# **INSTRUCTIONS RELATIVES A LA COLLECTE DE DONNEES DES PRESTATIONS PHARMACEUTIQUES (PISTE UNIQUE : FACTURE ET STATISTIQUE)**

## **Liste des personnes à contacter dans les organismes assureurs. Adresses e-mail à utiliser par les OT pour accepter/rejeter le fichier de décompte ou contester le refus d'une facture par l'OA.**

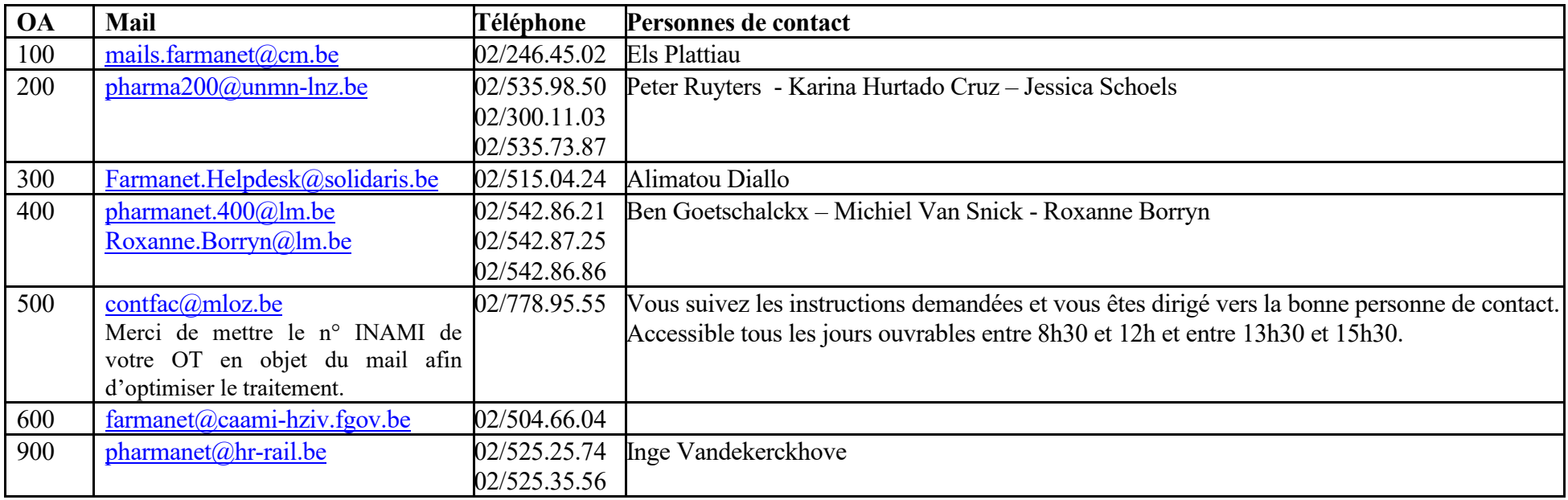

## **Dessin support électronique.**

Les enregistrements sont inscrits consécutivement sans signe séparateur distinct (comme par ex. "CR").

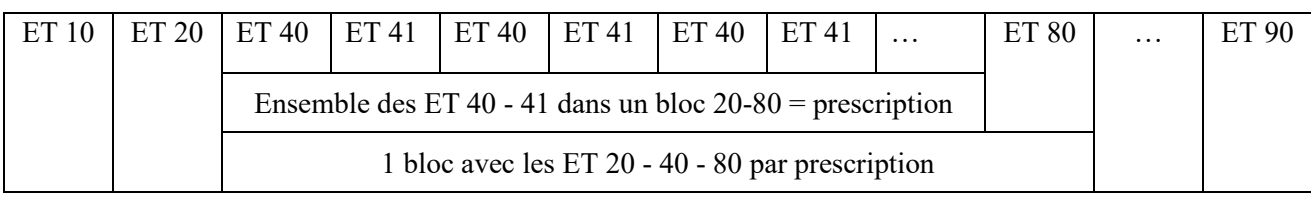

#### **Annexe 3.1**

#### **Structure de la codification des anomalies**

Toute anomalie détectée est identifiée par un code de 6 chiffres (RRZZNN) dont la signification est la suivante :

- RR = type d'enregistrement.
- ZZ = numéro de la zone dans le type d'enregistrement.
- NN = numéro d'ordre attribué à l'anomalie.

Un certain nombre de valeurs "NN" sont réservées aux contrôles standards :

- $01$  = donnée non numérique.
- $02$  = chiffre de contrôle (check-digit) erroné.
- $03$  = donnée non autorisée.
- $09$  = caractères interdits.
- 20 = donnée inconnue au fichier de l'O.A.

Les codes d'erreur RRZZ01, RRZZ02, RRZZ03, RRZZ09 et RRZZ20 sont prévus de façon standard.

Ensuite, la partie "NN" est subdivisée en 3 catégories :

- a)  $NN = 0X$ : erreur technique pour une zone.
	- $NN = 1X$ : erreur technique pour une zone dont l'origine est tributaire de la valeur d'une autre zone.
- b)  $NN = 2X$ ,  $3X$ : erreur de tarification d'une zone.
	- NN = 4X, 5X : erreur de tarification d'une zone dont l'origine est tributaire de la valeur d'une autre zone.
- c)  $NN = 6X, 7X$ : code d'erreur réservé à l'usage interne de l'O.A. pour une zone.
	- NN = 8X, 9X : code d'erreur réservé à l'usage interne de l'O.A. pour une anomalie qui résulte du rapport entre zones.

## **Nature des erreurs**

Les anomalies peuvent être de diverses natures.

- B erreur bloquante, ne concerne que les éléments qui empêchent l'identification de l'envoi ou le traitement correct du support électronique.
- F erreur entraînant le rejet de la prescription.
- R erreur entraînant le rejet de l'enregistrement correspondant.
- E erreur relative aux données facultatives ou aux données reprises dans des fichiers de référence qui ne sont pas à la disposition de l'office de tarification. Cette erreur est donc communiquée à titre d'information.
- S erreur corrigée par l'O.A. et qui n'a donc pas fait l'objet d'un rejet.

Les erreurs de type NN = 20 sont examinées une par une par l'O.A.

#### **Principes**

Les codes erreurs ne sont d'application que lorsqu'une réglementation de base existe.

Les mêmes codes d'erreurs sont utilisés tant pour le calcul du pourcentage d'erreur que pour la communication des rejets après tarification.

Pour les zones "montant", trois erreurs bloquantes ont été systématiquement prévues :

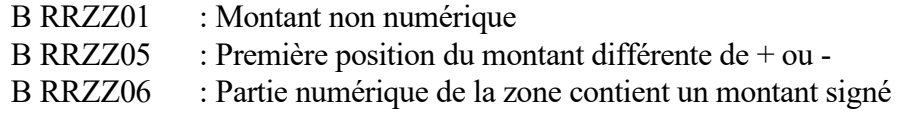

Les zones ou positions de réserve doivent aussi strictement être respectées, sinon, les codes suivants apparaitront :

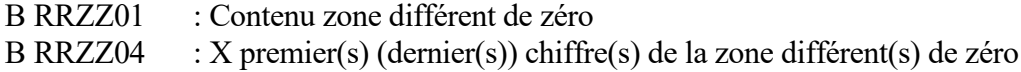

Lorsqu'une facture est rejetée au moyen d'un code erreur F 20xxxx, ce même code erreur sera répété dans les ET 40 et ET 80 (les deux premières positions seront donc 20 et non 40 ou 80).

## **Règles des contrôles**

#### **a) Anomalies bloquantes et non-bloquantes**

Il y a deux types d'erreurs bloquantes :

Type "B" : Ces erreurs bloquent la procédure de contrôle. Le fichier entier est rejeté et renvoyé à l'établissement de facturation.

> Toutes les communications d'erreurs dans les enregistrements de type 10 et 90 sont bloquantes, ainsi qu'un nombre restreint d'erreurs dans les enregistrements de type 20, 30, 40, 50 et 80.

Type "F" : Ces erreurs bloquent la procédure de contrôle sur la prescription. La prescription concernée est rejetée et la procédure se poursuit pour la prescription suivante.

> La plupart des communications d'erreurs dans les enregistrements de type 20 et 80 qui ne sont pas bloquantes pour le fichier, le sont pour la prescription.

Les erreurs de type R, S et E ne sont bloquantes, ni pour le fichier, ni pour la prescription.

#### **b) Seuils de tolérance**

Le processus prévoit une comparaison entre le nombre d'enregistrements corrects et le nombre total d'enregistrements.

Les seuils de tolérance sont calculés selon la formule suivante :

Total enregistrements rejetés Nombre total d'enregistrements

Pour ce calcul, seuls entrent en ligne de compte les codes erreurs de types F ou R.

Un rejet au niveau de la facture (type d'erreur F) implique que tous les enregistrements figurant dans la facture rejetée, doivent être considérés comme des enregistrements rejetés.

Lors d'une erreur bloquante (type d'erreur B) le processus de contrôle se termine.

Le seuil de tolérance est fixé à 5 %.

Lorsque le seuil de tolérance est dépassé (nombre d'enregistrements rejetés/nombre total d'enregistrements > 5%), alors le fichier de facturation est rejeté dans sa totalité, à condition qu'il y ait au moins 50 lignes rejetées.

## **c) Communications**

Une erreur ne sera constatée que lorsque le résultat ne correspond pas à un algorithme convenu ou défini, ou à un fichier de référence pour l'office de tarification. Toute erreur signalée par l'organisme assureur doit donc pouvoir être vérifiée par l'office de tarification (à l'exception du numéro d'identification du bénéficiaire).

Lorsqu'un code erreur doit être créé à propos de la non-correspondance entre deux zones, il le sera une seule fois et localisé de la façon la plus rationnelle possible.

Pour les zones facultatives, à l'exception des erreurs B, seules des erreurs de type E seront envoyées.

Les erreurs relatives aux zones facultatives et aux zones réservées ne peuvent pas être prises en compte pour la détermination du pourcentage d'erreurs.

Les codes erreurs existants sont repris dans la liste Excel « codes erreur » publiée sur le site de l'INAMI.

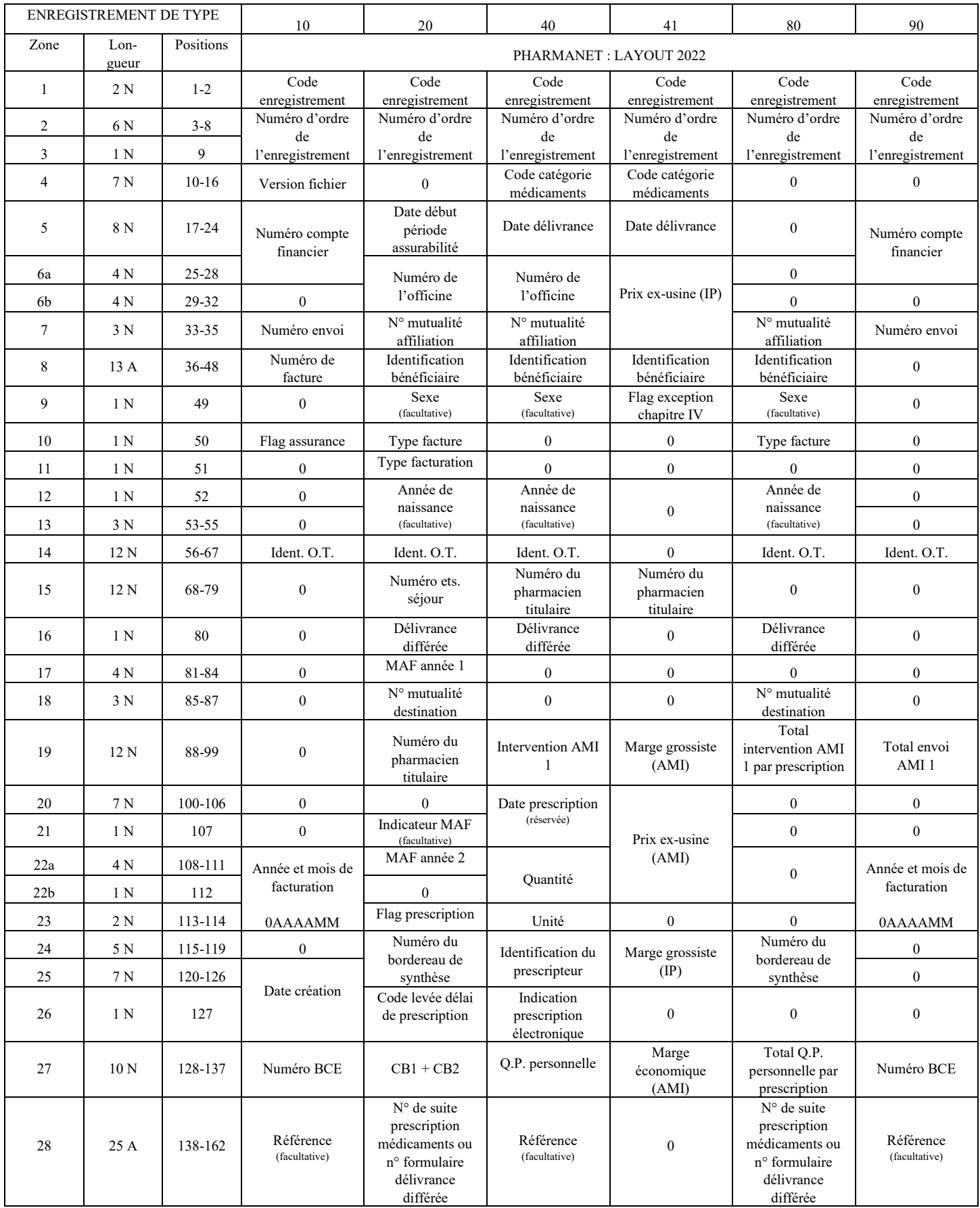

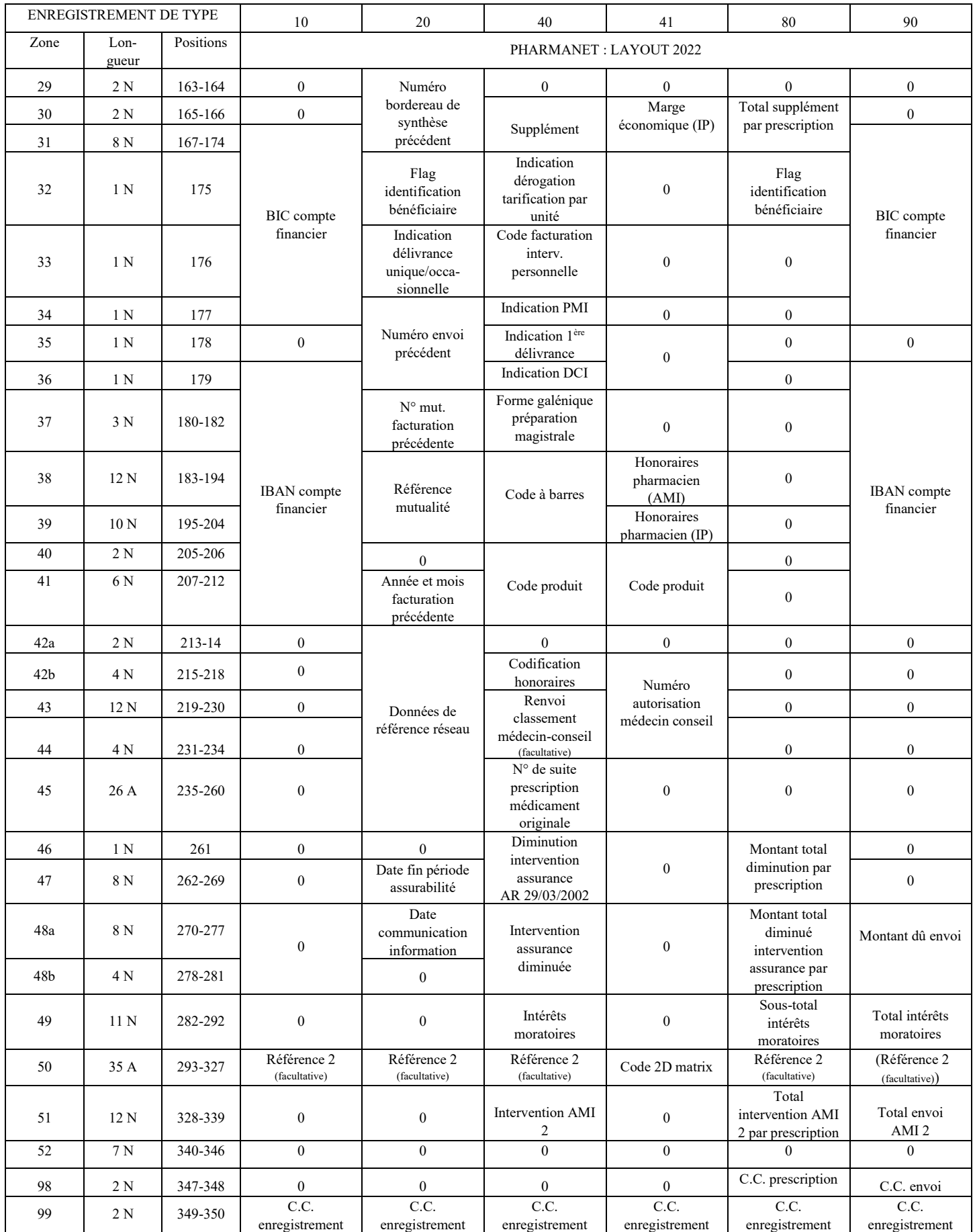

## **Layout « Fichier de Décompte PHARMANET »**

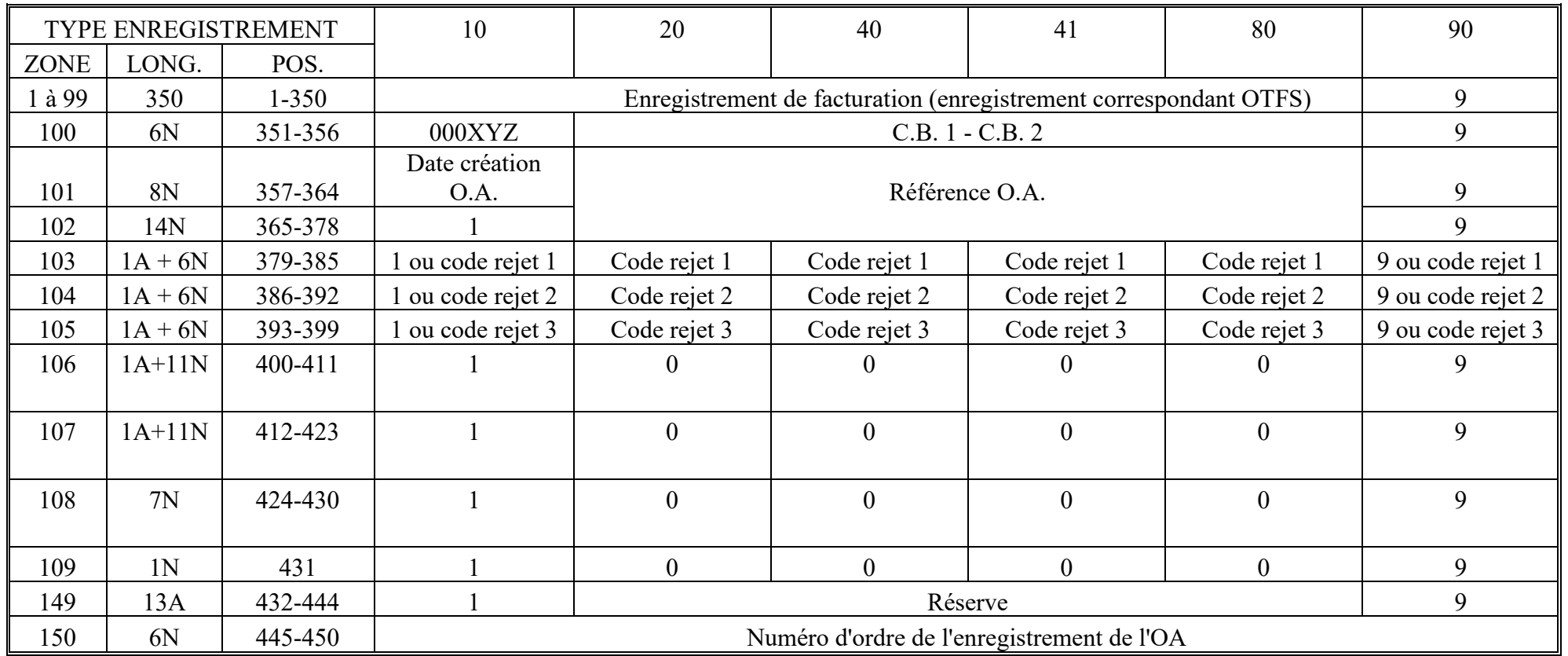

1. OTFS = support de facturation Pharmanet

2. Zones 103 à 105 : les codes rejets peuvent être différents de chaque type d'enregistrement

3. Les enregistrements sont repris dans le même ordre que ceux du support de facturation OTFS

4. ET 10 Z 100 : XYZ = 100, 200, 300, 400, 500, 600 ou 900 suivant l'origine de l'OA

5. Zone 101 : Référence OA doit être identique dans l'ET 20, l'ET 40 et l'ET 80

## **Protocole relatif à la délivrance d'un fichier électronique de décompte.**

- 1. Les fichiers électroniques de décompte sont établis par les 7 organismes assureurs au niveau national.
- 2. Un fichier de décompte est établi par fichier de facturation.
- 3. Le fichier de décompte valide doit être envoyé endéans les 2 mois après réception du fichier de facturation électronique.
- 4. En principe, la périodicité pour l'établissement d'un fichier de décompte est mensuelle, mais en fonction de la périodicité des supports de facturation et de l'organisation des organismes assureurs, il peut être dérogé à ce principe.
- 5. Sur le fichier de décompte, seules sont mentionnées les prescriptions de médicaments pour lesquelles un rejet (type F ou R) ou une erreur de type E a été établi.
	- en cas de rejet partiel d'une prescription (erreur de type R) ou d'erreur de type E, alors seuls les enregistrements se situant en plus des enregistrements de type 20 et 80 sont repris ;
	- en cas de rejet total d'une prescription, tous les enregistrements de la prescription concernée sont repris.
	- Si un support électronique est totalement accepté, seuls les enregistrements de type 10 et 90 sont repris sur le fichier de décompte provisoire (520098).
- 6. Au maximum trois codes rejets sont mentionnés par enregistrement rejeté.
- 7. Dans la zone 150 du fichier de décompte, figure le numéro d'ordre attribué par l'O.A.
- 8. Les zones non-définies sont complétées de zéros.
- 9. Le fichier de décompte doit répondre aux critères de qualité mentionnés dans l'annexe 7.6.
- 10. Le fichier de décompte est trié selon l'ordre du support de facturation.

## **Liste des personnes de contact et adresses e-mail des offices de tarification pour le précontrôle.**

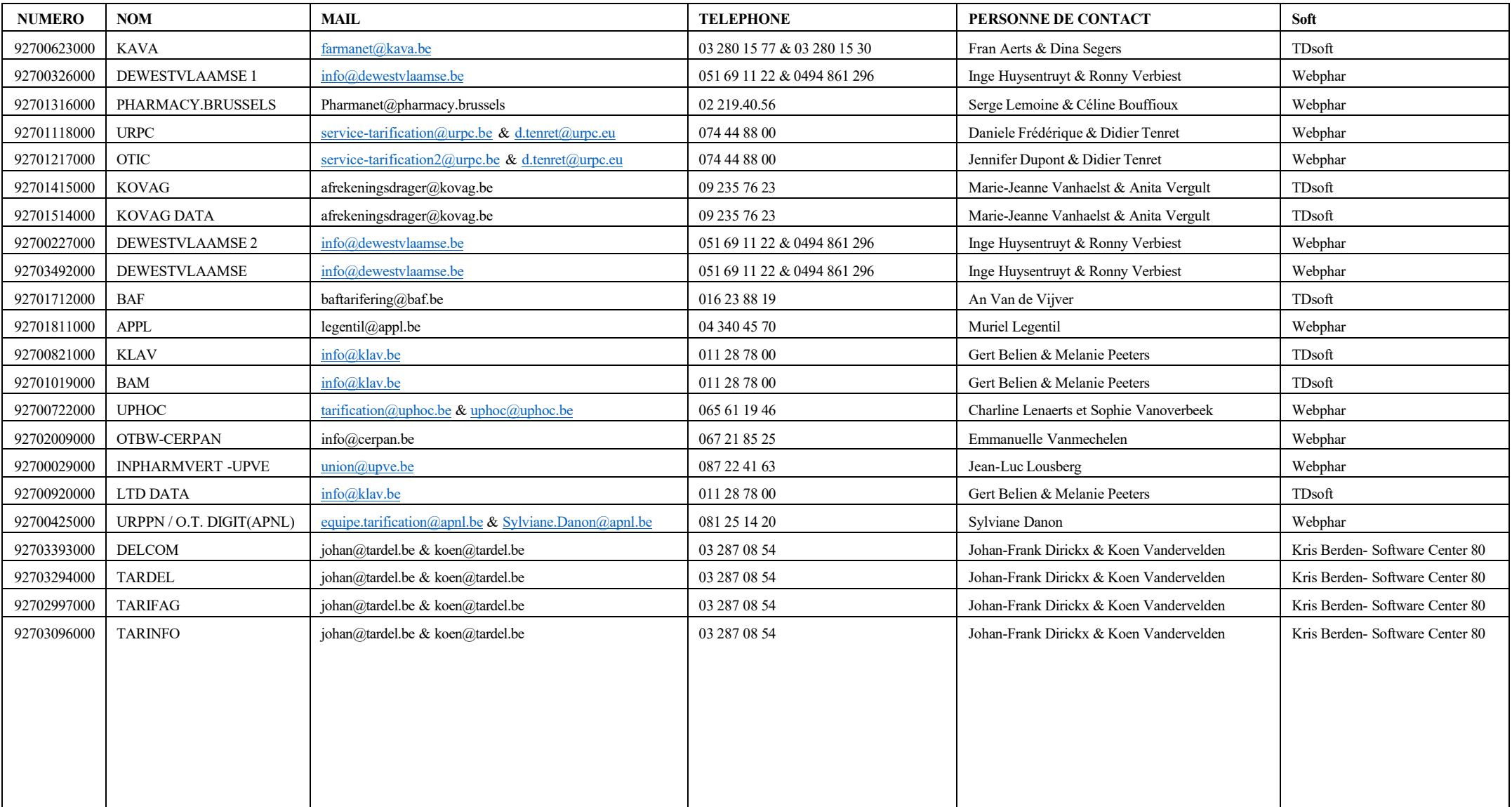

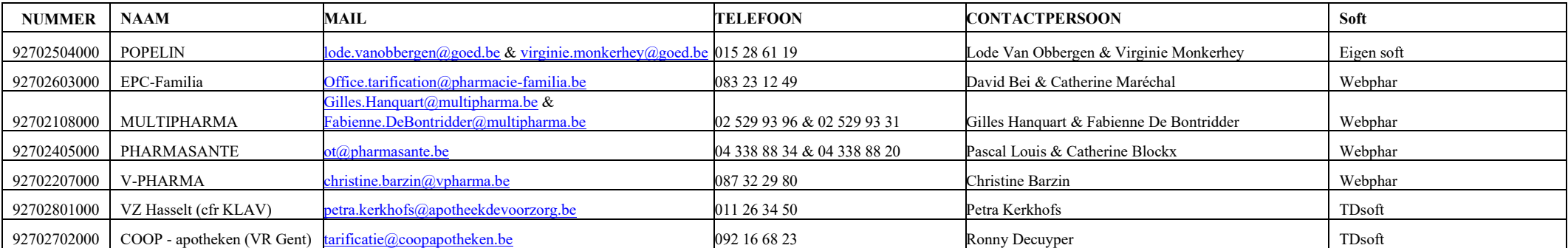

## **Coordonnées des programmes soft des offices de tarification**

## **WEBPHAR**

[informatique@appl.be](mailto:informatique@appl.be) Nathalie Meurice : 04/295.81.91 Arnaud Philippens : 04/295.81.93 Nicolas Robert : 0479 88 21 06

## **TDSOFT**

tdsoft\_it@kava.be Seb Wauters : 03 280 15 65

## **SWC**

info@swc80.be

## **GOED HULPMIDDELEN CVSO (9270250400)**

Maarten De Raedt - [maarten.deraedt@goed.be](mailto:maarten.deraedt@goed.be)

## **Critères de qualité fichier de décompte.**

## **1. Contrôle de syntaxe.**

- longueur d'enregistrement et format valable
- ordre de suite des types d'enregistrement
- champs numériques
- CB1/CB2 complétés

Valeur « 000000 » en combinaison avec les codes rejets 200801, 200802, 200810, 200812, 200820, 200842, 200861, 400540, 400801, 400803 et 400820 est un remplissage valable.

- **-** CB1/CB2 doit être identique dans les ET 20, 40 et 80 relatifs à une même prescription.
- date de création O.A.
- code monétaire valable
- enregistrement de facturation type 10 type 20 valable (identique à l'enregistrement transmis par l'O.T./indispensable pour la ventilation dans les divers champs).
- **-** bloc ET 20, 40, 41, 80 relatif à la même prescription doit contenir au moins 1 code rejet au niveau de l'ET 40.
- **-** chaque bloc ET 20, 40, 41, 80 doit se rapporter à une même prescription.
- **-** référence OA complétée Zone remplie de zéros est un remplissage valable; données non numériques est une erreur bloquante.
- **-** Codes rejets ET 20 doivent être reproduits sur la ligne ET 40, ET 41 et ET 80. Les codes rejets ET 20 doivent d'abord être mentionnés, ensuite ceux de l'ET 40/41.

## **2. Contrôles sémantiques.**

de la concordance entre le fichier de décompte et le segment 300 du message 520098 :

- correspondance entre les données de référence dans le segment 300 et dans le fichier de décompte même (Numéro de l'office de tarification, numéro d'envoi OTFS, mois et année de facturation OTFS, date de création de la facture, référence facture OTFS)
- montant du rejet doit être identique à celui mentionné dans l'enregistrement 92 du message 520098 (synthèse des bordereaux).

de la concordance entre le fichier de décompte et le fichier de facturation correspondant :

numéro d'envoi de la facture dans le segment 300 du message 520098 et le numéro d'envoi de la facture originale.

La mention d'un code erreur inconnu, c. à d. un code qui ne figure pas dans les annexes 5.2., 5.3 et 5.4 des instructions techniques, est une erreur bloquante.

Erreurs par rapport à ces normes de qualité sont considérées comme bloquantes.

## **3. Critères de qualité relatifs au nombre de rejets injustifiés.**

Ce critère est calculé sur le nombre d'enregistrement de type 40.

Si le fichier de décompte comporte moins de 50 rejets injustifiés, le fichier de décompte reste acceptable.

Si plus de 50 rejets injustifiés sont constatés, l'OT compare ce nombre avec le nombre de rejets vérifiés. Si ce rapport est supérieur à 50/1000, le fichier de décompte est rejeté.

Les rejets peuvent être considérés comme injustifiés dans les cas suivants :

- Erreurs répétitives liées à l'utilisation des fichiers de référence.
- Erreurs ponctuelles qui trouvent leur origine dans de récentes adaptations des instructions.
- Erreurs relatives à l'assurabilité combinées à une consultation correcte du réseau MyCarenet.

Si ce critère de qualité n'est pas satisfait, le fichier de décompte est rejeté.

Cela signifie que le décompte final de l'acompte est reporté à une facture suivante jusqu'à ce qu'un nouveau fichier de décompte, répondant aux normes de qualité, soit établi par l'O.A.. Les O.A. qui ne paient pas d'acompte, mais qui règle immédiatement sur base du montant accepté de la facture, paient le montant accepté du fichier de décompte à la date d'échéance et doivent délivrer, dès que possible, un nouveau fichier de décompte acceptable. L'éventuelle différence entre le premier et le second fichier de décompte doit être apurée par un paiement complémentaire.

## **Généralités**

## **1. Date.**

La date est codifiée numériquement en 8 positions dans l'ordre suivant :

AAAA MM JJ

AAAA : le numéro de l'année MM : le numéro du mois dans l'année JJ : le numéro du jour dans le mois

#### **2. Description des zones.**

#### **a. En général.**

Lorsque la valeur à introduire dans une zone numérique est plus petite que la zone réceptrice, la valeur est alignée à droite de la zone réceptrice et les positions non utilisées sont remplies de zéros.

Lorsqu'une zone alphanumérique n'est pas complète, le contenu est aligné à gauche et les positions non utilisées sont remplies de blanc.

Les zones numériques non définies doivent être remplies par des zéros et les zones alphanumériques non définies doivent être remplies par des blancs.

De ce principe général, il y a dérogation dans les situations mentionnées sous les points b., c., d. et e. ci-dessous.

Toutes les zones sont considérées comme numériques à l'exception de la zone 8 des enregistrements de type 20 jusque et y compris 80, zones 28 et 50 de tous les enregistrements, zone 42 jusque et y compris zone 45 des enregistrements de type 20, zone 45 de tous les enregistrements de type 40 et les zones 31-32-33-34 et 36-37-38-39-40-41 des enregistrements de types 10 et 90.

Dans les zones alphanumériques tous les caractères sont en principe autorisés ; cependant l'emploi de "(", "%" et autres caractères rares sont à éviter dans la mesure du possible.

#### **b. Zones montant.**

ET 40 Z 19, Z 27, Z 30-31, Z 46-47, Z 48, Z 49 ET 80 Z 19, Z 27, Z 30-31, Z 46-47, Z 48, Z 49 ET 90 Z 19, Z 48, Z 49.

Dans toutes les zones montant, la première position à gauche est alphanumérique et réservée pour le signe algébrique + ou -.

Les deux premières positions à droite sont considérées comme décimales.

Le montant ne peut dès lors plus contenir de signe dans la dernière position.

## **c. Zones avec nombre ou quantité.**

## ET 40 Z 22

La première position à gauche est alphanumérique et réservée pour le signe algébrique + ou -.

Le nombre ou la quantité ne peut dès lors plus contenir de signe dans la dernière position.

Dans un même enregistrement, les signes doivent être identiques dans toutes les zones (partout + ou partout -).

Si un montant ou un nombre est égal à zéro, il faut alors indiquer que le signe algébrique est égal à celui des autres zones des enregistrements comportant un signe.

#### **d. Zones avec une position de réserve.**

Les zones utilisées pour la mention d'une prestation ou d'un produit (Z 4 et Z 40-41), d'un numéro d'identification d'une institution ou d'un prestataire de soins (Z 14, Z 15 et Z 24-25) ont été étendues d'une position de réserve ; de manière à prévoir une éventuelle recodification.

La position de réserve doit être complétée par un zéro, qui se trouve dans la première position à gauche.

Aucune recodification n'est encore prévue à ce jour.

#### **e. Zone avec les données de référence du réseau MyCarenet.**

Dans cette zone, alphanumériquement définie, les positions non utilisées (3 au total) sont alignées à droite et remplies de zéros, ceci constitue une exception aux principes généraux (voir point a).

Si MyCarenet n'a pas été consulté et si un engagement de paiement antérieur n'est pas réutilisé, alors le contenu de cette zone est égal à zéro.

## **Garantie de paiement liée à la consultation du réseau (MyCarenet).**

La vérification des données d'assurabilité du membre ne constitue qu'une des règles de validité de la facture des prestations. Les règles énoncées ci-dessous ne sont d'application que pour autant que l'ensemble des autres règles aient été respectées conformément à l'article 53 de la loi relative à l'assurance obligatoire soins de santé et indemnités coordonnée le 14 juillet 1994.

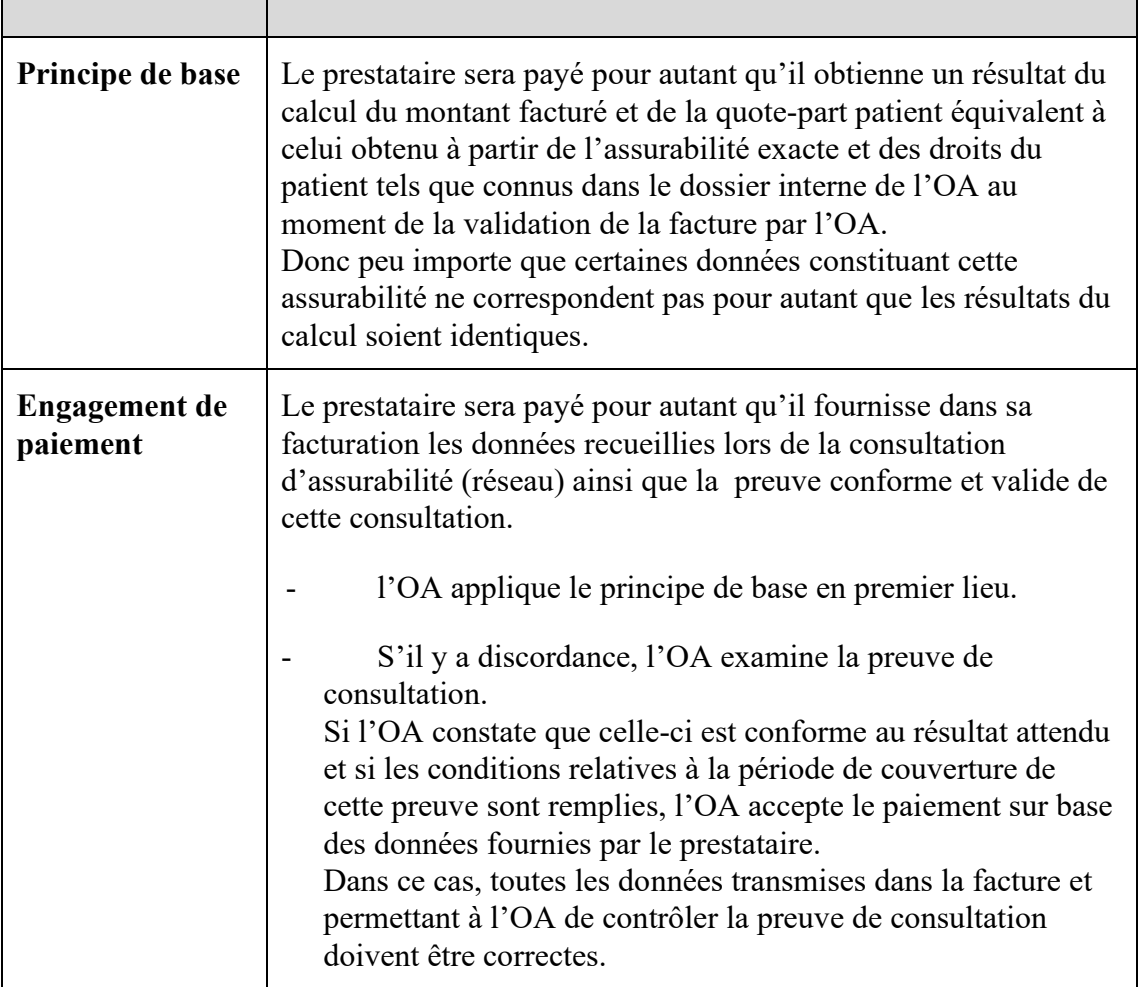

Il est à noter que grâce aux consultations d'assurabilité par le réseau, l'utilité de l'engagement de paiement devient fortement marginale car le principe de base sera appliqué dans la plus grande majorité des cas.

L'engagement de paiement donné pour un patient spécifique est lié au prestataire*.*

*Source : Brochure d'information « utilisation de MyCareNet dans les officines pharmaceutiques ouvertes au public »*

## **Tarification par unité pour les résidents en MRPA-MRS : principes concernant le bloc ET20-ET80 (semaine de tarification) et exemples concrets.**

- 1. Les spécialités orales-solides et l'honoraire sont facturés ensemble dans un bloc ET20-ET80.
- 2. Un honoraire ne peut pas se présenter sans spécialités orales-solides.
- 3. A l'inverse, les spécialités orales-solides peuvent se présenter sans honoraire (par ex, réintroduction d'enregistrements rejetés, facturation tardive de spécialités pour lesquelles il n'y avait pas encore d'attestation).
- 4. Si une faute est constatée dans un des enregistrements avec des spécialités orales-solides, alors seuls les enregistrements erronés sont rejetés, les autres enregistrements (y compris l'enregistrement avec l'honoraire) sont acceptés. Les enregistrements rejetés peuvent alors être réintroduits (sans honoraire).

Exceptions :

- Si seule, une spécialité orale-solide est facturée et qu'une erreur est constatée dans cet enregistrement, alors l'enregistrement avec l'honoraire est aussi rejeté.
- Si toutes les spécialités orales-solides avec une même date contiennent une erreur (et donc, sont rejetées), alors l'honoraire avec cette date est aussi rejeté.

Dans ces cas, l'honoraire est rejeté avec le code erreur R 400129 ou R 400130.

5. Si une erreur est constatée dans l'enregistrement avec l'honoraire par semaine, alors tous les enregistrements avec les spécialités orales-solides ainsi que l'éventuel honoraire de garde sont aussi rejetés.

Dans ces cas, les spécialités orales-solides et l'éventuel honoraire de garde sont rejetés avec le code erreur R 400139.

- 6. Pour la lisibilité, il est convenu que les blocs sont toujours ordonnés par patient et puis, par semaine de tarification (semaine 1 patient 1, semaine 2 patient 1, semaine 3 patient 1, semaine 4 patient 1, semaine 1 patient 2, semaine 2 patient 2, semaine 3 patient 2, semaine 4 patient 2, semaine 1 patient 3, etc...).
- 7. Les délivrances autres que les spécialités orales-solides aux résidents en MRPA-MRS sont facturées via un ET20-ET80 séparé, avec remplissage du numéro de l'institution dans l'ET 20 Z 15.
- 8. A l'intérieur d'un bloc ET20-ET80, les enregistrements doivent être ordonnés par date (Z 5) et les éventuels honoraires (honoraire de garde et/ou honoraire par semaine) doivent à chaque fois suivre les spécialités orales-solides.

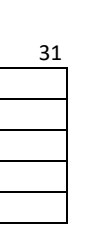

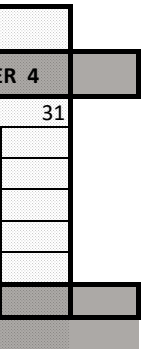

## **Exemples tarification par unité**

Ces exemples sont fictifs et servent seulement à l'illustration des principes (les dates ont été choisies en fonction de la date d'application prévue au début (01/01/2015), qui a entretemps été reportée au 01/04/2015).

## **EXEMPLE 1**

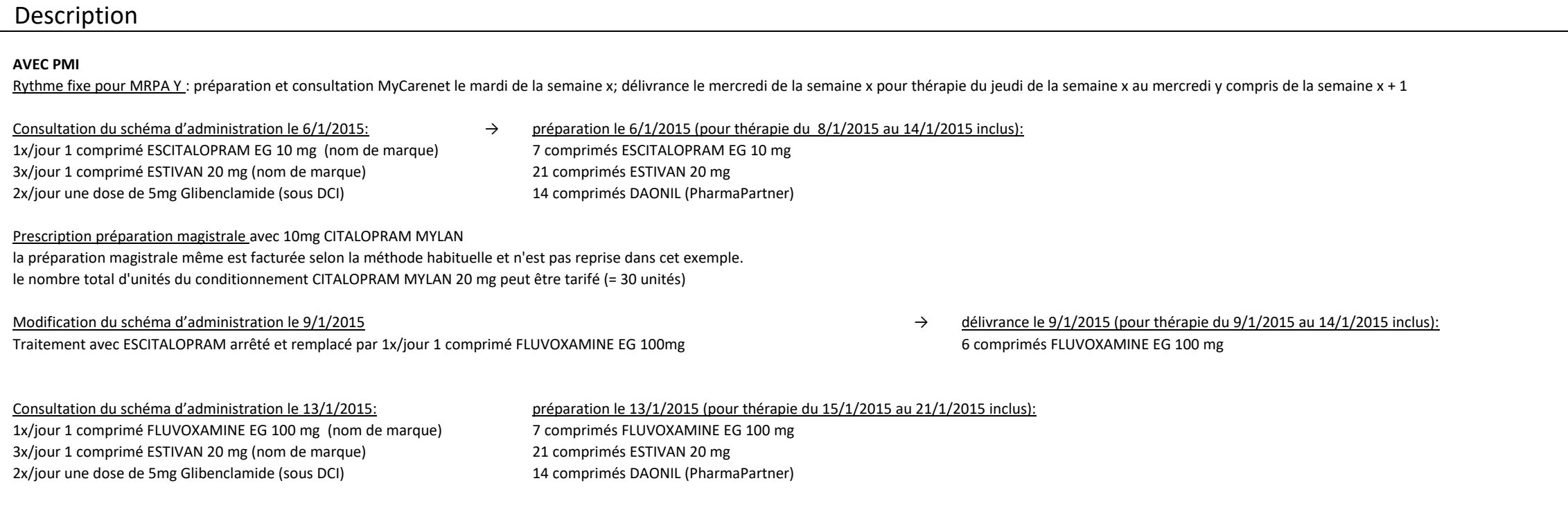

Patient décédé le 16/1/2015.

## Schéma d'administration

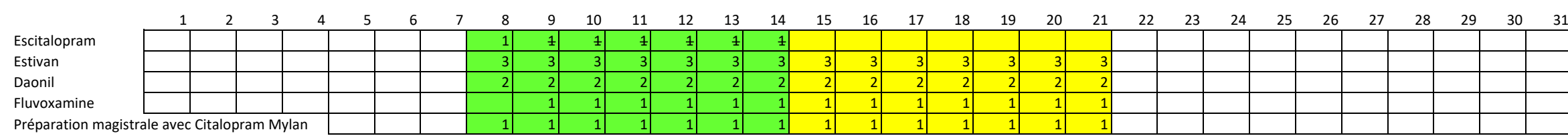

## Schéma de tarification

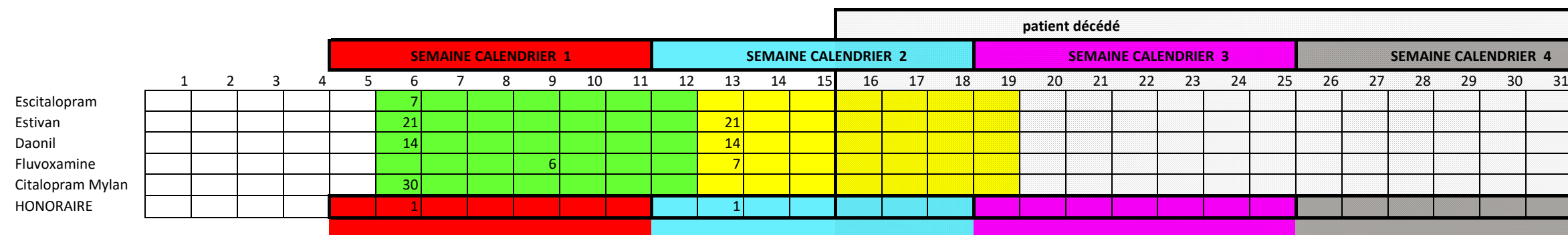

#### Remplissage des zones du fichier de facturation

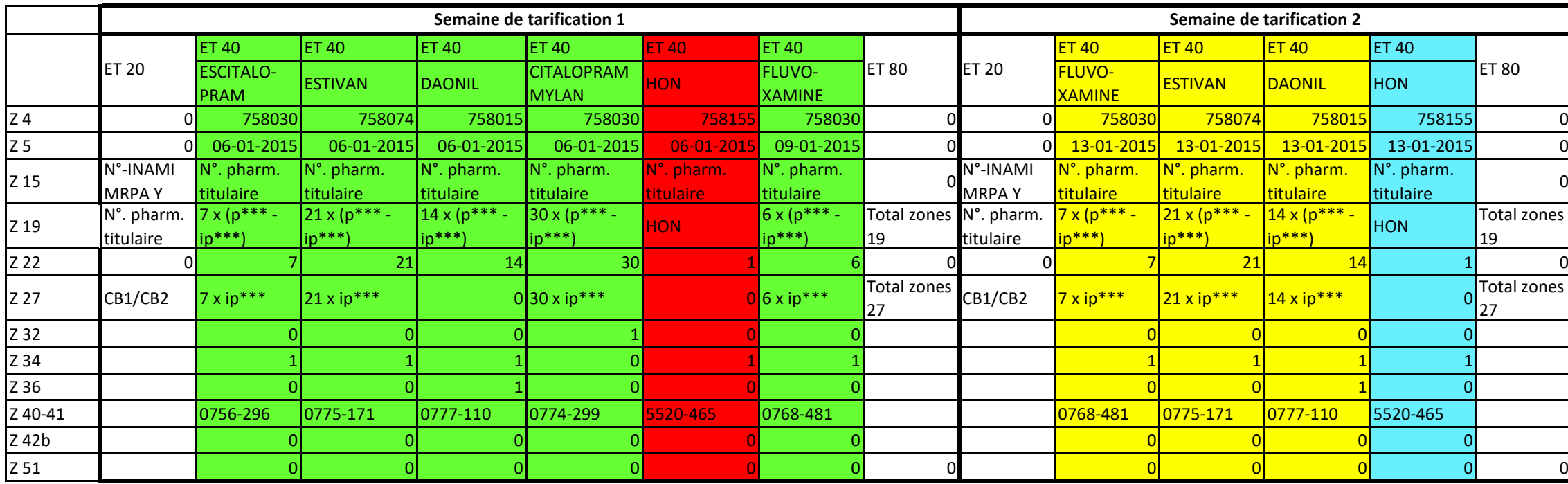

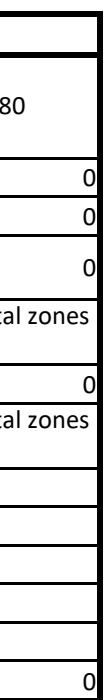

p\*\*\* = prix par unité

ip\*\*\* = intervention personnelle par unité

HON = honoraire par semaine par résident en maison de repos

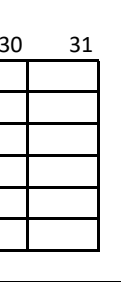

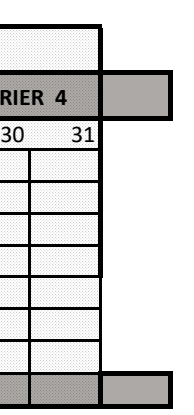

## **EXEMPLE 1 BIS**

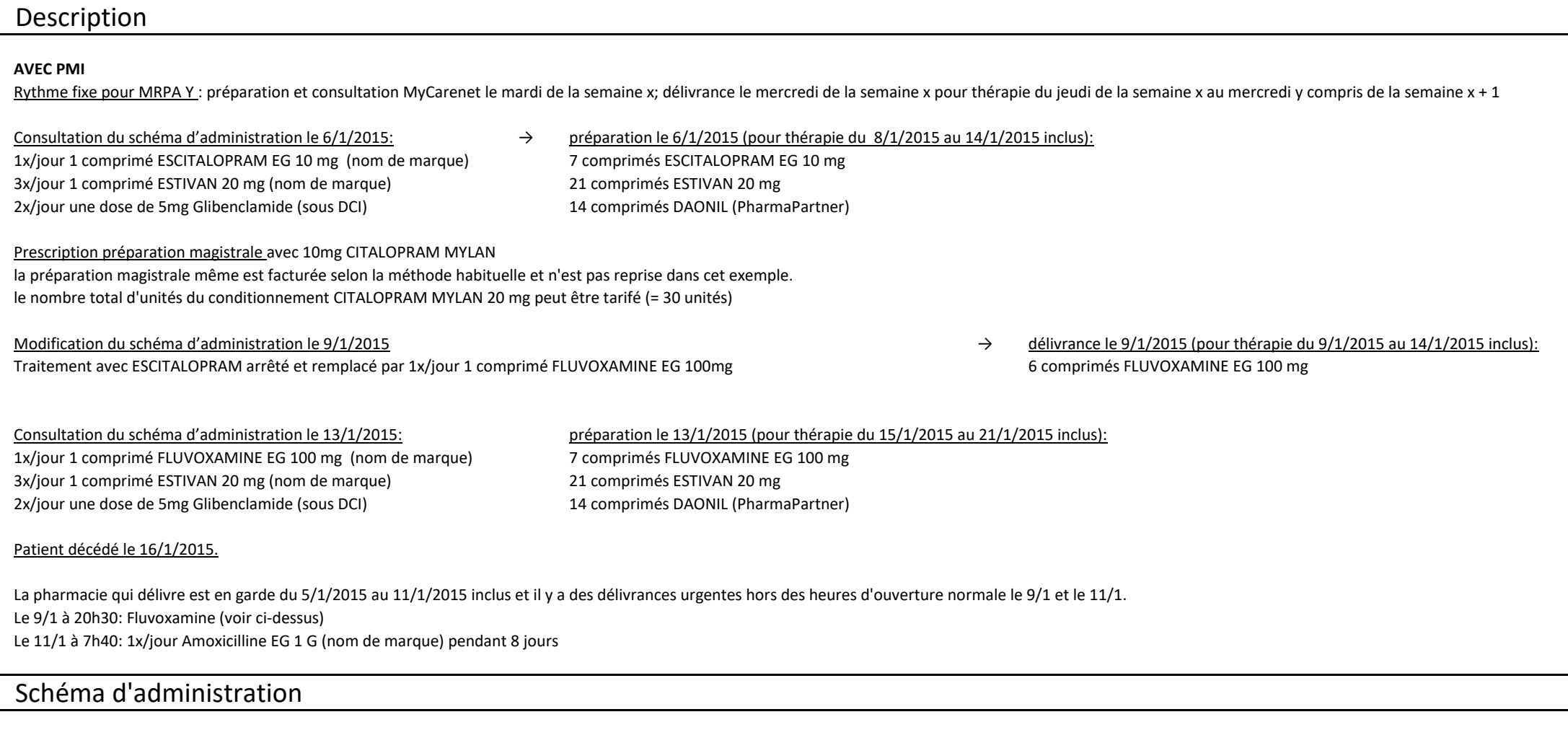

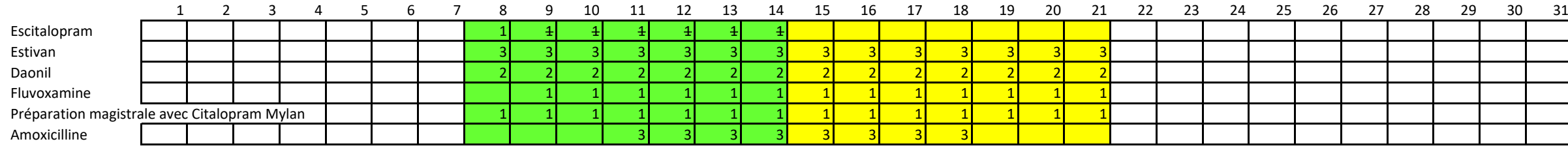

## Schéma de tarification

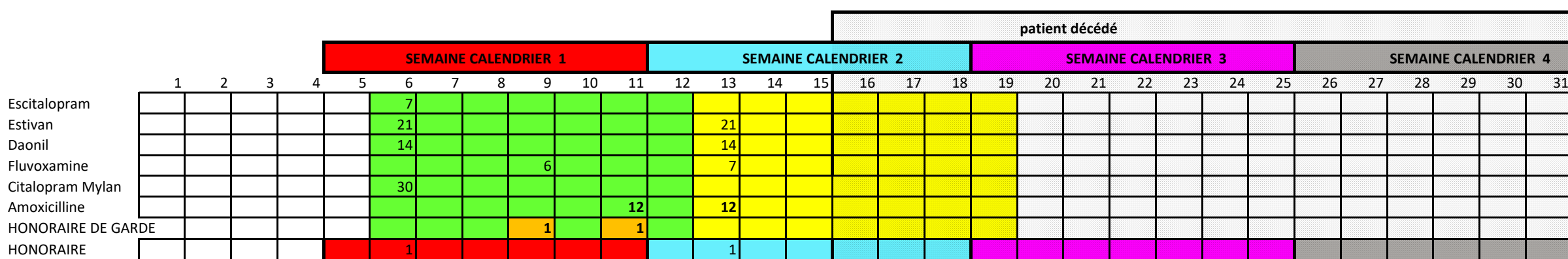

#### Remplissage des zones du fichier de facturation

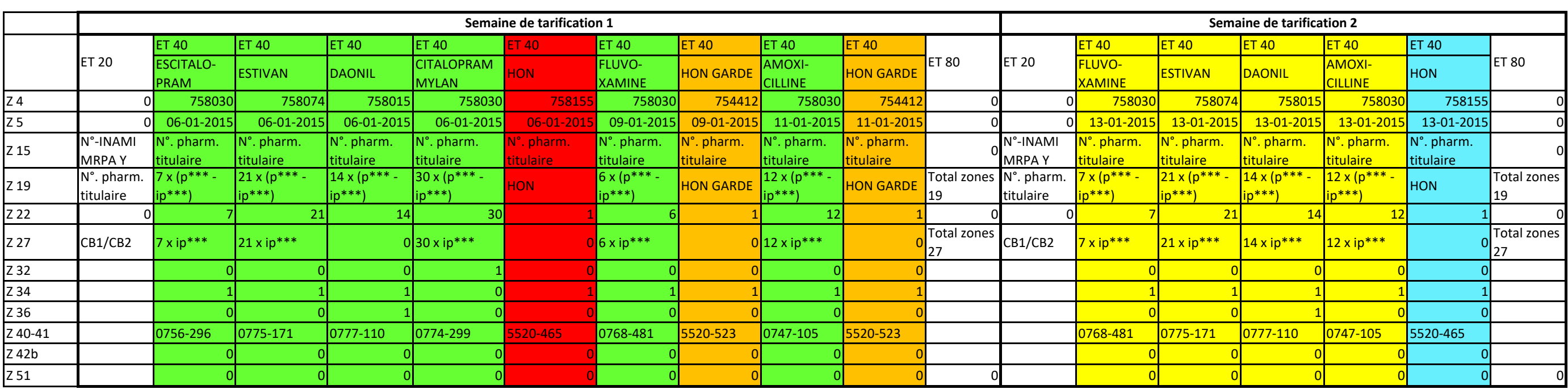

p\*\*\* = prix par unité

ip\*\*\* = intervention personnelle par unité

HON = honoraire par semaine par résident en maison de repos

HON GARDE = honoraire de garde

## **EXEMPLE 2**

## Description

#### **SANS PMI**

Consultation du schéma d'administration le  $6/1/2015$ :  $\rightarrow$  Délivrance le 7/1/2015 (pour thérapie du 8/1/2015 au 14/1/2015 inclus: 1x/jour 1 comprimé ESCITALOPRAM EG 10 mg (nom de marque) 1 conditionnement de 28 comprimés ESCITALOPRAM EG 10 mg demi comprimé/jour ESTIVAN 20 mg (nom de marque) 1 conditionnement de 20 comprimés ESTIVAN 20 mg 2x/jour une dose de 5mg Glibenclamide (sous DCI) 1 conditionnement de 100 comprimés DAONIL (PharmaPartner) 1x/jour 1 comprimé GLIVEC 400 mg (nom de marque) (médicament "cher") 1 conditionnement de 30 comprimés GLIVEC 400 mg

Modification du schéma d'administration le 9/1/2015  $\rightarrow$  délivrance le 9/1/2015 (pour thérapie du 9/1/2015 au 14/1/2015 inclus): Traitement avec ESCITALOPRAM arrêté et remplacé par 1x/jour 1 comprimé FLUVOXAMINE EG 100mg 1 conditionnement de 30 comprimés FLUVOXAMINE EG 100 mg

Consultation du schéma d'administration le 13/1/2015: Délivrance le 14/1/2015 (pour thérapie du 15/1/2015 au 21/1/2015) inclus: 1x/jour 1 comprimé FLUVOXAMINE EG 100 mg (nom de marque) Pas de délivrance nécessaire, encore assez d'unités dans les conditionnements délivrés le 7/1/2015. demi comprimé/jour ESTIVAN 20 mg (nom de marque) 2x/jour une dose de 5mg Glibenclamide (sous DCI) 1x/jour 1 comprimé GLIVEC 400 mg (nom de marque)

Patient décédé le 16/1/2015.

## Schéma d'administration

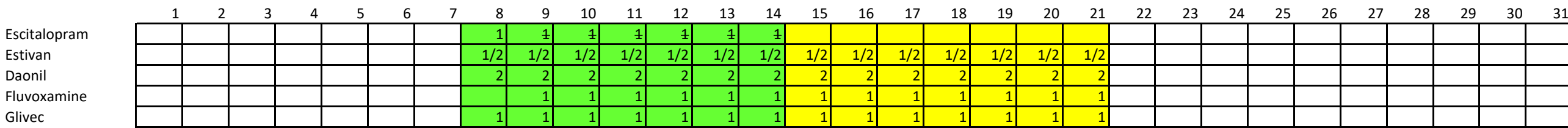

## Schéma de tarification

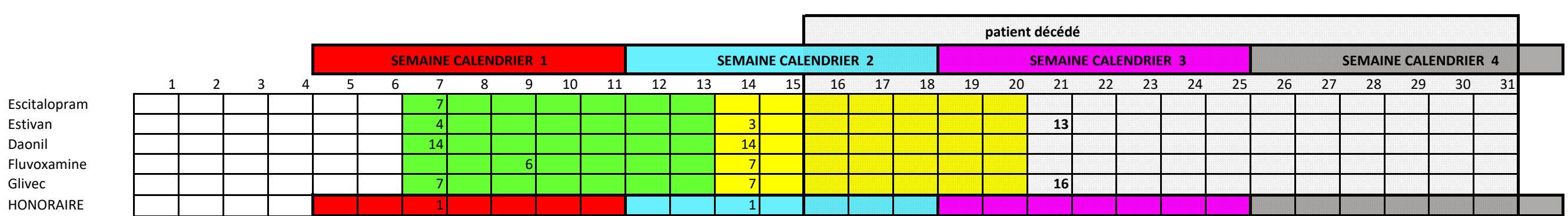

OTFS : Edition 2022 Source : I.N.A.M.I. - Service des Soins de Santé

# Remplissage des zones du fichier de facturation

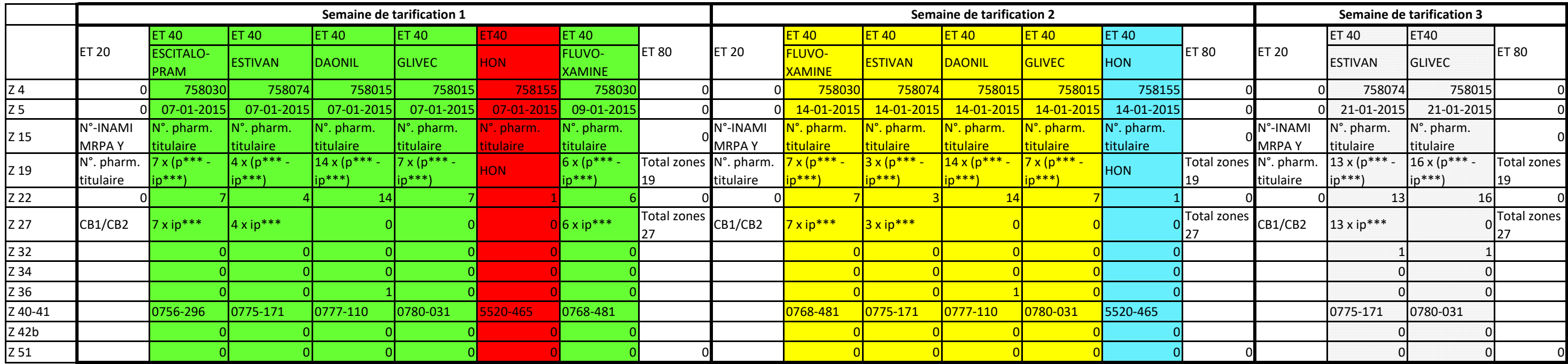

p\*\*\* = prix par unité

ip\*\*\* = intervention personnelle par unité

HON = honoraire par semaine par résident en maison de repos

## **EXEMPLE 3**

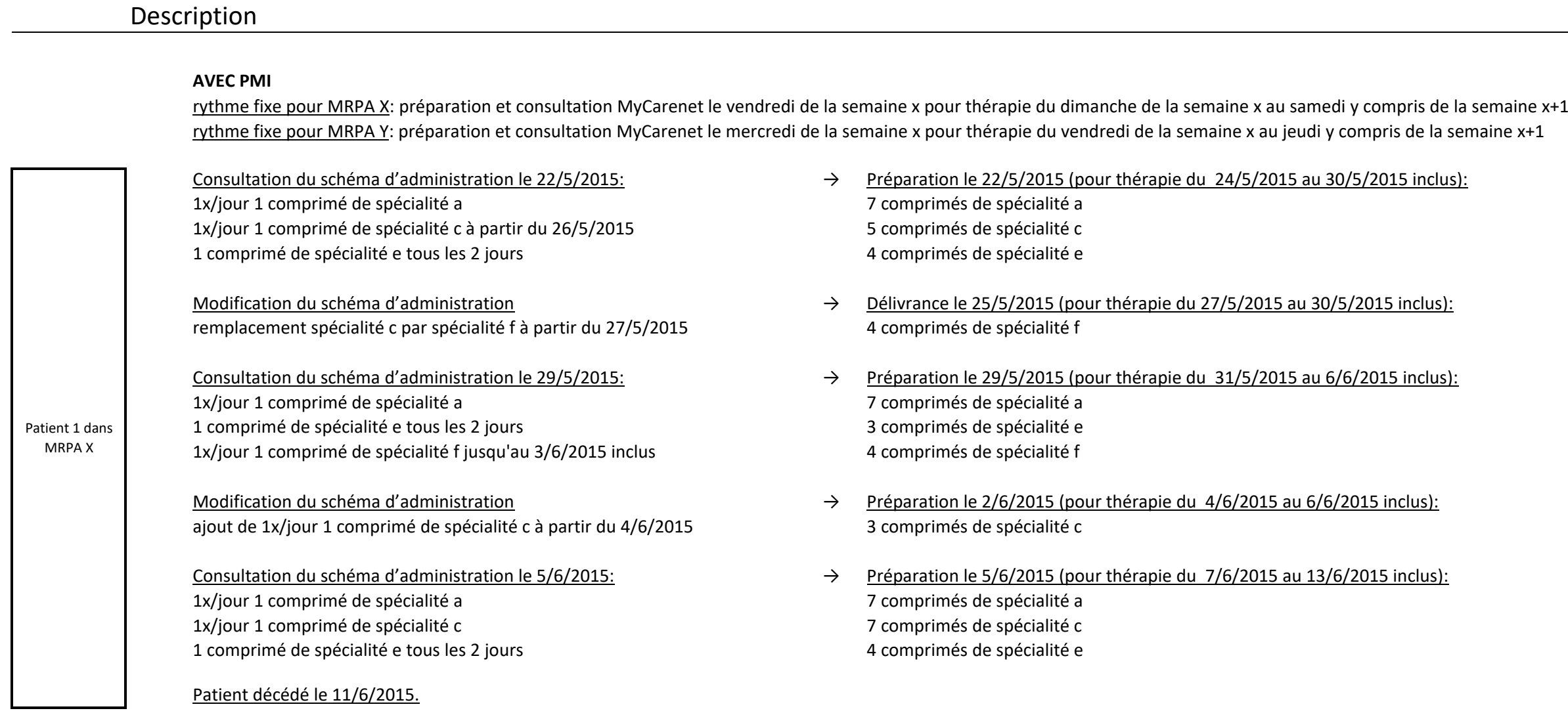

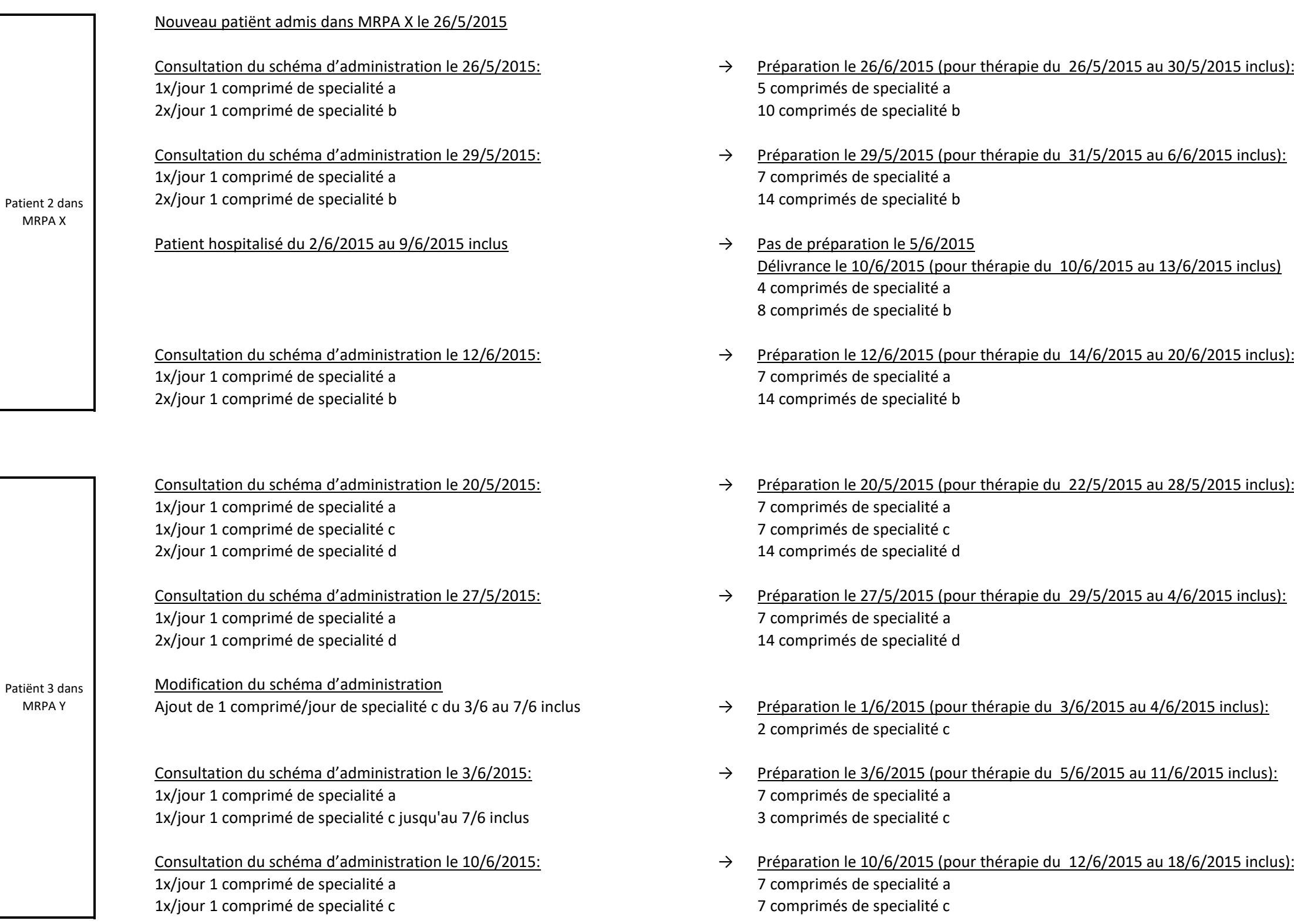

- 
- 
- 
- 
- 
- 
- 
- 

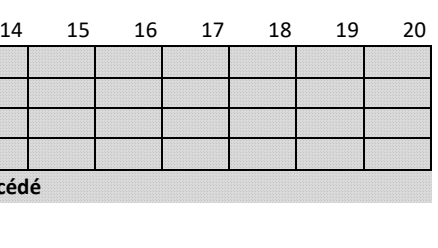

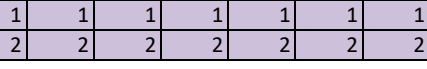

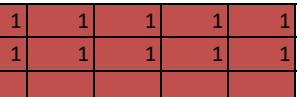

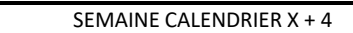

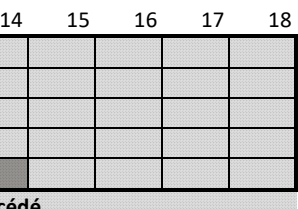

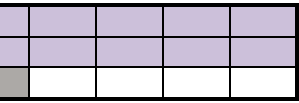

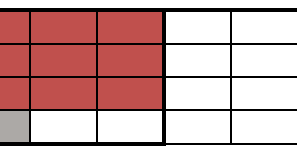

## Schéma d'administration

Schéma de tarification 18 19 20 21 22 23 24 25 26 27 28 29 30 31 1 2 3 4 5 6 7 8 9 10 11 12 13 a 7 7 7 c | | | | | 5 | | | | | | | | | | | | 3 | | | 7 e | | | | | | 4| | | | | | | | <mark>| 3| | | | | | | |</mark> | 4 f 4 4 HON 1 1 1 **Patient décé** a | | | | | | | | | 5 | <mark>| 7 | | | | | | |</mark> | | | | | | | | | b | | | | | | | | 10 | <mark>14 | | | | | |</mark> | | | | | 8 | 14 HON <mark>the set of the set of the set of the set of the set of the set of the set of the set of the set of the set of the set of the set of the set of the set of the set of the set of the set of the set of the set of the set </mark> a 7 7 7 7 c 7 2 3 7 d | | | 14 | | | | | | <mark>| 14</mark> HON 1 1 1 1 Patient 1 dans MRPA X **Hospitalisation** Patient 2 dans MRPA X Patient 3 dans MRPA Y SEMAINE CALENDRIER X SEMAINE CALENDRIER X + 1 SEMAINE CALENDRIER X + 2 SEMAINE CALENDRIER X + 3 SEMAINE CALENDRIER X + 4

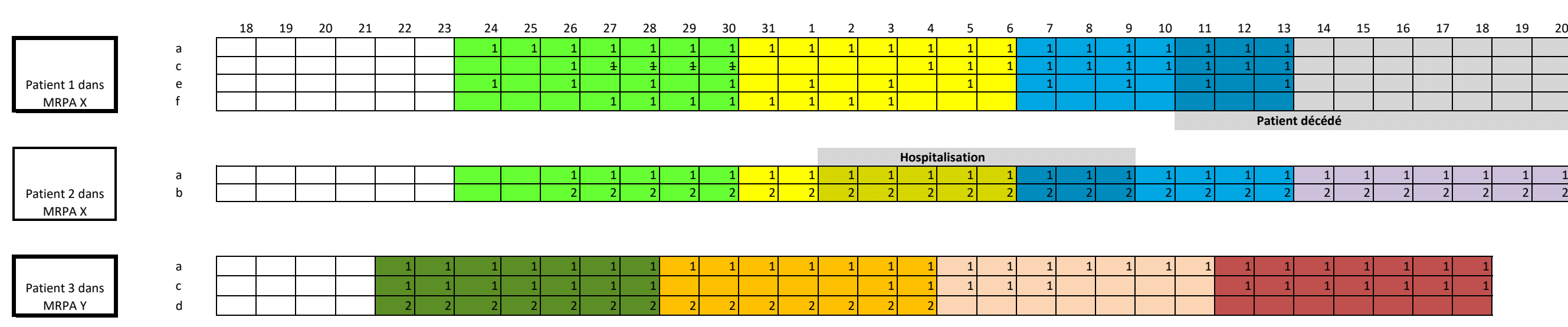

## Remplissage des zones du fichier de facturation

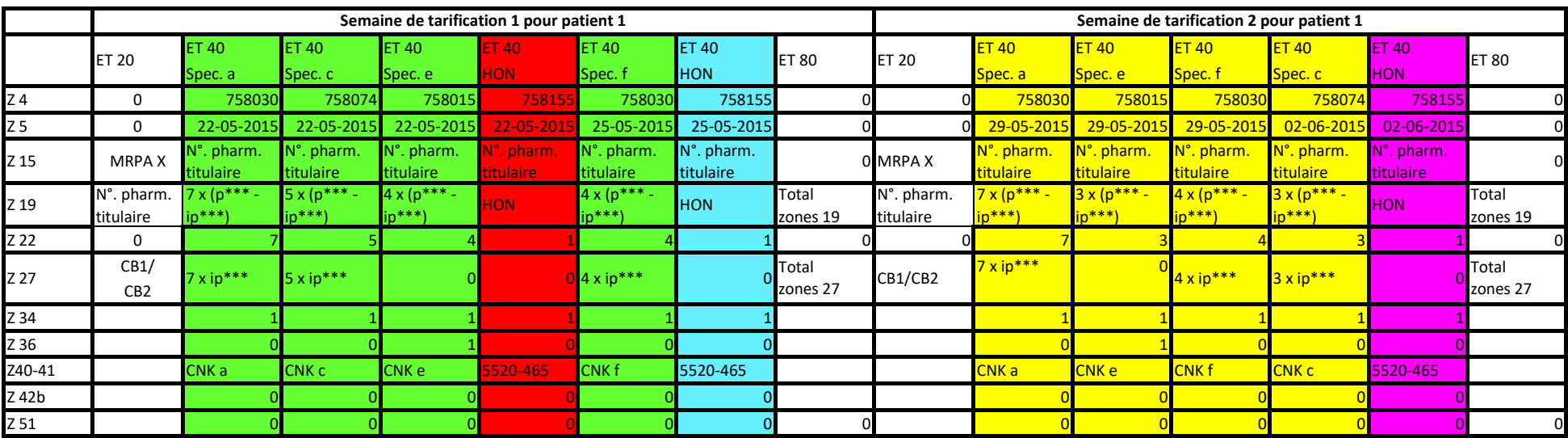

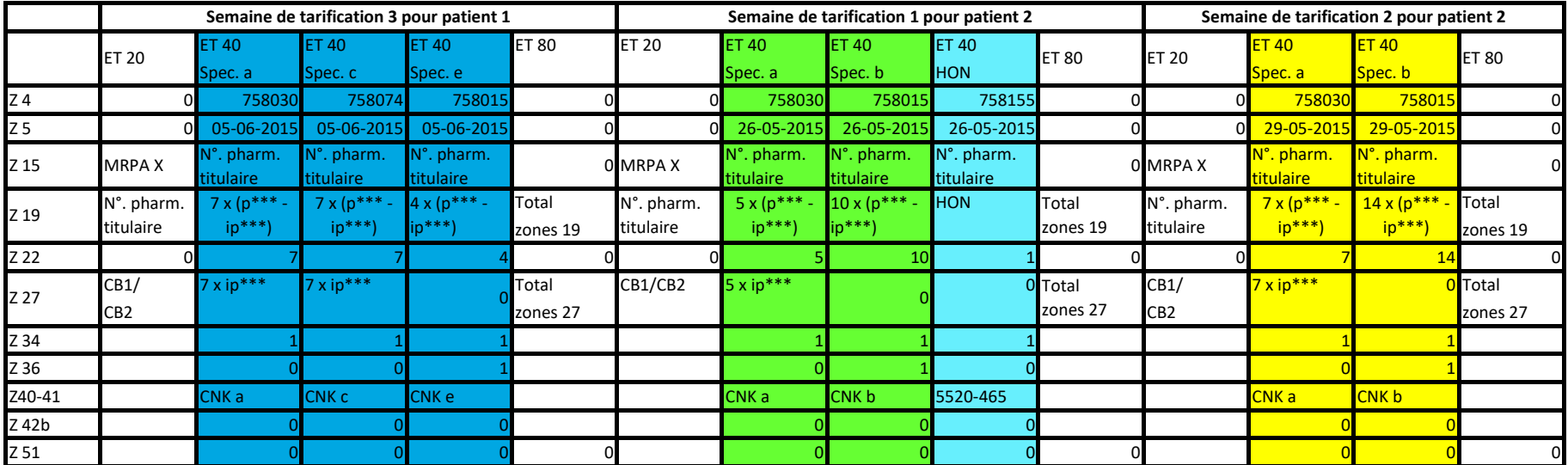

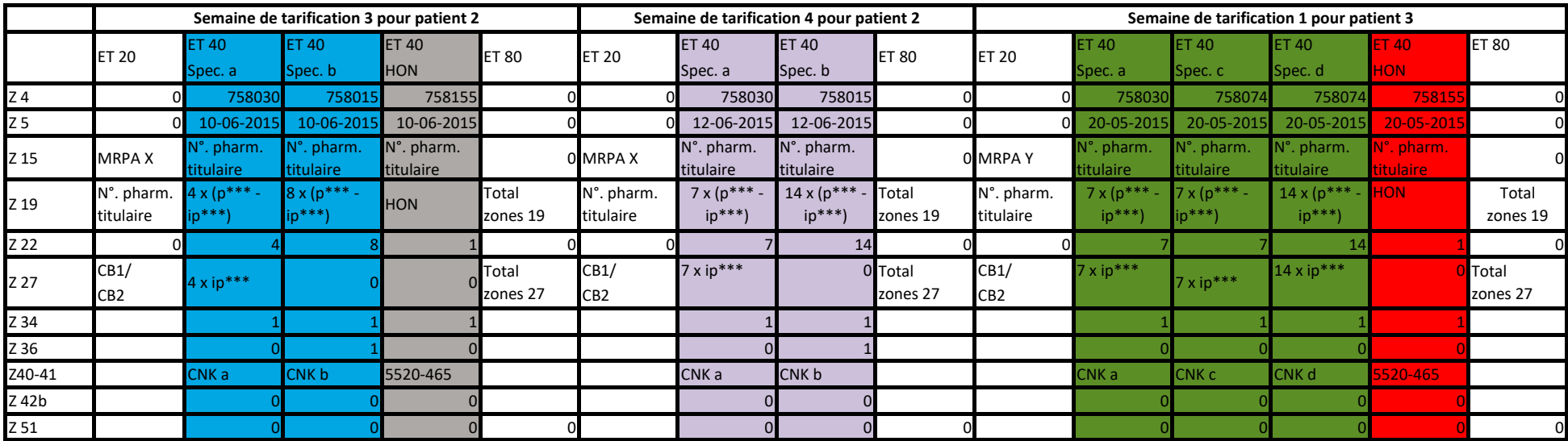

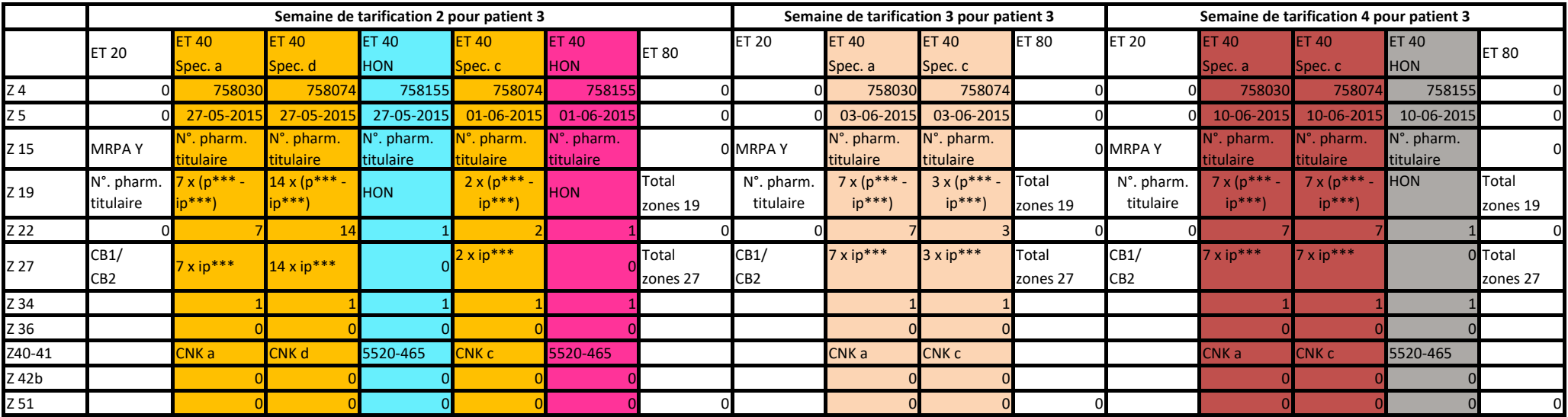

## **Dessin d'enregistrement de l'envoi de la statistique TDS à l'INAMI.**

Les OT doivent transmettre mensuellement les données (seuls les montants relatifs à l'assurance obligatoire) à l'INAMI au moyen d'un fichier digital comme prévu dans cette annexe. Les données doivent être délivrées dans un « plat file » où les champs doivent être séparés par un point virgule, structuré selon le lay-out ci-dessous.

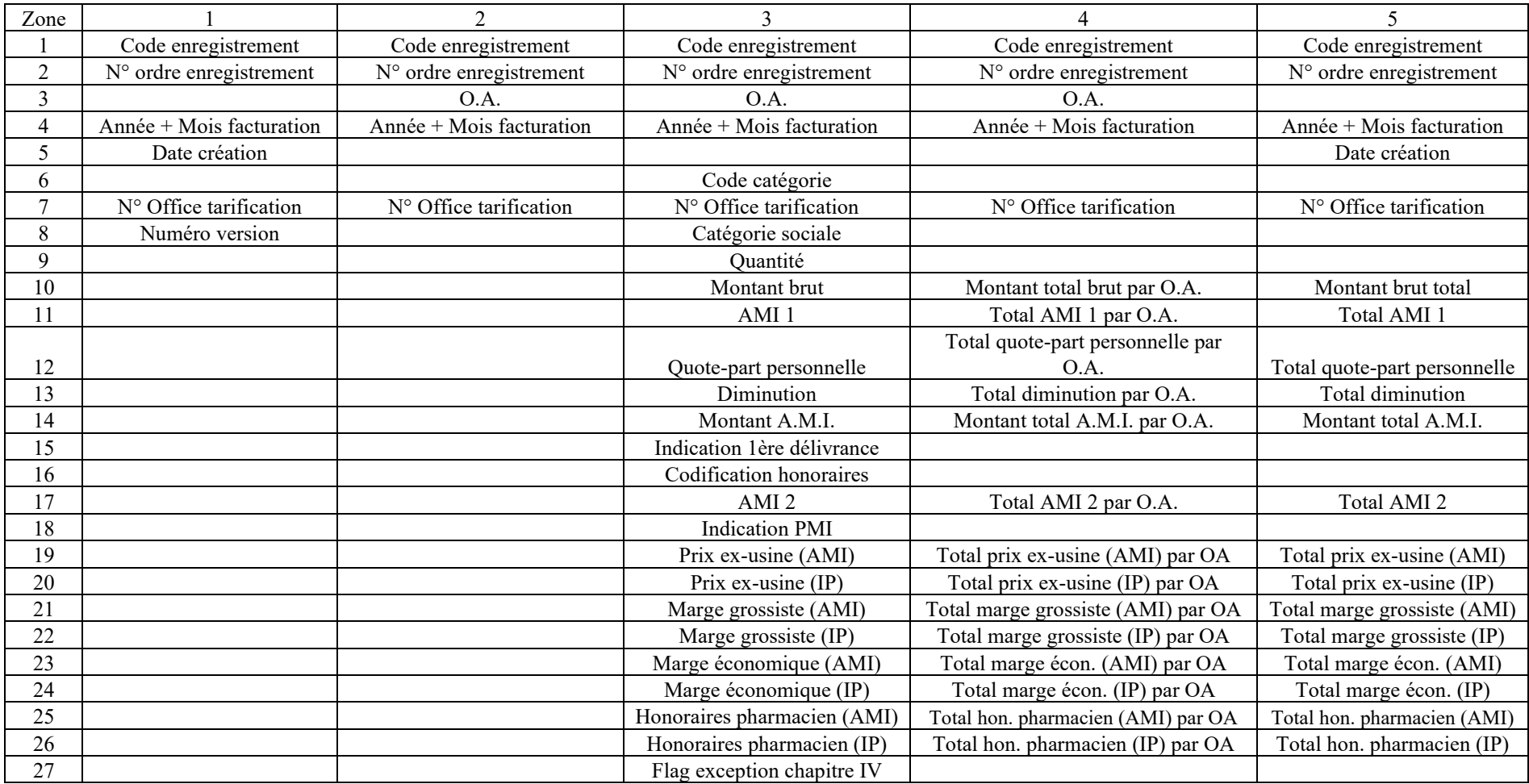

Les données doivent être transmises par e-mail à l'adresse suivante : [CDM@inami.fgov.be](mailto:CDM@inami.fgov.be)

L'envoi doit être intitulé STATTDSXYZAAAAMM (pas d'espaces, pas d'extension) ; où XYZ correspond aux positions 5,6 et 7 du numéro d'identification de l'office de tarification (zone 7 STAT TDS), AAAA correspond à l'année de facturation et MM au mois de facturation (zone 4 STAT TDS). Les données doivent être transmises endéans les 30 jours après la date de création de la facture (voir ET 10 Z 25-26 des instructions OTFS). Après réception de la statistique, un accusé de réception sera envoyé à l'office de tarification.

## **RUBRIQUE** : Code de l'enregistrement

## **LIBELLE** :

Ce code définit la nature de l'enregistrement. Cette zone est valable pour tous les types d'enregistrement.

## **REGLE D'OBTENTION** ou **TABLE DE CODIFICATION** :

La valeur de cette zone est toujours égale à 1.

## **RUBRIQUE** : Numéro d'ordre de l'enregistrement

## **LIBELLE** :

Dans cette zone, on doit numéroter les enregistrements pour faciliter l'identification de chaque enregistrement individuel.

## **REGLE D'OBTENTION** ou **TABLE DE CODIFICATION** :

Numérotation croissante des enregistrements à travers tous les enregistrements. Le numéro d'ordre doit commencer par le chiffre 1 et être progressif de raison 1 (le précédent +1).

## **RUBRIQUE** : Année et mois de facturation

## **LIBELLE** :

Voir ET 10 Z 22-23 des instructions de facturation OTFS.

## **REGLE D'OBTENTION** ou **TABLE DE CODIFICATION** :

Structure : AAAAMM

Voir ET 10 Z 22-23 des instructions de facturation OTFS.

## **RUBRIQUE** : Date de création

## **LIBELLE** :

Date de création des statistiques par l'office de tarification.

Dans cette zone, on doit mentionner la date à laquelle le fichier statistique a été établi.

Cette date est modifiée lorsqu'une nouvelle version d'un fichier rejeté est établie.

## **REGLE D'OBTENTION** ou **TABLE DE CODIFICATION** :

## Structure : AAAAMMJJ

Exemple : Sur le support magnétique des produits délivrés durant le mois de janvier 2002, établi durant le mois de février 2002, la valeur 200202JJ est mentionnée dans cette zone ; où JJ indique le jour dans le mois.

La date de création ne peut être postérieure à la date du jour.
# **RUBRIQUE** : Identification de l'office de tarification

#### **LIBELLE** :

C'est le numéro de l'office de tarification qui a établi le fichier statistique.

## **REGLE D'OBTENTION** ou **TABLE DE CODIFICATION** :

Voir ET 10 Z 14 des instructions de facturation OTFS.

#### **RUBRIQUE** : Numéro de version

#### **LIBELLE** :

Dans cette zone, on mentionne initialement l'année et le mois de publication du document de base. Cette date doit ensuite être remplacée par l'année et le mois des mises à jour suivantes.

La date de départ est donc 200305.

## **REGLE D'OBTENTION** ou **TABLE DE CODIFICATION** :

Structure : AAAAMM

# **RUBRIQUE** : Code de l'enregistrement

## **LIBELLE** :

Ce code définit la nature de l'enregistrement. Cette zone est valable pour tous les types d'enregistrement.

## **REGLE D'OBTENTION** ou **TABLE DE CODIFICATION** :

La valeur de cette zone est toujours égale à 2.

# **RUBRIQUE** : Numéro d'ordre de l'enregistrement

#### **LIBELLE** :

Voir Enregistrement de Type 1 Zone 2.

## **REGLE D'OBTENTION** ou **TABLE DE CODIFICATION** :

Voir Enregistrement de Type 1 Zone 2.

#### **RUBRIQUE** : Organisme assureur

#### **LIBELLE** :

Dans cette zone, l'organisme assureur est identifié.

## **REGLE D'OBTENTION** ou **TABLE DE CODIFICATION** :

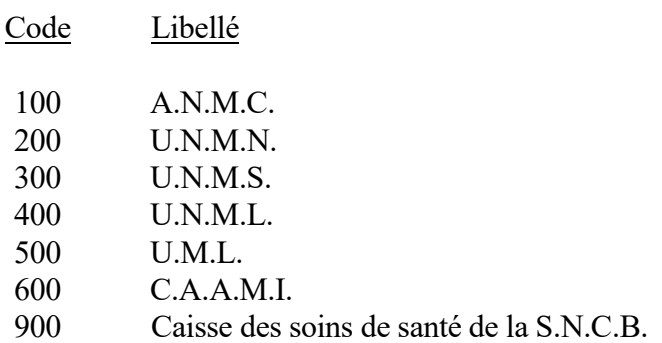

Les subdivisions du code OA doivent être regroupées sous le code principal de l'OA, par exemple 910, 920…sous le code principal 900.

## **RUBRIQUE** : Année et mois de facturation

#### **LIBELLE** :

Voir Enregistrement de Type 1 Zone 4.

## **REGLE D'OBTENTION** ou **TABLE DE CODIFICATION** :

Structure : AAAAMM

Voir Enregistrement de Type 1 Zone 4.

## **RUBRIQUE** : Identification de l'office de tarification

#### **LIBELLE** :

Voir Enregistrement de Type 1 Zone 7.

# **REGLE D'OBTENTION** ou **TABLE DE CODIFICATION** :

Voir Enregistrement de Type 1 Zone 7.

# **RUBRIQUE** : Code de l'enregistrement

#### **LIBELLE** :

Voir Enregistrement de Type 1 Zone 1.

# **REGLE D'OBTENTION** ou **TABLE DE CODIFICATION** :

La valeur de cette zone est toujours égale à 3.

# **RUBRIQUE** : Numéro d'ordre de l'enregistrement

#### **LIBELLE** :

Voir Enregistrement de Type 1 Zone 2.

# **REGLE D'OBTENTION** ou **TABLE DE CODIFICATION** :

Voir Enregistrement de Type 1 Zone 2.

#### **RUBRIQUE** : Organisme assureur

#### **LIBELLE** :

Dans cette zone, l'organisme assureur est identifié.

## **REGLE D'OBTENTION** ou **TABLE DE CODIFICATION** :

Voir Enregistrement de Type 2 Zone 3.

#### **RUBRIQUE** : Année et mois de facturation

#### **LIBELLE** :

Voir Enregistrement de Type 1 Zone 4.

# **REGLE D'OBTENTION** ou **TABLE DE CODIFICATION** :

Structure : AAAMM

Voir Enregistrement de Type 1 Zone 4.

#### **RUBRIQUE** : Code catégorie médicament

#### **LIBELLE** :

Voir ET 40 Z 4 des instructions de facturation OTFS.

# **REGLE D'OBTENTION** ou **TABLE DE CODIFICATION** :

Voir ET 40 Z 4 des instructions de facturation OTFS.

Exception : Le pseudo-code 750315 (enregistrement de détail relatif à la préparation magistrale) n'est pas repris.

## **RUBRIQUE** : Identification de l'office de tarification

#### **LIBELLE** :

Voir Enregistrement de Type 1 Zone 7.

# **REGLE D'OBTENTION** ou **TABLE DE CODIFICATION** :

Voir Enregistrement de Type 1 Zone 7.

## **RUBRIQUE** : Catégorie sociale

#### **LIBELLE** :

Cette zone identifie le type du bénéficiaire.

Il s'agit du Code Bénéficiaire 1.

# **REGLE D'OBTENTION** ou **TABLE DE CODIFICATION** :

Voir Enregistrement de Type 3 Zone 8 Suite 1.

#### ENREGISTREMENT DE TYPE 3 ZONE 8 SUITE 1 (STAT TDS)

## **REGLE D'OBTENTION** ou **TABLE DE CODIFICATION** :

#### **Catégorie sociale - codification**

#### **Valeur Description**

#### **Régime général**

- Personnes non encore protégées régime préférentiel (PNP 100)
- Personnes non encore protégées régime non préférentiel (PNP 75)
- Titulaires Indemnisables Primaires préférentiels (TIP 100)
- Titulaires Indemnisables Primaires non préférentiels (TIP 75)
- Invalides et moins valides régime préférentiel (I 100)
- Invalides et moins valides régime non préférentiel (I 75)
- Pensionnés régime préférentiel (P 100)
- Pensionnés régime non préférentiel (P 75)
- Veuves et veufs régime préférentiel (V 100)
- Veuves et veufs régime non préférentiel (V 75)
- Orphelins régime préférentiel
- Orphelins régime non préférentiel
- Conventions internationales régime préférentiel
- Conventions internationales régime non préférentiel

#### **Régime des travailleurs indépendants**

- Actifs préférentiel
- Actifs non préférentiel
- Invalides régime préférentiel (y compris les handicapés)
- Invalides régime non préférentiel (y compris les handicapés)
- Pensionnés régime préférentiel
- Pensionnés régime non préférentiel
- Veuves et veufs régime préférentiel
- Veuves et veufs régime non préférentiel
- Orphelins régime préférentiel
- Orphelins régime non préférentiel
- Communautés religieuses régime préférentiel
- Communautés religieuses régime non préférentiel
- Conventions internationales régime préférentiel
- Conventions internationales régime non préférentiel

## **RUBRIQUE** : Quantité

#### **LIBELLE** :

Il s'agit du nombre d'unités (nombre de conditionnements, nombre de forfaits facturés, nombre de jours de traitement, nombre de modules, …) par code catégorie séparé.

Voir ET 40 Z 22 des instructions de facturation OTFS.

## **REGLE D'OBTENTION** ou **TABLE DE CODIFICATION** :

#### **RUBRIQUE** : Montant brut

#### **LIBELLE** :

Le montant dans cette zone est égal à la somme des montants de la zone 11 (AMI 1), de la zone 12 (quote-part personnelle) et de la zone 17 (AMI 2).

#### **REGLE D'OBTENTION** ou **TABLE DE CODIFICATION** :

Cette zone est remplie à partir de la droite.

Le signe algébrique (+ ou -) doit toujours être mentionné dans la première position à gauche. Les deux dernières positions à droite contiennent toujours des décimales.

## **RUBRIQUE** : AMI 1

#### **LIBELLE** :

Voir ET 40 Z 19 des instructions de facturation OTFS.

# **REGLE D'OBTENTION** ou **TABLE DE CODIFICATION** :

Cette zone est remplie à partir de la droite.

Le signe algébrique (+ ou -) doit toujours être mentionné dans la première position à gauche. Les deux dernières positions à droite contiennent toujours des décimales.

## **RUBRIQUE** : Quote-part personnelle pour médicaments

#### **LIBELLE** :

Voir ET 40 Z 27 des instructions de facturation OTFS.

# **REGLE D'OBTENTION** ou **TABLE DE CODIFICATION** :

Voir ET 40 Z 27 des instructions de facturation OTFS.

#### **RUBRIQUE** : Montant de la diminution

#### **LIBELLE** :

Il s'agit du montant de la diminution de l'intervention de l'assurance pour l'ensemble de la catégorie de médicaments définie dans l'ET 3 Z 6 (voir A.R. du 29 mars 2002).

Pour les délivrances à partir du 1/7/2012 jusqu'au 31/12/2012 inclus des spécialités donnant droit à un honoraire de base, cette zone est utilisée pour la cotisation des pharmaciens comme prévu à l'art.128 de la loi-programme du 22/6/2012 (MB 28/6/2012).

Cette zone contient le montant de la cotisation pour l'ensemble de la catégorie de médicaments définie dans l'ET 3 Z 6.

#### **REGLE D'OBTENTION** ou **TABLE DE CODIFICATION** :

Cette zone est remplie à partir de la droite.

Le signe algébrique (+ ou -) doit toujours être mentionné dans la première position à gauche. Les deux dernières positions à droite contiennent toujours des décimales.

A partir du 1<sup>er</sup> juillet 2006, ce montant est égal à 0 % du ticket modérateur.

Calcul de la diminution :

Le montant mentionné dans cette zone correspondra à la somme des montants de la diminution calculée par récipé (ET 40 Z 46-47 des instructions de facturation OTFS) pour la catégorie indiquée dans l'ET 3 Z 6. La diminution ne correspondra pas au calcul simple du pourcentage appliqué au montant mentionné dans l'ET 3 Z 12.

En général, il s'agit, donc, d'un montant positif ou égal à zéro.

Cotisation pharmaciens (Art. 128 de la Loi-programme du 22 juin 2012) :

Le montant mentionné dans cette zone correspond à la somme des montants de la cotisation (ET 40 Z 46-47 des instructions de facturation OTFS) pour la catégorie mentionnée dans l'ET 3 Z 6.

#### **RUBRIQUE** : Montant de l'assurance maladie

#### **LIBELLE** :

Il s'agit du montant pris en charge par l'assurance maladie après retrait du montant de la diminution de l'intervention de l'assurance (voir A.R. du 29 mars 2002) ou du montant de la cotisation des pharmaciens (art. 128 de la Loi-programme du 22 juin 2012).

#### **REGLE D'OBTENTION** ou **TABLE DE CODIFICATION** :

Cette zone est remplie à partir de la droite.

Le signe algébrique (+ ou -) doit toujours être mentionné dans la première position à gauche. Les deux dernières positions à droite contiennent toujours des décimales.

Calcul de la diminution :

Le montant mentionné dans cette zone correspondra à la somme des montants calculés par récipé (ET 40 Z 48 des instructions de facturation OTFS) pour la catégorie indiquée dans l'ET 3 Z 6. Ce montant ne correspondra pas toujours au simple calcul ET 3 Z 11 + ET 3 Z 17 - ET 3 Z 13.

Calcul du montant (art. 128 de la Loi-programme du 22 juin 2012) : Le montant mentionné dans cette zone correspond à la somme des montants de l'ET 40 Z 48 des instructions de facturation OTFS pour la catégorie mentionnée dans l'ET 3 Z 6.

## **RUBRIQUE** : Indication 1ère délivrance

#### **LIBELLE** :

Voir ET 40 Z 35 des instructions de facturation OTFS.

**REGLE D'OBTENTION** ou **TABLE DE CODIFICATION** :

## **RUBRIQUE** : Codification honoraires

## **LIBELLE** :

Voir ET 40 Z 42b des instructions de facturation OTFS.

**REGLE D'OBTENTION** ou **TABLE DE CODIFICATION** :

<u> 1980 - Johann Barn, mars ann an t-Amhain Aonaich an t-Aonaich an t-Aonaich ann an t-Aonaich ann an t-Aonaich</u>

## **RUBRIQUE** : AMI 2

#### **LIBELLE** :

Voir ET 40 Z 51 des instructions de facturation OTFS.

# **REGLE D'OBTENTION** ou **TABLE DE CODIFICATION** :

Cette zone est remplie à partir de la droite.

Le signe algébrique (+ ou -) doit toujours être mentionné dans la première position à gauche. Les deux dernières positions à droite contiennent toujours des décimales.

# **RUBRIQUE** : Indication PMI

#### **LIBELLE** :

Voir ET 40 Z 34 des instructions de facturation OTFS.

**REGLE D'OBTENTION** ou **TABLE DE CODIFICATION** :

#### **RUBRIQUE** : Prix ex-usine (AMI)

#### **LIBELLE** :

Voir ET 41 Z 20-21-22 des instructions de facturation OTFS.

## **REGLE D'OBTENTION** ou **TABLE DE CODIFICATION** :

Voir ET 41 Z 20-21-22 des instructions de facturation OTFS.

#### **RUBRIQUE** : Prix ex-usine (IP)

#### **LIBELLE** :

Voir ET 41 Z 6a-6b-7 des instructions de facturation OTFS.

## **REGLE D'OBTENTION** ou **TABLE DE CODIFICATION** :

Voir ET 41 Z 6a-6b-7 des instructions de facturation OTFS.

## **RUBRIQUE** : Marge grossiste (AMI)

## **LIBELLE** :

Voir ET 41 Z 19 des instructions de facturation OTFS.

## **REGLE D'OBTENTION** ou **TABLE DE CODIFICATION** :

Voir ET 41 Z 19 des instructions de facturation OTFS.

## **RUBRIQUE** : Marge grossiste (IP)

## **LIBELLE** :

Voir ET 41 Z 24-25 des instructions de facturation OTFS.

## **REGLE D'OBTENTION** ou **TABLE DE CODIFICATION** :

Voir ET 41 Z 24-25 des instructions de facturation OTFS.

## **RUBRIQUE** : Marge économique (AMI)

## **LIBELLE** :

Voir ET 41 Z 27 des instructions de facturation OTFS.

## **REGLE D'OBTENTION** ou **TABLE DE CODIFICATION** :

Voir ET 41 Z 27 des instructions de facturation OTFS.

## **RUBRIQUE** : Marge économique (IP)

## **LIBELLE** :

Voir ET 41 Z 30-31 des instructions de facturation OTFS.

## **REGLE D'OBTENTION** ou **TABLE DE CODIFICATION** :

Voir ET 41 Z 30-31 des instructions de facturation OTFS.

## **RUBRIQUE** : Honoraires pharmacien (AMI)

## **LIBELLE** :

Voir ET 41 Z 38 des instructions de facturation OTFS.

## **REGLE D'OBTENTION** ou **TABLE DE CODIFICATION** :

Voir ET 41 Z 38 des instructions de facturation OTFS.

#### **RUBRIQUE** : Honoraires pharmacien (IP)

## **LIBELLE** :

Voir ET 41 Z 39 des instructions de facturation OTFS.

## **REGLE D'OBTENTION** ou **TABLE DE CODIFICATION** :

Voir ET 41 Z 39 des instructions de facturation OTFS.

# **RUBRIQUE** : Flag exception Chapitre IV

#### **LIBELLE** :

Voir ET 41 Z 9 des instructions de facturation OTFS.

**REGLE D'OBTENTION** ou **TABLE DE CODIFICATION** :

# **RUBRIQUE** : Code de l'enregistrement

#### **LIBELLE** :

Voir Enregistrement de Type 1 Zone 1.

# **REGLE D'OBTENTION** ou **TABLE DE CODIFICATION** :

La valeur de cette zone est toujours égale à 4.

## **RUBRIQUE** : Numéro d'ordre de l'enregistrement

#### **LIBELLE** :

Voir Enregistrement de Type 1 Zone 2.

# **REGLE D'OBTENTION** ou **TABLE DE CODIFICATION** :

Voir Enregistrement de Type 1 Zone 2.
# **RUBRIQUE** : Organisme assureur

### **LIBELLE** :

Dans cette zone, l'organisme assureur est identifié.

# **REGLE D'OBTENTION** ou **TABLE DE CODIFICATION** :

Voir Enregistrement de Type 2 Zone 3.

# **RUBRIQUE** : Année et mois de facturation

### **LIBELLE** :

Voir Enregistrement de Type 1 Zone 4.

# **REGLE D'OBTENTION** ou **TABLE DE CODIFICATION** :

Structure : AAAMM

Voir Enregistrement de Type 1 Zone 4.

# **RUBRIQUE** : Identification de l'office de tarification

# **LIBELLE** :

Voir Enregistrement de Type 1 Zone 7.

# **REGLE D'OBTENTION** ou **TABLE DE CODIFICATION** :

Voir Enregistrement de Type 1 Zone 7.

# **RUBRIQUE** : Montant total brut par O.A.

# **LIBELLE** :

Cette zone contient la somme des montants de tous les enregistrements de type 3 zone 10, pour lesquels l'ET  $3 Z 3 = E T 4 Z 3$ .

# **REGLE D'OBTENTION** ou **TABLE DE CODIFICATION** :

Cette zone est remplie à partir de la droite.

Le signe algébrique (+ ou -) doit toujours être mentionné dans la première position à gauche. Les deux dernières positions à droite contiennent toujours des décimales.

La somme de tous les enregistrements de type 4 (montants bruts) doit être égale à la somme de tous les enregistrements de type 3 (montants bruts).

#### **RUBRIQUE** : Total AMI 1 par O.A.

#### **LIBELLE** :

Cette zone contient la somme des montants de tous les enregistrements de type 3 zone 11, pour lesquels l'ET  $3 \text{ Z } 3 = \text{ET } 4 \text{ Z } 3$ .

# **REGLE D'OBTENTION** ou **TABLE DE CODIFICATION** :

Cette zone est remplie à partir de la droite.

Le signe algébrique (+ ou -) doit toujours être mentionné dans la première position à gauche. Les deux dernières positions à droite contiennent toujours des décimales.

La somme de tous les enregistrements de type 4 (AMI 1) doit être égale à la somme de tous les enregistrements de type 3 (AMI 1).

### **RUBRIQUE** : Total quote-part personnelle pour médicaments par O.A.

### **LIBELLE** :

Cette zone contient la somme des montants de tous les enregistrements de type 3 zone 12, pour lesquels l'ET  $3 \text{ Z } 3 = \text{ET } 4 \text{ Z } 3$ .

### **REGLE D'OBTENTION** ou **TABLE DE CODIFICATION** :

Cette zone est remplie à partir de la droite.

Le signe algébrique (+ ou -) doit toujours être mentionné dans la première position à gauche. Les deux dernières positions à droite contiennent toujours des décimales.

La somme de tous les enregistrements de type 4 (montants des quotes-parts personnelles) doit être égale à la somme de tous les enregistrements de type 3 (montants des quotes-parts personnelles).

### **RUBRIQUE** : Montant total de la diminution par O.A.

#### **LIBELLE** :

Cette zone contient la somme des montants de tous les enregistrements de type 3 zone 13, pour lesquels l'ET  $3 Z 3 = ET 4 Z 3$ .

# **REGLE D'OBTENTION** ou **TABLE DE CODIFICATION** :

Cette zone est remplie à partir de la droite.

Le signe algébrique (+ ou -) doit toujours être mentionné dans la première position à gauche. Les deux dernières positions à droite contiennent toujours des décimales.

La somme de tous les enregistrements de type 4 (montants de la diminution) doit être égale à la somme de tous les enregistrements de type 3 (montants de la diminution).

**RUBRIQUE** : Montant total de l'assurance maladie par O.A.

### **LIBELLE** :

Cette zone contient la somme des montants de tous les enregistrements de type 3 zone 14, pour lesquels l'ET  $3 Z 3 = ET 4 Z 3$ .

# **REGLE D'OBTENTION** ou **TABLE DE CODIFICATION** :

Cette zone est remplie à partir de la droite.

Le signe algébrique (+ ou -) doit toujours être mentionné dans la première position à gauche. Les deux dernières positions à droite contiennent toujours des décimales.

La somme de tous les enregistrements de type 4 (montants de l'assurance maladie) doit être égale à la somme de tous les enregistrements de type 3 (montants de l'assurance maladie).

### **RUBRIQUE** : Total AMI 2 par O.A.

#### **LIBELLE** :

Cette zone contient la somme des montants de tous les enregistrements de type 3 zone 17, pour lesquels l'ET  $3 Z 3 = ET 4 Z 3$ .

### **REGLE D'OBTENTION** ou **TABLE DE CODIFICATION** :

Cette zone est remplie à partir de la droite.

Le signe algébrique (+ ou -) doit toujours être mentionné dans la première position à gauche. Les deux dernières positions à droite contiennent toujours des décimales.

La somme de tous les enregistrements de type 4 (AMI 2) doit être égale à la somme de tous les enregistrements de type 3 (AMI 2).

### **RUBRIQUE** : Total prix ex-usine (AMI) par O.A.

#### **LIBELLE** :

Cette zone contient la somme des montants de tous les enregistrements de type 3 zone 19 pour lesquels l'ET 3 Z 3 = ET 4 Z 3.

# **REGLE D'OBTENTION** ou **TABLE DE CODIFICATION** :

Cette zone est remplie à partir de la droite.

Le signe algébrique (+ ou -) doit toujours être mentionné dans la première position à gauche. Les six dernières positions à droite contiennent toujours des décimales.

La somme de tous les enregistrements de type 4 (prix ex-usine (AMI)) doit être égale à la somme de tous les enregistrements de type 3 (prix ex-usine (AMI)).

### **RUBRIQUE** : Total prix ex-usine (IP) par O.A.

#### **LIBELLE** :

Cette zone contient la somme des montants de tous les enregistrements de type 3 zone 20 pour lesquels l'ET 3 Z 3 = ET 4 Z 3.

# **REGLE D'OBTENTION** ou **TABLE DE CODIFICATION** :

Cette zone est remplie à partir de la droite.

Le signe algébrique (+ ou -) doit toujours être mentionné dans la première position à gauche. Les six dernières positions à droite contiennent toujours des décimales.

La somme de tous les enregistrements de type 4 (prix ex-usine (IP)) doit être égale à la somme de tous les enregistrements de type 3 (prix ex-usine (IP)).

### **RUBRIQUE** : Total marge grossiste (AMI) par O.A.

#### **LIBELLE** :

Cette zone contient la somme des montants de tous les enregistrements de type 3 zone 21 pour lesquels l'ET 3 Z 3 = ET 4 Z 3.

# **REGLE D'OBTENTION** ou **TABLE DE CODIFICATION** :

Cette zone est remplie à partir de la droite.

Le signe algébrique (+ ou -) doit toujours être mentionné dans la première position à gauche. Les six dernières positions à droite contiennent toujours des décimales.

La somme de tous les enregistrements de type 4 (marge grossiste (AMI)) doit être égale à la somme de tous les enregistrements de type 3 (marge grossiste (AMI)).

### **RUBRIQUE** : Total marge grossiste (IP) par O.A.

#### **LIBELLE** :

Cette zone contient la somme des montants de tous les enregistrements de type 3 zone 22 pour lesquels l'ET 3 Z 3 = ET 4 Z 3.

# **REGLE D'OBTENTION** ou **TABLE DE CODIFICATION** :

Cette zone est remplie à partir de la droite.

Le signe algébrique (+ ou -) doit toujours être mentionné dans la première position à gauche. Les six dernières positions à droite contiennent toujours des décimales.

La somme de tous les enregistrements de type 4 (marge grossiste (IP)) doit être égale à la somme de tous les enregistrements de type 3 (marge grossiste (IP)).

### **RUBRIQUE** : Total marge économique (AMI) par O.A.

#### **LIBELLE** :

Cette zone contient la somme des montants de tous les enregistrements de type 3 zone 23 pour lesquels l'ET 3 Z 3 = ET 4 Z 3.

# **REGLE D'OBTENTION** ou **TABLE DE CODIFICATION** :

Cette zone est remplie à partir de la droite.

Le signe algébrique (+ ou -) doit toujours être mentionné dans la première position à gauche. Les six dernières positions à droite contiennent toujours des décimales.

La somme de tous les enregistrements de type 4 (marge économique (AMI)) doit être égale à la somme de tous les enregistrements de type 3 (marge économique (AMI)).

### **RUBRIQUE** : Total marge économique (IP) par O.A.

### **LIBELLE** :

Cette zone contient la somme des montants de tous les enregistrements de type 3 zone 24 pour lesquels l'ET 3 Z 3 = ET 4 Z 3.

# **REGLE D'OBTENTION** ou **TABLE DE CODIFICATION** :

Cette zone est remplie à partir de la droite.

Le signe algébrique (+ ou -) doit toujours être mentionné dans la première position à gauche. Les six dernières positions à droite contiennent toujours des décimales.

La somme de tous les enregistrements de type 4 (marge économique (IP)) doit être égale à la somme de tous les enregistrements de type 3 (marge économique (IP)).

### **RUBRIQUE** : Total honoraires pharmacien (AMI) par O.A.

#### **LIBELLE** :

Cette zone contient la somme des montants de tous les enregistrements de type 3 zone 25 pour lesquels l'ET 3 Z 3 = ET 4 Z 3.

# **REGLE D'OBTENTION** ou **TABLE DE CODIFICATION** :

Cette zone est remplie à partir de la droite.

Le signe algébrique (+ ou -) doit toujours être mentionné dans la première position à gauche. Les six dernières positions à droite contiennent toujours des décimales.

La somme de tous les enregistrements de type 4 (honoraires pharmacien (AMI)) doit être égale à la somme de tous les enregistrements de type 3 (honoraires pharmacien (AMI)).

### **RUBRIQUE** : Total honoraires pharmacien (IP) par O.A.

### **LIBELLE** :

Cette zone contient la somme des montants de tous les enregistrements de type 3 zone 26 pour lesquels l'ET 3 Z 3 = ET 4 Z 3.

# **REGLE D'OBTENTION** ou **TABLE DE CODIFICATION** :

Cette zone est remplie à partir de la droite.

Le signe algébrique (+ ou -) doit toujours être mentionné dans la première position à gauche. Les six dernières positions à droite contiennent toujours des décimales.

La somme de tous les enregistrements de type 4 (honoraires pharmacien (IP)) doit être égale à la somme de tous les enregistrements de type 3 (honoraires pharmacien (IP)).

# **RUBRIQUE** : Code de l'enregistrement

### **LIBELLE** :

Voir Enregistrement de type 1 Zone 1.

# **REGLE D'OBTENTION** ou **TABLE DE CODIFICATION** :

La valeur de cette zone est toujours égale à 5.

# **RUBRIQUE** : Numéro d'ordre de l'enregistrement

### **LIBELLE** :

Voir Enregistrement de Type 1 Zone 2.

# **REGLE D'OBTENTION** ou **TABLE DE CODIFICATION** :

Voir Enregistrement de Type 1 Zone 2.

# **RUBRIQUE** : Année et mois de facturation

### **LIBELLE** :

Voir Enregistrement de Type 1 Zone 4.

# **REGLE D'OBTENTION** ou **TABLE DE CODIFICATION** :

Structure : AAAAMM

Voir Enregistrement de Type 1 Zone 4.

# **RUBRIQUE** : Date de création

# **LIBELLE** :

Voir Enregistrement de Type 1 Zone 5.

# **REGLE D'OBTENTION** ou **TABLE DE CODIFICATION** :

Structure : AAAAMMJJ

Voir Enregistrement de Type 1 Zone 5.

# **RUBRIQUE** : Identification de l'office de tarification

# **LIBELLE** :

Voir Enregistrement de Type 1 Zone 7.

# **REGLE D'OBTENTION** ou **TABLE DE CODIFICATION** :

Voir Enregistrement de Type 1 Zone 7.

### **RUBRIQUE** : Montant brut total

#### **LIBELLE** :

Cette zone contient la somme des montants mentionnés dans la zone 10 de tous les enregistrements de type 3.

# **REGLE D'OBTENTION** ou **TABLE DE CODIFICATION** :

Voir Enregistrement de Type 3 Zone 10.

La somme de tous les enregistrements de type 5 (montants bruts) doit être égale à la somme de tous les enregistrements de type 3 (montants bruts).

### **RUBRIQUE** : Total AMI 1

#### **LIBELLE** :

Cette zone contient la somme des montants mentionnés dans la zone 11 de tous les enregistrements de type 3.

# **REGLE D'OBTENTION** ou **TABLE DE CODIFICATION** :

Voir Enregistrement de Type 3 Zone 11.

La somme de tous les enregistrements de type 5 (AMI 1) doit être égale à la somme de tous les enregistrements de type 3 (AMI 1).

### **RUBRIQUE** : Total quote-part personnelle pour médicaments

### **LIBELLE** :

Cette zone contient la somme des montants mentionnés dans la zone 12 de tous les enregistrements de type 3.

# **REGLE D'OBTENTION** ou **TABLE DE CODIFICATION** :

Voir Enregistrement de Type 3 Zone 12.

La somme de tous les enregistrements de type 5 (montants des quotes-parts personnelles) doit être égale à la somme de tous les enregistrements de type 3 (montants des quotes-parts personnelles).

### **RUBRIQUE** : Montant total de la diminution

#### **LIBELLE** :

Cette zone contient la somme des montants mentionnés dans la zone 13 de tous les enregistrements de type 3.

# **REGLE D'OBTENTION** ou **TABLE DE CODIFICATION** :

Voir Enregistrement de Type 3 Zone 13.

La somme de tous les enregistrements de type 5 (montants de la diminution) doit être égale à la somme de tous les enregistrements de type 3 (montants de la diminution).

### **RUBRIQUE** : Montant total de l'assurance maladie

### **LIBELLE** :

Cette zone contient la somme des montants mentionnés dans la zone 14 de tous les enregistrements de type 3.

# **REGLE D'OBTENTION** ou **TABLE DE CODIFICATION** :

Voir Enregistrement de Type 3 Zone 14.

La somme de tous les enregistrements de type 5 (montants de l'assurance maladie) doit être égale à la somme de tous les enregistrements de type 3 (montants de l'assurance maladie).

### **RUBRIQUE** : Total AMI 2

### **LIBELLE** :

Cette zone contient la somme des montants mentionnés dans la zone 17 de tous les enregistrements de type 3.

# **REGLE D'OBTENTION** ou **TABLE DE CODIFICATION** :

Voir Enregistrement de Type 3 Zone 17.

La somme de tous les enregistrements de type 5 (AMI 2) doit être égale à la somme de tous les enregistrements de type 3 (AMI 2).

### **RUBRIQUE** : Total prix ex-usine (AMI)

#### **LIBELLE** :

Cette zone contient la somme des montants mentionnés dans la zone 19 de tous les enregistrements de type 3.

# **REGLE D'OBTENTION** ou **TABLE DE CODIFICATION** :

Voir Enregistrement de Type 3 Zone 19.

La somme de tous les enregistrements de type 5 (prix ex-usine (AMI)) doit être égale à la somme de tous les enregistrements de type 3 (prix ex-usine (AMI)).

# **RUBRIQUE** : Total prix ex-usine (IP)

#### **LIBELLE** :

Cette zone contient la somme des montants mentionnés dans la zone 20 de tous les enregistrements de type 3.

# **REGLE D'OBTENTION** ou **TABLE DE CODIFICATION** :

Voir Enregistrement de Type 3 Zone 20.

La somme de tous les enregistrements de type 5 (prix ex-usine (IP)) doit être égale à la somme de tous les enregistrements de type 3 (prix ex-usine (IP)).

# **RUBRIQUE** : Total marge grossiste (AMI)

### **LIBELLE** :

Cette zone contient la somme des montants mentionnés dans la zone 21 de tous les enregistrements de type 3.

# **REGLE D'OBTENTION** ou **TABLE DE CODIFICATION** :

Voir Enregistrement de Type 3 Zone 21.

La somme de tous les enregistrements de type 5 (marge grossiste (AMI)) doit être égale à la somme de tous les enregistrements de type 3 (marge grossiste (AMI)).

# **RUBRIQUE** : Total marge grossiste (IP)

### **LIBELLE** :

Cette zone contient la somme des montants mentionnés dans la zone 22 de tous les enregistrements de type 3.

# **REGLE D'OBTENTION** ou **TABLE DE CODIFICATION** :

Voir Enregistrement de Type 3 Zone 22.

La somme de tous les enregistrements de type 5 (marge grossiste (IP)) doit être égale à la somme de tous les enregistrements de type 3 (marge grossiste (IP)).

### **RUBRIQUE** : Total marge économique (AMI)

### **LIBELLE** :

Cette zone contient la somme des montants mentionnés dans la zone 23 de tous les enregistrements de type 3.

# **REGLE D'OBTENTION** ou **TABLE DE CODIFICATION** :

Voir Enregistrement de Type 3 Zone 23.

La somme de tous les enregistrements de type 5 (marge économique (AMI)) doit être égale à la somme de tous les enregistrements de type 3 (marge économique (AMI)).

### **RUBRIQUE** : Total marge économique (IP)

#### **LIBELLE** :

Cette zone contient la somme des montants mentionnés dans la zone 24 de tous les enregistrements de type 3.

# **REGLE D'OBTENTION** ou **TABLE DE CODIFICATION** :

Voir Enregistrement de Type 3 Zone 24.

La somme de tous les enregistrements de type 5 (marge économique (IP)) doit être égale à la somme de tous les enregistrements de type 3 (marge économique (IP)).

### **RUBRIQUE** : Total honoraires pharmacien (AMI)

### **LIBELLE** :

Cette zone contient la somme des montants mentionnés dans la zone 25 de tous les enregistrements de type 3.

# **REGLE D'OBTENTION** ou **TABLE DE CODIFICATION** :

Voir Enregistrement de Type 3 Zone 25.

La somme de tous les enregistrements de type 5 (honoraires pharmacien (AMI)) doit être égale à la somme de tous les enregistrements de type 3 (honoraires pharmacien (AMI)).

# **RUBRIQUE** : Total honoraires pharmacien (IP)

### **LIBELLE** :

Cette zone contient la somme des montants mentionnés dans la zone 26 de tous les enregistrements de type 3.

# **REGLE D'OBTENTION** ou **TABLE DE CODIFICATION** :

Voir Enregistrement de Type 3 Zone 26.

La somme de tous les enregistrements de type 5 (honoraires pharmacien (IP)) doit être égale à la somme de tous les enregistrements de type 3 (honoraires pharmacien (IP)).
#### **Principes relatifs au bloc ET40-ET41**

- 1. Un ET 41 doit toujours être précédé par un ET 40. Si ce n'est pas le cas, alors l'ET 41est rejeté avec le code erreur R 410110 (*enregistrement de type 41 non précédé par un enregistrement de type 40).*
- 2. Inversement, un ET 40 ne doit pas nécessairement être suivi par un ET 41. Un enregistrement 41 doit seulement être établi si un code 2D matrix et /ou un numéro d'autorisation doit être rempli ou lorsqu'il s'agit d'une spécialité pharmaceutique pour laquelle les différentes composantes de la structure des prix doivent être mentionnées.
- 3. Si une erreur est constatée dans un ET 41, alors l'ET 40 précédant est aussi rejeté avec le code erreur R 400149 (*enregistrement rejeté suite à une erreur dans l'enregistrement 41 correspondant*).

Si une erreur est constatée dans un ET 40, alors l'enregistrement 41 correspondant est aussi rejeté avec un code erreur R 410119 (*enregistrement rejeté suite à une erreur dans l'enregistrement 40 correspondant).*

Les deux enregistrements forment un ensemble indissociable (« bloc »). Ces codes erreurs ne sont pas pris en compte pour le calcul du pourcentage d'erreurs.

# **Pharmacien de référence Procédure de facturation à partir du 1er janvier 2021**

# **Principe de la facturation**

- L'usage de 3 CNK différents est supprimé ; seul le CNK<sub>h</sub> est maintenu : un nouveau code est utilisé pour éviter la confusion : 5521059
- Le pharmacien qui initie ou prolonge la fonction de pharmacien de référence (selon les conditions prévues) introduit directement le CNK<sub>h</sub> en tarification.
- Le CNK<sup>h</sup> est payé immédiatement et correspond donc à l'honoraire de la fonction pour l'année civile en cours.
- Cet honoraire ne peut être facturé qu'avec une prescription ou un formulaire de délivrance différée d'une spécialité remboursée\* et à condition que les critères, à vérifier par le software de l'officine, soient remplis.
- L'honoraire ne peut être payé qu'une seule fois par patient/année civile, sans exception.
- MyCareNet renseigne le pharmacien de référence :
	- Date de facturation du service
	- Numéro de l'officine

\**En fait, une spécialité "qui doit être transmise via Pharmanet"*

# **Contrôle par le soft de l'officine**

Avant de transmettre un CNK<sup>h</sup> à l'office de tarification, le software de l'officine doit effectuer les contrôles suivants :

- 1. L'honoraire n'a pas encore été tarifé pour ce patient depuis le 1<sup>er</sup> janvier de l'année civile en cours ;
- 2. Utilisation de 5 médicaments d'ATC différents dont au moins 1 chronique dans l'année qui précède le jour de l'initiation ou de la prolongation ;
	- Ceci implique clairement que le contenu de la prescription du jour n'entre pas en ligne de compte pour déterminer si le patient fait partie du groupe cible !
- 3. Présence d'une prescription qui doit être transmise à l'OT via le protocole APB ;
- 4. L'accès au DPP est autorisé pour le pharmacien (= contrat farmaflux/DPP) ;
- 5. L'accès aux données du DPP est autorisé par le patient (= eHealth consent) ;
- 6. Consultation de MyCareNet : le patient est assuré et n'est pas en maison de repos ;
- 7. Consultation de MyCareNet qui indique qui est le pharmacien de référence :
	- Si le pharmacien de référence mentionné sur MyCareNet n'est pas le pharmacien qui délivre, le soft doit interrompre le processus et indiquer au pharmacien qu'une nouvelle convention doit être signée par le patient.
- 8. Confirmation par le pharmacien que l'honoraire peut être tarifé.
	- S'il s'agit d'une initiation : la convention a été signée par le patient
- (2) Le software de l'officine doit veiller à ce que le pharmacien ne puisse en aucun cas introduire manuellement un CNKh. Toute introduction de CNKh doit être validée par les contrôles cités plus haut.

# **Contrôle par l'office de tarification**

Avant de facturer un  $CNK_h$  à l'organisme assureur, l'office de tarification doit effectuer les contrôles suivants :

- 1. L'honoraire annuel n'a pas encore été facturé pour ce patient et ce pharmacien dans l'OT<sup>\*</sup> ;
	- Ce contrôle n'est possible que si le pharmacien est membre de l'OT depuis le début de l'année civile.
- 2. Utilisation de 5 médicaments d'ATC différents dont au moins 1 chronique dans l'année qui précède le jour de l'initiation ou de la prolongation ;
	- Ce contrôle n'est possible que si le pharmacien est membre de l'OT depuis au moins 12 mois.
- 3. L'honoraire est associé à une prescription qui doit être transmise via Pharmanet ;
- 4. L'accès au DPP est autorisé pour le pharmacien (= contrat farmaflux/DPP) ;
- 5. (Le pharmacien est actif sur le DPP)\*\*.

*\* Dans le cas ou 2 pharmaciens facturent l'honoraire le même mois pour le même patient, c'est le pharmacien qui introduit l'honoraire le premier - la date de prestation fait foi - qui a droit au remboursement.*

*\*\*Les maisons de soft s'engagent à toujours transmettre les données au DPP lors d'une délivrance et à toujours les consulter lors de la mise à jour d'un schéma de médication, sans possibilité pour le pharmacien de refuser cette procédure. Le contrôle de l'activité sur le DPP se limite alors pour les OT à une mesure statistique périodique et à avertir les personnes concernées en cas d'anomalies. Modalités encore à définir en concertation avec les OT.*

# **Instructions Pharmanet**

La facturation dans Pharmanet s'effectue selon les conventions suivantes :

- Zones à utiliser :
	- ET  $40 \text{ Z } 4:0758214$
	- ET 40 Z 5 :  $> 31/12/2020$
	- ET 40 Z 22 : toujours = 1
	- ET 40 Z 24-25 : doit contenir un n° INAMI valide de prescripteur
	- ET 40 Z 40-41 : 5521059
- Codes erreur:
	- le CNKi/CNKh/CNK<sup>s</sup> n'est pas autorisé dans cette période : utiliser le code existant **R 404020**
	- **R** 404021 : Le CNK<sub>h</sub> est refusé car il n'est pas associé à une prescription valide et l'ET 20 Z 11 = 0
	- **R 404023** : Le CNK<sub>h</sub> a déjà été introduit par ce pharmacien pour ce patient dans l'année civile en cours
	- R 404024 : Le CNK<sub>h</sub> a déjà été introduit par un autre pharmacien pour ce patient dans l'année civile en cours (la modification de pharmacien de référence est enregistrée)
	- **R 404025** : Le CNK<sup>h</sup> est refusé car le patient est résident d'une MR/MRS ou est décédé

# **Contrôle par l'organisme assureur**

L'organisme assureur peut refuser le paiement de l'honoraire dans les situations suivantes :

- 1. L'honoraire n'est pas associé à une prestation qui doit être transmise via Pharmanet et il s'agit d'une introduction originale ; **[R 404021]**
- 2. Pas d'utilisation de 5 médicaments d'ATC différents dont au moins 1 chronique dans l'année qui précède le jour de l'initiation ou de la prolongation sauf en cas de mutation au cours des 12 mois précédents **(\*)**
- 3. L'honoraire annuel a déjà été facturé pour ce patient ; 2 situations peuvent se présenter :
	- Le pharmacien qui facture est le pharmacien de référence du patient selon les données d'assurabilité: l'honoraire est simplement refusé ; **[R 404023]**
	- Le pharmacien qui facture n'est pas le pharmacien de référence du patient selon les données d'assurabilité : l'honoraire n'est pas payé mais le code est conservé afin d'enregistrer le changement de pharmacien de référence du patient et le communiquer via MyCareNet ; **[R 404024]**
		- Dans ce cas, l'OA adapte les données MyCareNet en mentionnant comme date de début, la date de prestation indiquée dans Pharmanet
- 4. Le patient est résident d'une maison de repos ou est décédé ; **[R 404025]**

Dans le cas où l'honoraire n'a pas encore été payé pour ce patient dans l'année civile, 2 situations peuvent aussi se présenter

- 1. Le pharmacien qui facture est le pharmacien de référence du patient selon les données d'assurabilité : l'honoraire est simplement payé ;
- 2. Le pharmacien qui facture n'est pas le pharmacien de référence du patient selon les données d'assurabilité : l'honoraire est payé et le code est conservé afin d'enregistrer le changement de pharmacien de référence du patient et le transmettre à MyCareNet ;
	- Dans ce cas, l'OA adapte les données MyCareNet en mentionnant comme date de début, la date de prestation indiquée dans Pharmanet

*Dans le cas ou 2 pharmaciens facturent l'honoraire le même mois pour le même patient, c'est normalement le pharmacien qui introduit l'honoraire le premier - la date de prestation fait foi - qui a droit au remboursement. Pour des raisons techniques, les OA ne peuvent pas gérer une telle situation. En pratique, c'est la date de traitement du fichier de facturation qui est déterminante. Il est demandé aux OT et OA de se concerter pour régler d'éventuels litiges.*

*(\*) Vu que ce contrôle ne peut pas être exécuté immédiatement, il peut faire l'objet d'une analyse à posteriori, dont les résultats devront être discutés en concertation avec les OT.*

OTFS : Mise à jour 2022/2

# **Données dans MyCareNet (***Facet ReferencePharmacy)*

La facette « pharmacien de référence » reprend *(Assertion Type : referencePharmacy)* :

- le numéro de l'officine (*Attribute : urn:be:cin:nippin:referencePharmacy:pharmacy:nihii8*)
- la date de facturation du service (*Attribute : urn:be:cin:nippin:referencePharmacy:startDate*).

L'OA doit mettre à jour les données suite au traitement de Pharmanet / attention cas de mutation : ne pas modifier/supprimer le pharmacien de référence

- Le patient n'a pas encore de pharmacien de référence :
	- Introduction dans MCN du n° de l'officine et de la date de facturation du service (= date de prestation mentionnée dans Pharmanet)
- Le patient a un pharmacien de référence différent de celui qui facture :
	- Si la date de début du service dans MCN est postérieure à celle mentionnée dans Pharmanet :
		- Pas de changement
	- Si la date de début du service dans MCN est antérieure à celle mentionnée dans Pharmanet :
		- Modification dans MCN du n° de l'officine et de la date de facturation du service (= date de prestation mentionnée dans Pharmanet

#### **Annexe 10.7**

# **Feedback aux pharmaciens**

• A la suite des contrôles effectués par l'OT avant facturation,

#### ou

• A la suite de refus de la part des OA, après vérification par l'OT,

les pharmaciens sont informés par les OT des refus d'honoraire et des raisons du refus afin de pouvoir corriger leurs dossiers patients, si nécessaire.

# **Règles de transition**

- Les anciens  $CNK_i$ ,  $CNK_h$  et  $CNK_s$  ne peuvent plus être utilisés avec une date de prestation  $> 31/12/2020$
- Les anciennes procédures de contrôles et codes erreurs restent utilisables pour les prestations antérieures au 1<sup>er</sup> janvier 2021.
- Le nouveau CN $K_h$  ne peut pas être utilisé avec une date de prestation antérieure au 1<sup>er</sup> janvier 2021

### **RUBRIQUE** : Code de l'enregistrement

### **LIBELLE** :

Ce code définit la nature de l'enregistrement. Cette zone est valable pour tous les types d'enregistrement.

#### **FORMAT** : 2N

### **REGLE D'OBTENTION** ou **TABLE DE CODIFICATION** :

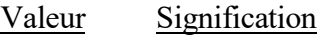

- 10 Début d'envoi
- 20 Début de la prescription
- 40 Prestations pharmaceutiques
- 41 Prestations pharmaceutiques (suite)
- 80 Fin de la prescription
- 90 Fin d'envoi

#### **RUBRIQUE** : Numéro d'ordre de l'enregistrement

#### **LIBELLE** :

Dans cette zone, on doit numéroter les enregistrements pour faciliter l'identification de chaque enregistrement individuel.

#### **FORMAT** : 7N

### **REGLE D'OBTENTION** ou **TABLE DE CODIFICATION** :

Numérotation croissante des enregistrements à travers tous les enregistrements. Le numéro d'ordre doit commencer par le chiffre 1 et être progressif de raison 1 (le précédent + 1).

#### **RUBRIQUE** : Version fichier

### **LIBELLE** :

Cette zone sert à identifier la version utilisée et s'il s'agit d'un test ou non.

### **FORMAT** : 7N

### **REGLE D'OBTENTION** ou **TABLE DE CODIFICATION** :

Si le support magnétique est composé suivant la "version 2000", et

- s'il s'agit d'une facturation effective, cette zone doit comporter la valeur "0002000";
- s'il s'agit d'un test, cette zone doit comporter la valeur "9992000".

#### **RUBRIQUE** : Numéro de compte financier

### **LIBELLE** :

L'utilisation de cette zone est obligatoire à partir du mois facturé juillet 2008 jusqu'au mois facturé juin 2011 inclus.

Cette zone est égale à zéro à partir du mois facturé juillet 2011. A partir de ce moment, seuls l'IBAN et le BIC sont encore utilisés (Z 31-32-33-34 et Z 36-37-38-39  $-40-41$ ).

Il s'agit du numéro de compte financier de l'office de tarification agréé auquel le paiement doit être effectué, dans le cadre du système du tiers payant.

#### **FORMAT** : 12N

### **REGLE D'OBTENTION** ou **TABLE DE CODIFICATION** :

#### **RUBRIQUE** : Numéro d'envoi

#### **LIBELLE** :

#### **FORMAT** : 3N

#### **REGLE D'OBTENTION** ou **TABLE DE CODIFICATION** :

Un numéro attribué par l'office de tarification agréé.

Ce numéro doit être repris dans le document comptable.

Le numéro doit être unique, différent de 0 et construit de manière suivante :

1ère position : référence à l'année 1999 = 9,  $2000 = 0$ ,  $2001 = 1$ , etc...

2ème et 3ème positions : numéro d'ordre dans l'année.

Au moment de la réintroduction d'un support rejeté, le numéro d'envoi original doit être conservé.

Le numéro d'envoi pour l'assurance libre doit être différent du numéro d'envoi de l'assurance obligatoire.

Pour l'assurance libre, les deux derniers chiffres du numéro d'envoi sont  $\geq 50$ .

Pour l'assurance obligatoire, les deux derniers chiffres du numéro d'envoi doivent être compris entre 1 et 49.

### **RUBRIQUE** : Référence facture

### **LIBELLE** :

Dans cette zone, la référence de facture mentionnée sur le document comptable est reprise.

Pour les O.A. 200 et 500, cette zone est égale à zéro.

### **FORMAT** : 13A

### **REGLE D'OBTENTION** ou **TABLE DE CODIFICATION** :

La structure du numéro de facture est propre à chaque office de tarification.

# **RUBRIQUE** : Flag assurance

# **LIBELLE** :

### **FORMAT** : 1N

# **REGLE D'OBTENTION** ou **TABLE DE CODIFICATION** :

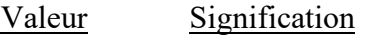

- 0 Assurance obligatoire
- 1 Assurance libre
- 2 Fichier statistique concernant les analgésiques prescrits, non-remboursables

#### **RUBRIQUE** : Identification de l'office de tarification

### **LIBELLE** :

C'est le numéro de l'office de tarification auquel le paiement doit être effectué.

#### **FORMAT** : 12N

### **REGLE D'OBTENTION** ou **TABLE DE CODIFICATION** :

Pour les offices de tarification agréés, le numéro d'identification INAMI est ramené à 12 positions (voir A.M. du 23 novembre 1995, M.B. du 11 janvier 1996).

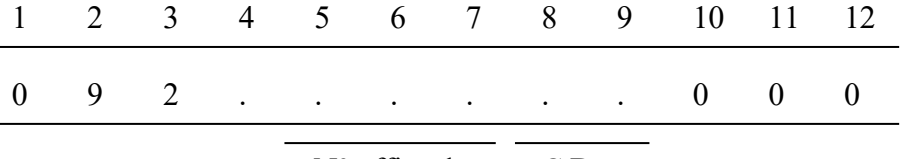

 $N^{\circ}$  office de C.D. tarification

- Les positions 1, 2 et 3 contiennent une valeur constante, soit respectivement 0, 9 et 2.

- La position 4 contient un chiffre correspondant à une lettre de l'office de tarification :  $A = 1$ 
	- $B = 2$
	- $D = 4$  $E = 5$
- Les positions 5, 6 et 7 forment le numéro de l'office de tarification.
- Les positions 8 et 9 reprennent le check-digit. Pour calculer le check-digit, on divise le nombre formé par les positions de 1 à 7 par 97 (c'est le plus grand nombre premier inférieur à 100). Le check-digit est égal à la différence entre 97 et le reste de cette division.
- Les positions 10, 11 et 12 sont mises à "0".

A partir du mois facturé janvier 2015, tous les offices de tarification reçoivent un nouveau numéro. Les positions 1, 2, 3 et 4 contiennent une valeur constante, soit respectivement 0, 9, 2 et 7. Les positions 5, 6 et 7 sont un (nouveau) numéro d'ordre. Les positions 8 et 9 reprennent le check-digit (calculé comme indiqué ci-dessus). Les positions 10, 11 et 12 restent égales à "000".

#### **RUBRIQUE** : Année et mois de facturation

#### **LIBELLE** :

Année et mois de facturation par l'office de tarification agréé.

Dans cette zone, on mentionne le mois durant lequel la majeure partie des produits pharmaceutiques ont été délivrés.

Cette valeur reste inchangée lorsqu'un nouveau fichier est établi à partir d'un fichier rejeté.

Voir également la différence avec la date de création.

Cette zone est égale au mois tarifé repris sur le bulletin de tarification et au mois facturé sur le document comptable.

#### **FORMAT** : 7N 0AAAAMM

### **REGLE D'OBTENTION** ou **TABLE DE CODIFICATION** :

Le numéro de l'année dans le siècle est suivi du numéro du mois dans l'année.

Dans cette zone, on mentionne le mois durant lequel la plupart des produits, qui figurent dans cette facture, sont délivrés.

Cela ne pose aucun problème pour autant que la période à laquelle se rapporte la facture, corresponde à un mois calendrier : le contenu de la zone 22-23 = mois calendrier auquel se rapporte la facture.

Si la période à laquelle se rapporte la facture ne correspond pas à un mois calendrier, la date de fin de la période de facturation est déterminante pour la zone 22-23 :

- \* la période de facturation se termine durant la première moitié du mois calendrier : le contenu de la zone 22-23 = mois qui précède le mois calendrier concerné;
- \* la période de facturation se termine durant la seconde moitié du mois calendrier : le contenu de la zone 22-23 = mois calendrier concerné.

Le mois de facturation peut dès lors se rapporter à 2 mois de délivrance ou plus. La date mentionnée dans cette zone ne peut pas être postérieure à celle mentionnée dans l'ET 10 Z 25- 26 (date de création).

 S'il s'agit d'un fichier statistique (semestriel) concernant les analgésiques prescrits, non remboursables, cette zone est alors égale à 0200906 ou 0200912.

#### **RUBRIQUE** : Date de création

#### **LIBELLE** :

Date de création du support magnétique par l'office de tarification.

Dans cette zone, on doit mentionner le mois durant lequel le support magnétique a été établi.

Cette date est modifiée lorsqu'une nouvelle version d'un fichier rejeté est établie.

#### **FORMAT** : 8N AAAAMMJJ

### **REGLE D'OBTENTION** ou **TABLE DE CODIFICATION** :

Exemple : Sur le support magnétique des produits délivrés durant le mois de janvier 1999, établi durant le mois de février 1999, la valeur 199902JJ est mentionnée dans cette zone; où JJ indique le jour dans le mois.

La date de création ne peut être postérieure à la date du jour.

# **RUBRIQUE :** Numéro BCE

### **LIBELLE :**

Dans cette zone, le numéro BCE de l'office de tarification doit être mentionné.

Cette zone doit obligatoirement être remplie à partir du mois facturé juillet 2015.

### **FORMAT :** 10N

# **REGLE D'OBTENTION ou TABLE DE CODIFICATION :**

Le numéro BCE est composé de 10 chiffres et a la structure suivante :

ZNNNNNNNCC avec :

 $Z = 0$  ou 1 NNNNNNN = 7 chiffres de 0 à 9

 $CC = \text{check-digit} (= 97\text{-} \text{reste} \text{ de la division dans laquelle le dividende comprend}$ les 8 premiers chiffres du numéro BCE et le diviseur est égal à 97)

### **RUBRIQUE** : Référence de l'office de tarification

### **LIBELLE** :

Cette zone est facultative et peut être utilisée librement par l'office de tarification.

### **FORMAT** : 25A

### **REGLE D'OBTENTION** ou **TABLE DE CODIFICATION** :

L'office de tarification agréé peut utiliser cette zone pour une codification interne.

Cette zone ne peut contenir que des lettres de A à Z, des chiffres de 0 à 9, des signes algébriques "+" et "-" et les caractères "/" et " ".

#### **RUBRIQUE :** BIC compte financier

#### **LIBELLE :**

Il s'agit du BIC du compte financier de l'office de tarification agréé auquel le paiement doit être effectué dans le cadre du tiers payant.

Cette zone peut seulement être complétée à partir du mois facturé janvier 2009. Jusqu'y compris le mois facturé décembre 2008, cette zone est numérique et doit être remplie avec des zéros.

### **LONGUEUR, TYPE ET POSITION DEBUT :** 11 A

### **REGLE D'OBTENTION** ou **TABLE DE CODIFICATION :**

Le BIC (*Bank Identifier Code*), désigne la banque du bénéficiaire.

Il est composé d'un code bancaire (4 caractères), d'un code-pays (2 lettres), d'un code de lieu (2 caractères) et peut être complété pour certaines banques d'un code d'agence (3 caractères).

Pendant l'année transitoire 2009, il n'est pas possible d'utiliser un numéro de compte étranger. Les positions 5 et 6 de cette zone sont donc toujours égales à «BE » durant cette année transitoire.

Le BIC doit être rempli sans espaces. En d'autres termes, aucun espace ne doit apparaître entre les chiffres ou les lettres qui composent le BIC.

La BNB publie la liste des codes (notamment les BIC) pour les banques établies en Belgique: www.bnb.be > Produits et services > Systèmes de paiement > Secrétariat des Protocoles > Codes d'identification des banques >>.

#### **RUBRIQUE :** IBAN compte financier

### **LIBELLE :**

Il s'agit de l'IBAN du compte financier de l'office de tarification agréé auquel le paiement doit être effectué dans le cadre du tiers payant.

Cette zone peut seulement être complétée à partir du mois facturé janvier 2009. Jusqu'y compris le mois facturé décembre 2008, cette zone est numérique et doit être remplie avec des zéros.

### **LONGUEUR, TYPE ET POSITION DEBUT :** 34 A

# **REGLE D'OBTENTION** ou **TABLE DE CODIFICATION :**

L'IBAN *(International Bank Account Number)* comprend au maximum 34 positions alphanumériques. Il se compose d'un code-pays (2 lettres), d'un nombre de contrôle (2 chiffres) et d'un numéro de compte national (complété pour certains pays).

S'il s'agit d'un compte belge, l'IBAN compte seulement 16 positions. Les 18 dernières positions sont remplies par des blancs.

Pendant l'année transitoire 2009, il n'est pas possible d'utiliser un numéro de compte étranger. Les positions 1 et 2 de cette zone sont donc toujours égales à « BE » durant cette année transitoire et les 18 dernières positions sont remplies par des blancs.

L'IBAN doit être rempli sans espaces. En d'autres termes, aucun espace ne doit apparaître entre les chiffres ou les lettres qui composent l'IBAN.

Le format du numéro de compte IBAN est spécifié dans le standard ISO 13616-1 qui correspond au standard ECBS EBS 204.

#### IBAN check digits control

- 1. Si l'IBAN se présente sous un format visuel, barrez tous les caractères non alphanumériques;
- 2. Déplacez les quatre premiers caractères vers l'extrême droite;
- 3. Convertissez les lettres en chiffres, A étant égal à 10, B à 11, … et Z à 35;
- 4. Le modulo 97 (reste après la division par 97) doit être égal à 1.

*Exemple de check digit control pour l'IBAN : BE62 5100 0754 7061*

- 1. BE62510007547061
- 2. 510007547061 BE62
- 3. 510007547061111462
- 4. Le modulo 97 (reste après division par 97) de 510007547061111462 par 97 = 1

#### **RUBRIQUE** : Référence 2 de l'office de tarification

### **LIBELLE** :

Cette zone est facultative et peut être utilisée librement par l'office de tarification.

### **FORMAT** : 35A

### **REGLE D'OBTENTION** ou **TABLE DE CODIFICATION** :

L'office de tarification agréé peut utiliser cette zone pour une codification interne.

Cette zone ne peut contenir que des lettres de A à Z, des chiffres de 0 à 9, des signes algébriques "+" et "-" et les caractères "/" et " ".

#### **RUBRIQUE** : Chiffres de contrôle de l'enregistrement

### **LIBELLE** :

### **FORMAT** : 2N

### **REGLE D'OBTENTION** ou **TABLE DE CODIFICATION** :

Le contenu de toutes les positions 1 jusque et y compris 348 est additionné. Le module 97 est appliqué sur le résultat (reste de la division par 97; si le reste est égal à zéro, remplacer par 97). Le nombre ainsi obtenu est inscrit dans cette zone.

Si le contenu d'une zone est alphanumérique, les valeurs numériques suivantes sont attribuées :

blanc  $= 10$  $a = A$  = 11  $b = B = 12$  $c = C = 13$  $z = Z = 36$ tous les autres signes  $= 37$ 

Les chiffres (également dans les zones alphanumériques) gardent toujours leurs valeurs numériques de 0 à 9.

### **RUBRIQUE** : Code de l'enregistrement

### **LIBELLE** :

Voir Enregistrement de Type 10 Zone 1.

### **FORMAT** : 2N

# **REGLE D'OBTENTION** ou **TABLE DE CODIFICATION** :

Voir Enregistrement de Type 10 Zone 1.

#### **RUBRIQUE** : Numéro d'ordre de l'enregistrement

#### **LIBELLE** :

Dans cette zone, il faut numéroter les enregistrements pour simplifier l'identification de cet enregistrement.

# **FORMAT** : 7N

### **REGLE D'OBTENTION** ou **TABLE DE CODIFICATION** :

Voir Enregistrement de Type 10 Zone 2-3.

### **RUBRIQUE :** Date début période assurabilité

#### **LIBELLE** :

 $(\mathcal{F}_1)$  Cette zone doit être remplie si on fait valoir une garantie de paiement liée à la consultation des données d'assurabilité via MDA.

### **FORMAT** : 8N AAAAMMJJ

### **REGLE D'OBTENTION** ou **TABLE DE CODIFICATION** :

Elle doit être remplie sur base de l'information communiquée par l'OA dans *SubjectConfirmationData NotBefore* dans MDA (Member Data).

#### **RUBRIQUE** : Numéro de l'officine

### **LIBELLE** :

### **FORMAT** : 8N

### **REGLE D'OBTENTION** ou **TABLE DE CODIFICATION** :

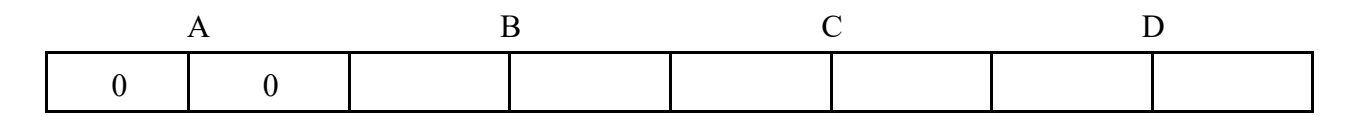

Le numéro de l'officine est composé de 8 chiffres où :

- A : les deux premières positions sont toujours égales à zéro;
- B : les deux positions suivantes indiquent la province;
- C : les deux chiffres suivants indiquent la commune dans la province;
- D : les deux dernières positions renseignent un numéro d'ordre dans la commune.

Les enregistrements sont triés de la manière suivante :

- 1. l'identification de l'office de tarification (E.T. 10 Z 14);
- 2. le numéro de la mutualité d'affiliation (E.T. 20 Z 7) = le numéro de la mutualité de destination (E.T. 20 Z 18);
- 3. le numéro de l'officine (E.T. 20 Z 6a-6b);
- 4. le numéro de suite prescription médicaments (E.T. 20 Z 28).

#### **RUBRIQUE** : Numéro de la mutualité d'affiliation

### **LIBELLE** :

Numéro de la mutualité ou de la caisse des soins de santé de la S.N.C.B. à laquelle le patient est affilié.

Remarque : Un enregistrement de type 20 par mutualité, par pharmacien et par prescription est établi. Les enregistrements de type 20 doivent être triés de la façon suivante :

- 1. le numéro de la mutualité de destination (E.T. 20 Z 18) = le numéro de la mutualité d'affiliation (E.T. 20 Z 7);
- 2. le numéro de l'officine (E.T. 20 Z 6a-6b);
- 3. le numéro de suite prescription médicaments (E.T. 20 Z 28).

La mutualité ou la caisse d'affiliation indiquée dans cette zone est toujours égale à la mutualité ou à la caisse de destination mentionnée dans la zone 18.

Lorsqu'il s'agit d'une pseudo-prescription avec l'honoraire de disponibilité pour les pharmaciens (ET 40 Z 4 = 751693), alors cette zone est toujours égale à 699.

### **FORMAT** : 3N

### **REGLE D'OBTENTION** ou **TABLE DE CODIFICATION** :

- 1) Voir le Répertoire des unions nationales et des mutualités de Belgique, I.N.A.M.I., Bruxelles.
- 2) Si le support magnétique est destiné à la Caisse des soins de santé de la S.N.C.B., il y a lieu de reprendre l'un des numéros de Centre Médical Régional (CMR) suivants :
	- 910 Bruxelles
	- 920 Hasselt
	- 921 Antwerpen
	- 922 Mechelen
	- 930 Brugge
	- 931 Gent
	- 940 Namur
	- 941 Liège
	- 942 Arlon
	- 950 Mons
	- 951 Charleroi
- 3) En cas de fusion de mutualités, le numéro de la mutualité est mentionné tant dans la zone 7 que dans la zone 18 (donc également celui de la mutualité qui n'existe plus). Par contre, l'envoi des documents de facturation doit être adressé à la nouvelle mutualité.
- 4) Voir remarques dans l'ET 20 Z 8 suite 1 bis, 2 bis, 3 ter, 4 bis et 5bis relatives aux fusions de l'Alliance Nationale des Mutualités Chrétiennes, de l'Union Nationale des Mutualités Neutres, de l'Union Nationale des Mutualités Socialistes, de l'Union Nationale des Mutualités Libérales et de l'Union Nationale des Mutualités Libres.

### **RUBRIQUE** : Numéro d'inscription du bénéficiaire

### **LIBELLE** :

Dans cette zone, on indique le numéro d'inscription à la sécurité sociale du bénéficiaire.

Dans des cas exceptionnels, le numéro d'affiliation à l'OA peut être utilisé :

- pour les nouveau-nés, pour lesquels le numéro d'inscription à la sécurité sociale n'est pas immédiatement connu
- pour les conventions internationales
- en cas d'attestation d'assuré social

Lorsqu'il s'agit d'une pseudo-prescription avec l'honoraire de disponibilité pour les pharmaciens (ET 40 Z 4 = 751693), le pseudo-numéro d'identification 0099123199940 doit être mentionné dans cette zone.

### **FORMAT** : 13A

### **REGLE D'OBTENTION** ou **TABLE DE CODIFICATION** :

Si ET 20 Z 32 = 1, le numéro d'inscription à la sécurité sociale doit être mentionné dans cette zone. Si ET 20 Z 32 = 0, le numéro d'affiliation du bénéficiaire à l'OA doit être mentionné dans cette zone.

Le numéro d'inscription à la sécurité sociale est composé de 11 chiffres et doit être précédé de 2 zéros. Ce numéro doit être aligné à droite.

Il n'y a pas de caractère spécial ou de blanc.

Le numéro d'inscription des bénéficiaires figure sur le carnet de membre. La codification des bénéficiaires pour tous les organismes assureurs figure dans les suites.

Si la zone 10 de l'ET 20 = 2, le contenu de cette zone est égal à zéro.

### **Identification du bénéficiaire**

a) A **l'ALLIANCE NATIONALE DES MUTUALITES CHRETIENNES**, il y a lieu de prendre à cet effet le numéro pseudo-national du patient qui est inscrit dans le carnet de membre.

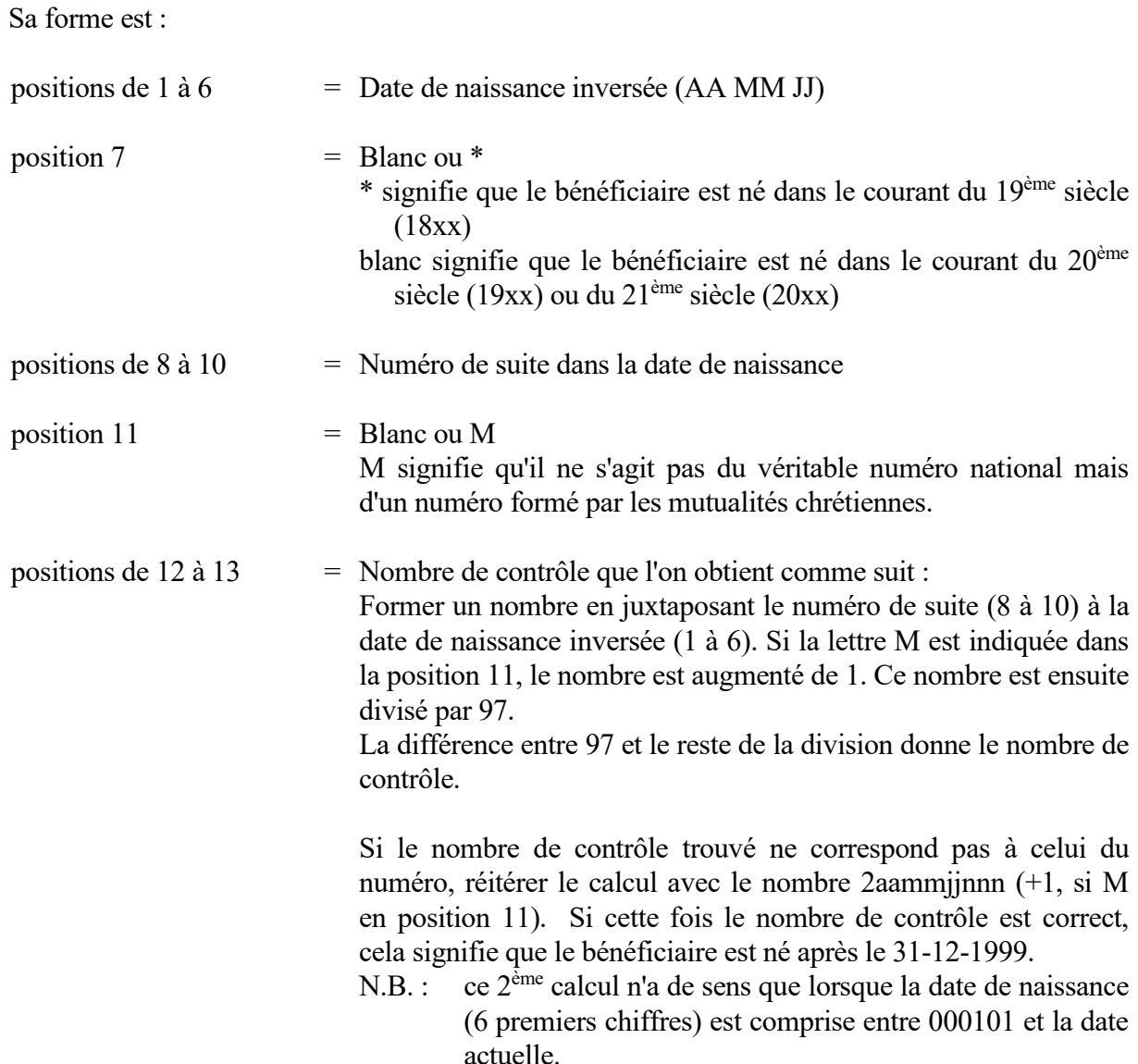

#### **Fusion des mutualités chrétiennes à partir du 1er avril 2022**

Toutes les mutualités chrétiennes fusionnent pour ne former que deux entités, reprises sous deux numéros uniques : 134 pour les membres affiliés à une mutualité francophone et 120 pour les membres affiliés à une mutualité néerlandophone.

Concrètement, à partir de la date de prestation du 01/04/2022 la nouvelle mutualité sera indiquée dans ces zones :

- **Zone 7** (mutualité d'affiliation) : **134 ou 120**
- **Zone 18** (mutualité de destination) : **134 ou 120**

Une souplesse dans les contrôles sera accordée au niveau du remplissage des zones 7 et 18 jusqu'à la date de prestation du **31/03/2023**.

Il est demandé d'informer les utilisateurs de la fusion et des nouveaux numéros d'affiliation 134 et 120. Concrètement pour les pharmacies, rien ne change dans leurs contacts avec la MC : elles continuent à contacter le point de contact habituel de leur client.

Pour toute question liée à la facturation : [validite.sds.sa@mc.be.](mailto:validite.sds.sa@mc.be)

#### b) La structure normalisée du numéro d'identification en vigueur à l'**UNION NATIONALE DES MUTUALITES NEUTRES**.

ZONE 8 et 8bis des enregistrements (13 caractères).

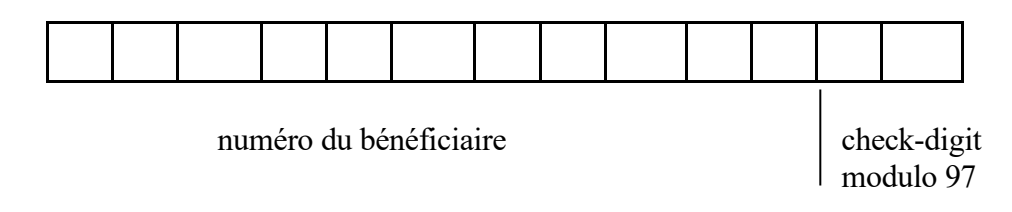

Numéro du bénéficiaire

 $=$  quotient + reste.

97

Reste = check-digit ; sauf si reste = 0, alors le check-digit = 97.

Exemple :

Numéro du bénéficiaire = 12345678901 ; check-digit = 21

12345678901  $= 127.275.040 + 21$ 

97

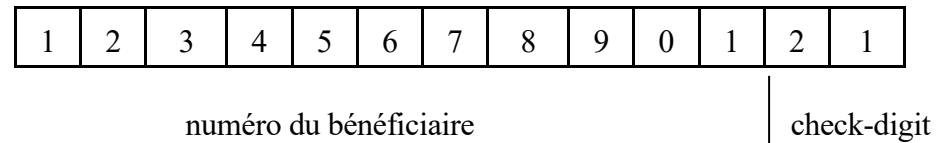

Ce numéro de 13 caractères est repris sur la vignette d'identification en bas à droite.

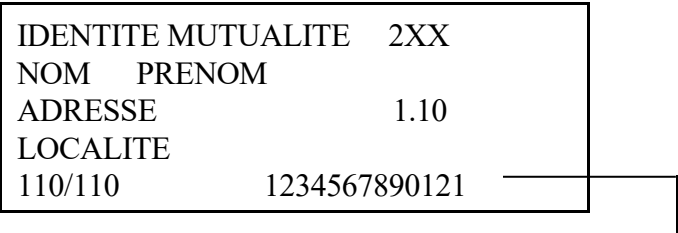

Numéro d'identification

#### ENREGISTREMENT DE TYPE 20 ZONE 8 SUITE 2 BIS **Fusion des mutualités 206 et 228 à partir du 1/1/2021**

#### *Où dois-je envoyer mes factures à partir du 1er janvier 2021 ?*

Le traitement des factures du tiers payant papier à destination des anciennes mutualités 206 et 228 se fera dorénavant à :

Mutualia (228) Boulevard Brand Whitlock 87/93 bte 4 1200 Woluwe-Saint-Lambert

Le traitement des factures du tiers payant électronique à destination des anciennes mutualités 206 et 228 continuera à s'effectuer à

Union Nationale des Mutualités Neutres Chaussée de Charleroi, 147 1060 Bruxelles

### *A quoi dois-je porter attention à partir du 1er janvier 2021 ?*

#### • **Ne modifiez surtout pas (uniquement) le numéro de mutualité dans vos fichiers**

Cette opération entrainerait un rejet de votre facturation. Le numéro de mutualité faisant partie intégrante du numéro d'identification 206/XXXXXXXXXXXX devient 228/YYYYYYYYYYYYY)

Toutes les facturations doivent se faire sur la base du NISS, sauf exceptions légales.

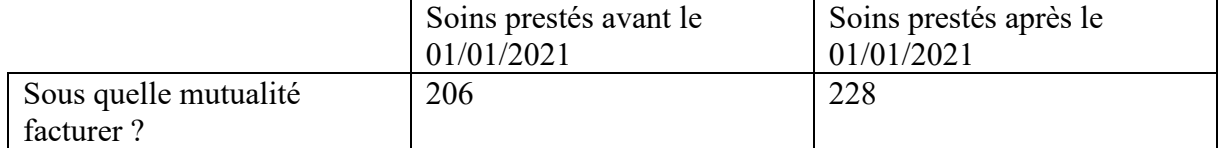

• En cas de refacturation, utilisez les anciens numéros de membres pour des soins prestés avant le 01/01/2021 et/ou engagements de paiements reçus.

*Quelles sont les particularités liées à mon secteur d'activité ?*

Pour les pharmaciens :

- La facturation étant basée sur un engagement de paiement, vos factures seront acceptées sur cette base.
- Les données d'assurabilité actualisées peuvent également être obtenues via MyCarenet à partir du 01/01/2021.

Pour toute autre question relative à la fusion ; une seule adresse e-mail : [support@UNMN.BE](mailto:support@UNMN.BE)

#### c) A l'**UNION NATIONALE DES MUTUALITES SOCIALISTES**, le numéro d'identification des bénéficiaires est structuré de la façon suivante :

13 caractères numériques :

- 1 à 7 : numéro d'identification du titulaire

- 8 à 13 : date de naissance (JJ,MM,AA) du bénéficiaire

Règles de calcul du chiffre de contrôle du numéro d'identification du titulaire :

3ème chiffre (dix mille) X 2; 5ème chiffre (centaine) X 2; 7ème chiffre (unité) X 2.

Si le résultat de la multiplication est plus grand que "9", retrancher "9" de ce résultat.

Additionner ces résultats au : 2ème chiffre (cent mille); 4ème chiffre (mille); 6ème chiffre (dizaine).

*Calcul du 1er chiffre de contrôle possible (d'application à toutes les mutualités) :* L'unité du résultat de l'addition représente le chiffre contrôle que se place en première position.

*Calcul du 2<sup>e</sup> chiffre de contrôle possible (d'application à la mutualité 319) :* On reprend le même calcul que ci-dessus et on augmente la somme obtenue de 4.

*Calcul du 3<sup>e</sup> chiffre de contrôle possible (d'application à la mutualité 319) :*  On reprend le même calcul que ci-dessus et on augmente la somme obtenue de 8.

*Calcul du 4<sup>e</sup> chiffre de contrôle possible (d'application à la mutualité 306) :* On reprend le même calcul que ci-dessus et on augmente la somme obtenue de 5.

Si le chiffre de contrôle correspond au chiffre de contrôle présent, le numéro d'identification du bénéficiaire est exact pour le calcul du chiffre de contrôle.

S'il ne correspond pas, le numéro d'identification est erroné.

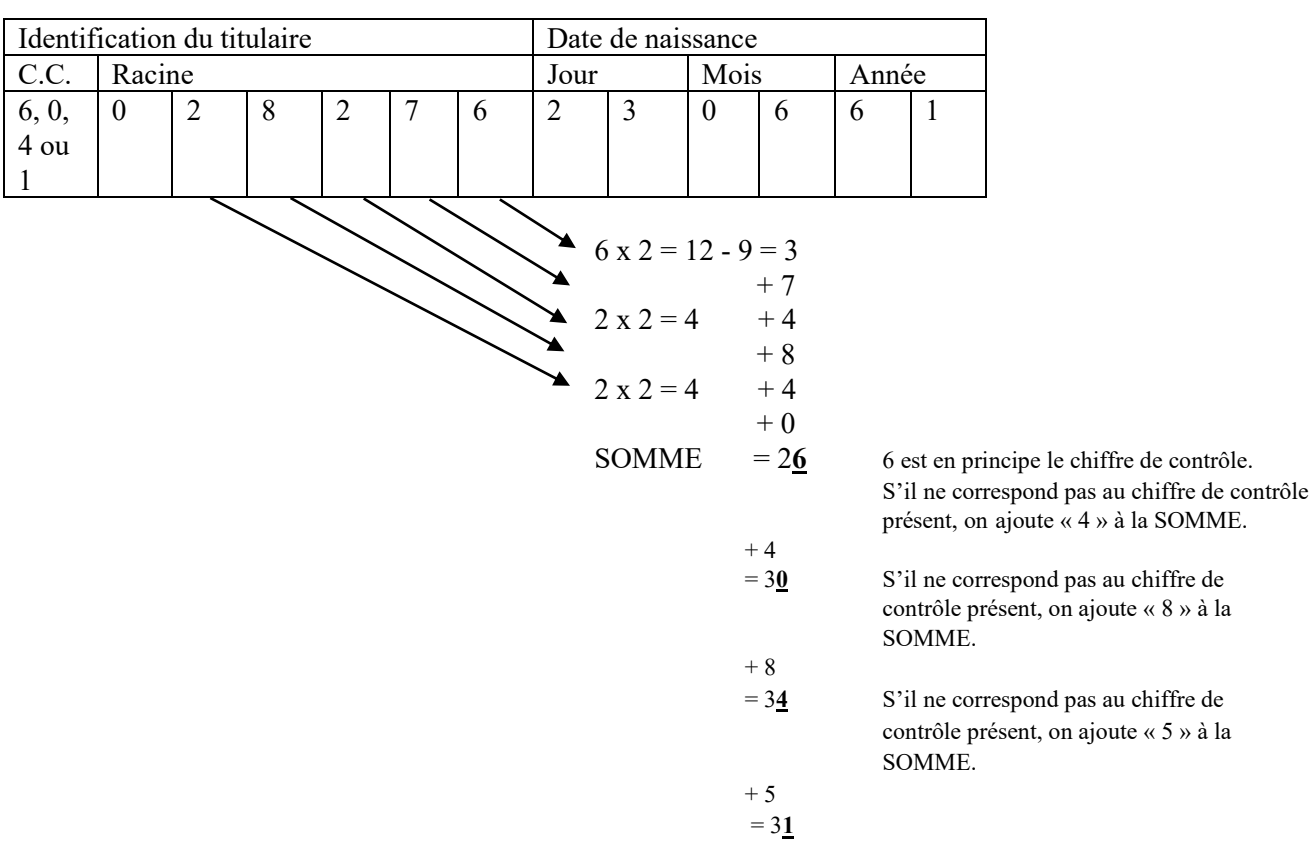

Exemple :

C.C. = chiffres de contrôle »

Dans cet exemple, 3 n° d'identification sont possibles à la mutualité 319 : 6 028276 0 028276 4 028276

A la mutualité 306, 2 n° d'identification sont possibles :

6 028276 1 028276

Dans les autres mutualités (304, 309, 311, 322, 323), seul un n° d'identification est possible : 6 028276
### **Fusion des mutualités Solidaris Wallonie en janvier 2022.**

A partir du 1<sup>er</sup> janvier 2022, les mutualités socialistes wallonnes fusionnent pour ne former qu'une seule mutualité : « 319 Solidaris Wallonie ».

Les mutualités Solidaris concernées sont : 305 Brabant wallon, 315 Mons-Wallonie picarde, 317 Centre-Charleroi-Soignies, 319 Liège et 325 Province de Namur.

La mutualité socialiste 323 du Luxembourg ne fait donc pas partie de ce regroupement.

Toutefois, les différents sites de traitement de vos données ne changent pas.

### **Quels changements dans le fichier de facturation ?**

Dans le fichier de facturation, il faudra tenir compte des nouveaux numéros d'inscriptions des bénéficiaires, les n° de mutualités 305, 315, 317 ou 325 étant remplacés par un n° d'inscription à la mutualité 319, pour toute facturation reçue à partir de janvier 2022.

Ceci impacte les zones suivantes :

- mutualité d'affiliation (Record Type 20/40/80 Zone 7) ;
- mutualité de destination (Record Type 20/80 Zone 18) –complétée par la même valeur que la mutualité d'affiliation ;
- identification du bénéficiaire sans NISS (Record Type 20/80 Zone 8)

A noter : dans les cas d'exceptions où vous utilisez le n° d'identification du membre à défaut de son NISS (Record Type 20/80 Zone 8), il vous faudra changer, tant le n° de mutualité (RT 20 Zone 7) que ce n° d'identification (dont une partie reprend le n° d'inscription à la mutualité). Exemple : 315/C*XXXXXX*-JJMMAAAA deviendra 319/C*YYYYYY*-JJMMAAAA.

### **Exemples :**

- Pour les spécialités et autres produits délivrés pour des assurés de la mutualité 315 et **facturés en 2021** :
	- o RT 20 Zone 7 (mutualité d'affiliation) = 315
	- o RT 20 Zone 18 (mutualité de destination) = 315

-

- Pour les spécialités et autres produits délivrés **à partir du 01/01/2022** pour des assurés de l'ancienne mutualité 315 et **facturés à partir du 01/01/2022** :
	- o RT 20 Zone 7 (mutualité d'affiliation) = 319
	- o RT 20 Zone 18 (mutualité de destination) = 319
- Pour les spécialités et autres produits délivrés **avant le 01/01/2022** pour des assurés de l'ancienne mutualité 315 et **facturés à partir du 01/01/2022 :**
	- o RT 20 Zone 7 (mutualité d'affiliation) = 319
	- o RT 20 Zone 18 (mutualité de destination) = 319

### d) Structure du numéro d'identification à l'**UNION NATIONALE DES MUTUALITES LIBERALES**.

13 caractères numériques :

- 1 à 7 : numéro d'identification du titulaire

- 8 à 13 : date de naissance (JJ,MM,AA) du bénéficiaire.

Règle de calcul du chiffre de contrôle du numéro d'identification du titulaire :

3ème chiffre (dix mille) x 2 5ème chiffre (centaine) x 2 7ème chiffre (unité) x 2

Si le résultat de la multiplication est plus grand que "9", retrancher "9" de ce résultat.

Additionner ces résultats au : 2ème chiffre (cent mille) 4ème chiffre (mille) 6ème chiffre (dizaine)

L'unité du résultat de l'addition représente le chiffre de contrôle qui se place en première position. Si le chiffre de contrôle calculé ne correspond pas au chiffre de contrôle présent, on ajoute «5» au chiffre de contrôle calculé.

Si le chiffre de contrôle correspond au chiffre de contrôle présent, le numéro d'identification du bénéficiaire est exact pour le calcul du chiffre de contrôle.

S'il ne correspond pas, le numéro d'identification est erroné.

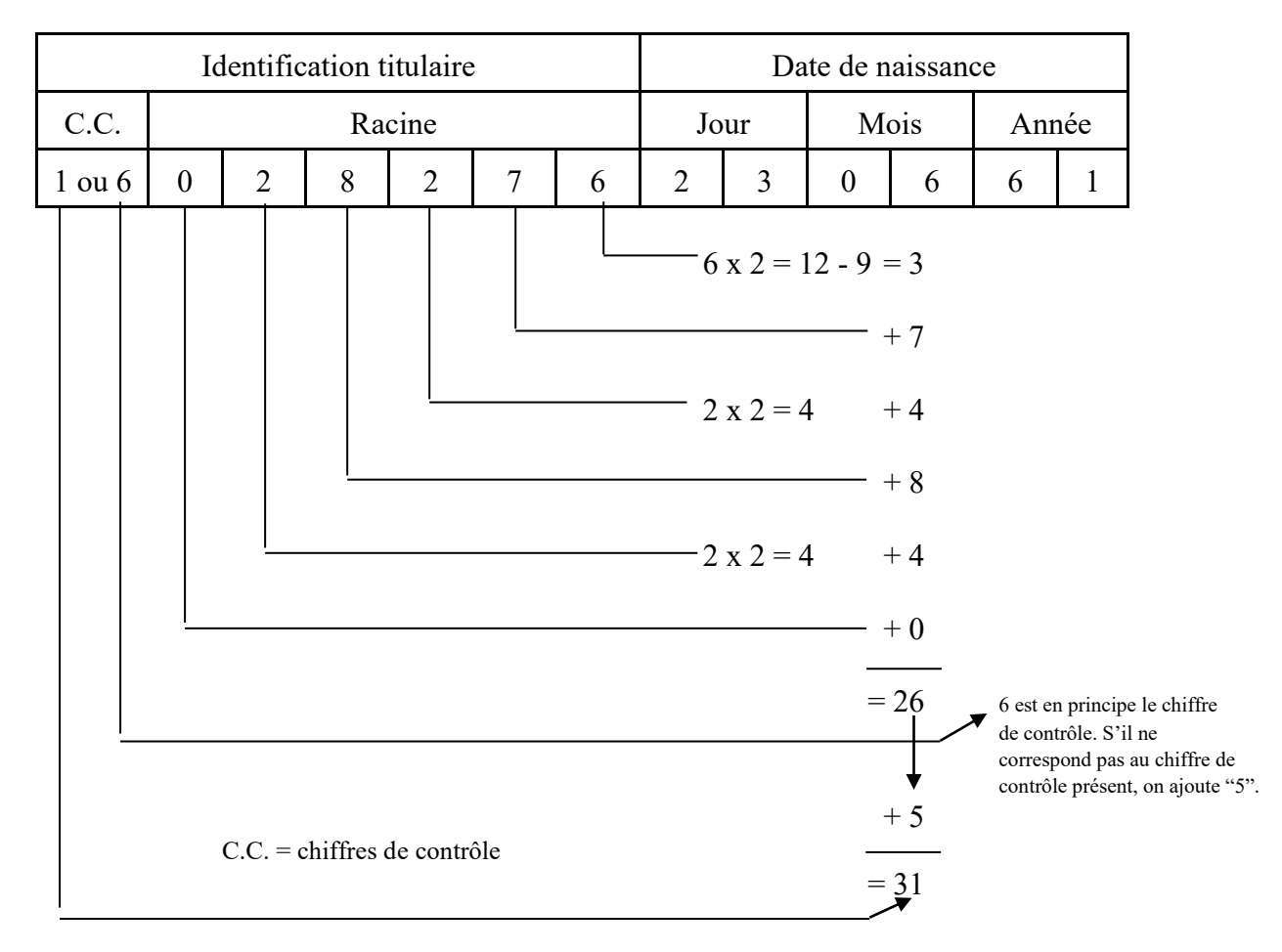

### **Fusions de la mutualité 418 avec la mutualité 414 au 1/1/2022.**

Le 01/01/2022, la mutualité 418 (Mutualité Libérale du Luxembourg) fusionnera avec la mutualité 414 (Mutualité Libérale de Liège). Les assurés affiliés à la mutualité 418 seront transférés vers la mutualité 414.

La facturation de médicaments à partir du 01/01/2022, sera de préférence faite uniquement avec la nouvelle identification de l'assuré auprès de la mutualité 414.

Le support d'information magnétique doit toujours être envoyé à l'Union nationale des Mutualités Libérales avec, dans la mesure du possible, la nouvelle identification des assurés en fonction de la date de délivrance des médicaments, à savoir :

- Spécialités et autres produits délivrés **avant le 01/01/2022** pour les assurés affiliés à la 418 et facturés à partir du 01/01/2022 :
	- RT 20 Zone 7 (mutualité d'affiliation) =  $418$
	- RT 20 Zone 18 (mutualité de destination) =  $418$
- Spécialités et autres produits délivrés **à partir du 01/01/2022** pour les assurés affiliés à l'ancienne mutualité 418 :
	- RT 20 Zone 7 (mutualité d'affiliation) =  $414$
	- **•** RT 20 Zone 18 (mutualité de destination) = 414
- Les supports magnétiques de documents comptables seront comme toujours transmis à l'Union nationale des Mutualités Libérales, avec l'identification des assurés en fonction de la **date de délivrance**, à savoir :

- les délivrances opérées **avant** le 01/01/2022 = mutualité 418

- les délivrances opérées **à partir du** 01/01/2022 = mutualité 414

Pour la facturation, l'emploi du numéro NISS reste prioritaire. Cela signifie que seul le numéro de la mutualité d'affiliation change.

À défaut d'une identification correcte de l'assuré, vous pouvez consulter la transition des anciennes données vers les nouvelles sur notre site web **[www.ml.be/fusions](http://www.ml.be/fusions)**.

Pour de plus amples informations, vous pouvez vous adresser à notre Helpdesk en téléphonant au 02/542.86.30 ou en envoyant un e-mail à l'adresse [farmanet.helpdesk@lm.be.](mailto:farmanet.helpdesk@lm.be)

# e) La structure normalisée du numéro d'identification en vigueur à l'**UNION NATIONALE DES MUTUALITES LIBRES**.

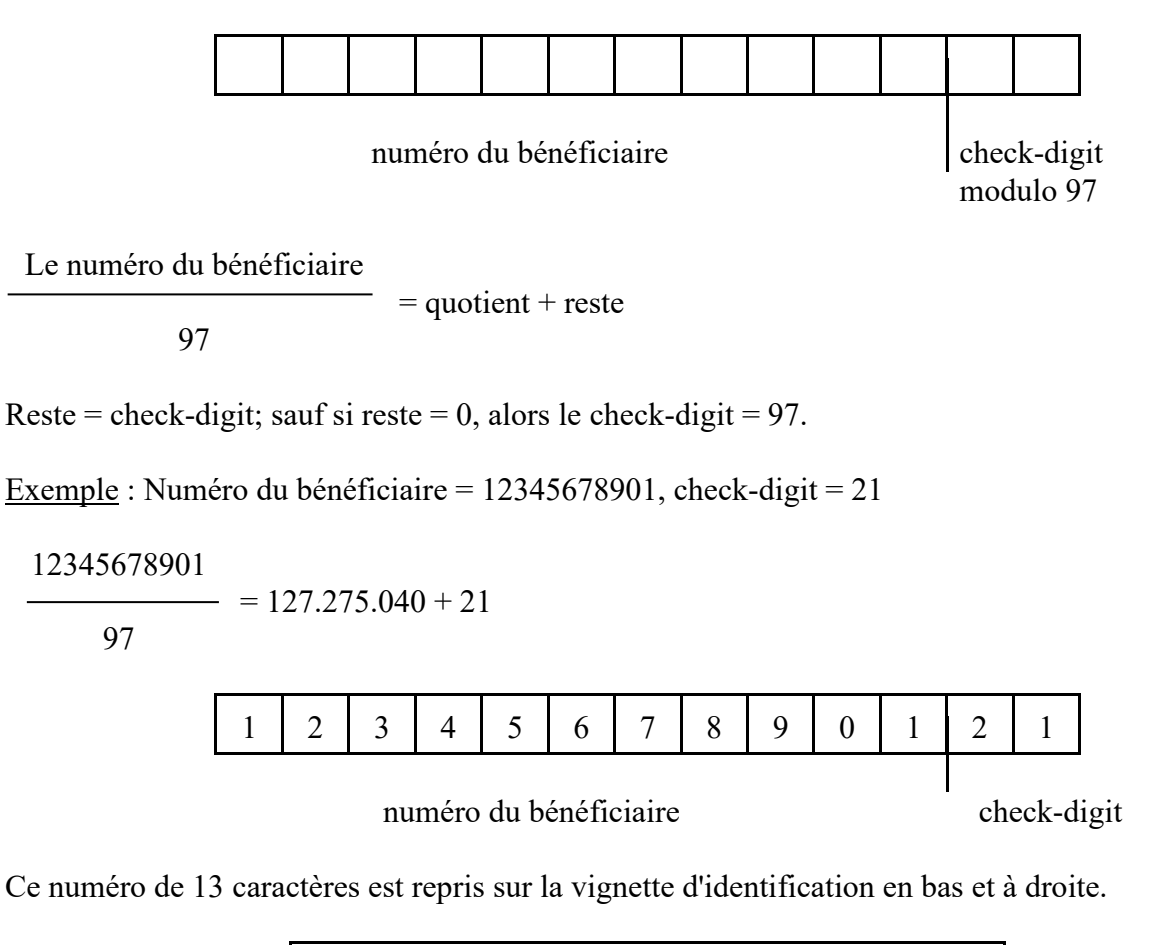

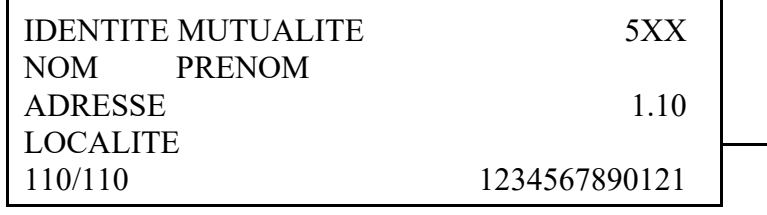

Numéro d'identification

Remarque : Ce numéro d'identification est unique par mutualité 5XX.

#### **Fusion de la mutualité 501 avec la mutualité 526 au 1/1/2022.**

A partir du 01/01/2022, les mutualités 526 « Partena Ziekenfonds Vlaanderen » et 501 « Onafhankelijke Ziekenfonds », ne forment plus qu'une seule entité juridique, sous la dénomination « Helan Onafhankelijk ziekenfonds » et le numéro 526.

Au 01/01/2022, les bases de données des deux mutualités, auront également fusionné, entraînant la disparition de la mutualité 501 pour laisser place à :

### **Helan Onafhankelijk Ziekenfonds (526)**, Boomsesteenweg 5, 2610 Wilrijk.

Tous les membres de la 501 passent donc dans l'entité 526 et reçoivent un nouveau numéro de membre.

#### **Les directives ci-dessous seront d'application à partir du 1er janvier 2022.**

#### **Cela change-t-il quelque chose pour vous ?**

**Oui** car les patients de la mutualité 501 recevront un nouveau numéro de membre lié à l'entité 526. Dès lors il ne faut pas uniquement changer le numéro de la mutualité sur vos facturations mais également le numéro d'identification du patient.

#### **Ne changez surtout pas uniquement le numéro de mutualité dans vos fichiers ! Cette opération entrainerait un rejet de votre facturation. Le N° de Mutualité fait partie intégrante du N° d'identification. 501-YYYYYYYYYYYYY devient 526-XXXXXXXXXXXXX**

Toutes les facturations doivent se faire sur la base du **NISS** (sauf exceptions légales).

#### **Les directives ci-dessous seront d'application à partir du 1er janvier 2022.**

#### Pharmaciens

Etant donné que la facturation des pharmaciens est basée sur un engagement de paiement, vos factures seront acceptées sur la base de cet engagement de paiement même si celui-ci fait référence à la 501 et est utilisé en 2022.

Vous pouvez toujours demander les données d'assurabilité actualisées de vos patients via MyCareNet en utilisant leur numéro NISS.

#### **Avez-vous encore des questions ?**

Envoyez-les par e-mail : [opercontfac@mloz.be](mailto:opercontfac@mloz.be) ou téléphonez-nous : 02 778 95 55. Vous pouvez également poser vos questions au gestionnaire de votre portefeuille via 4CP. Plus d'informations concernant l'accès à notre site web 4CP : [info@4cp.be](mailto:info@4cp.be)

#### f) **CAISSE AUXILIAIRE D'ASSURANCE MALADIE - INVALIDITE**.

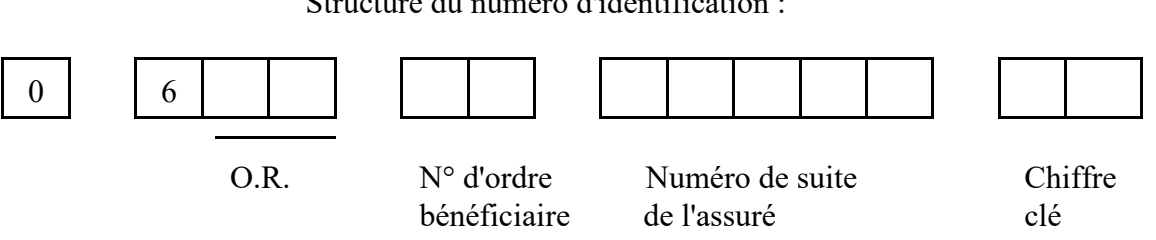

Structure du numéro d'identification :

Numéro d'identification :

1) Le premier chiffre est  $0 \n\cdot 1$  position numérique

2) Organisme assureur : 3 positions numériques

- Le deuxième chiffre est un  $6$  (O.A. = Caisse auxiliaire)
- Les deux chiffres suivants identifient le bureau local au sein de l'office régional ou l'office régional au sein de l'O.A.

Ces deux chiffres ne peuvent être que :

- 01 : office régional d'Anvers
- 02 : office régional de Bruxelles-Capitale
- 03 : office régional de la Flandre Occidentale
- 04 : office régional de la Flandre Orientale
- 05 : office régional du Hainaut bureau de Mons
- 12 : office régional Brabant Flamand
- 15 : office régional du Hainaut bureau de Charleroi
- 06 : office régional de Liège
- 07 : office régional du Limbourg
- 08 : office régional du Luxembourg
- 09 : office régional de Namur
- 10 : office régional d'Eupen-Malmédy bureau d'Eupen
- 20 : office régional d'Eupen-Malmédy bureau de Malmédy
- 22 : office régional Brabant Wallon
- $(\mathcal{F}_1)$  95 : office régional Catégorie Sociale Spécifique

### ENREGISTREMENT DE TYPE 20 ZONE 8 SUITE 7

#### 3) Numéro d'ordre du bénéficiaire : 2 positions numériques

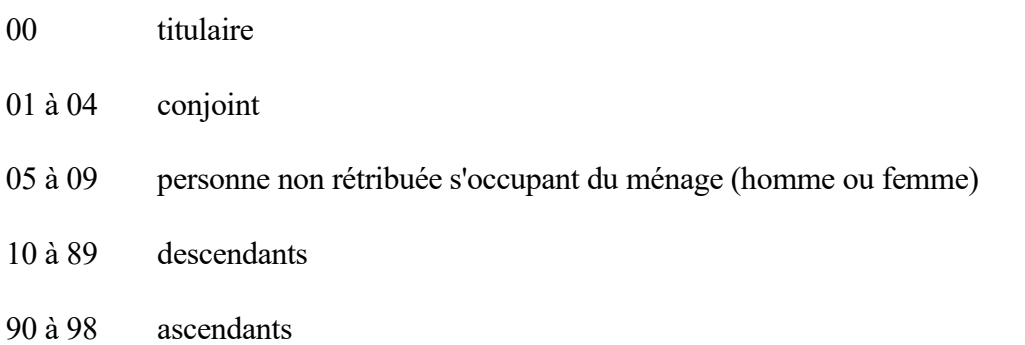

#### 4) Numéro de suite de l'assuré et de ses personnes à charge : 5 positions numériques

Ce numéro identifie le titulaire et ses personnes à charge dans le cadre de l'office régional ou du bureau local de l'office régional.

Le numéro de suite de l'assuré et de ses personnes à charge est le même.

Les personnes à charge sont identifiées au moven de leur numéro d'ordre (voir ci-avant point 3).

Remarque : les 0 à gauche sont indiqués.

Conventions Internationales : Le premier chiffre du numéro de suite est toujours 9.

Ce chiffre indique qu'il s'agit du numéro d'identification d'un assuré social étranger séjournant temporairement en Belgique. (formulaires E.111, E.112 ou documents bilatéraux équivalents des conventions internationales).

#### 5) Chiffre - clé : 2 positions numériques

Formule : modulo 97 :

Le chiffre-clé est calculé sur les 11 positions numériques précédentes, à savoir :

- le code organisme assureur + office régional;

- le numéro d'ordre du bénéficiaire;

- le numéro de suite de l'assuré.

Il est égal au reste de la division de ces 11 chiffres par 97.

Si le reste est égal à 0, le chiffre-clé est 97.

Pour les conventions internationales:

modulo 97 (voir ci-dessus)

ou

modulo 89 (à partir du 1/6/2015):

Le chiffre-clé est calculé sur les 11 positions numériques précédentes, à savoir :

- le code organisme assureur + office régional;

- le numéro d'ordre du bénéficiaire;

- le numéro de suite de l'assuré.

Il est égal au reste de la division de ces 11 chiffres par 89.

Si le reste est égal à 0, le chiffre-clé est 89

# **Régime général**

Titulaire : Exemple 06020057220/55 : 97 = 06020057220 reste 55 = check-digit

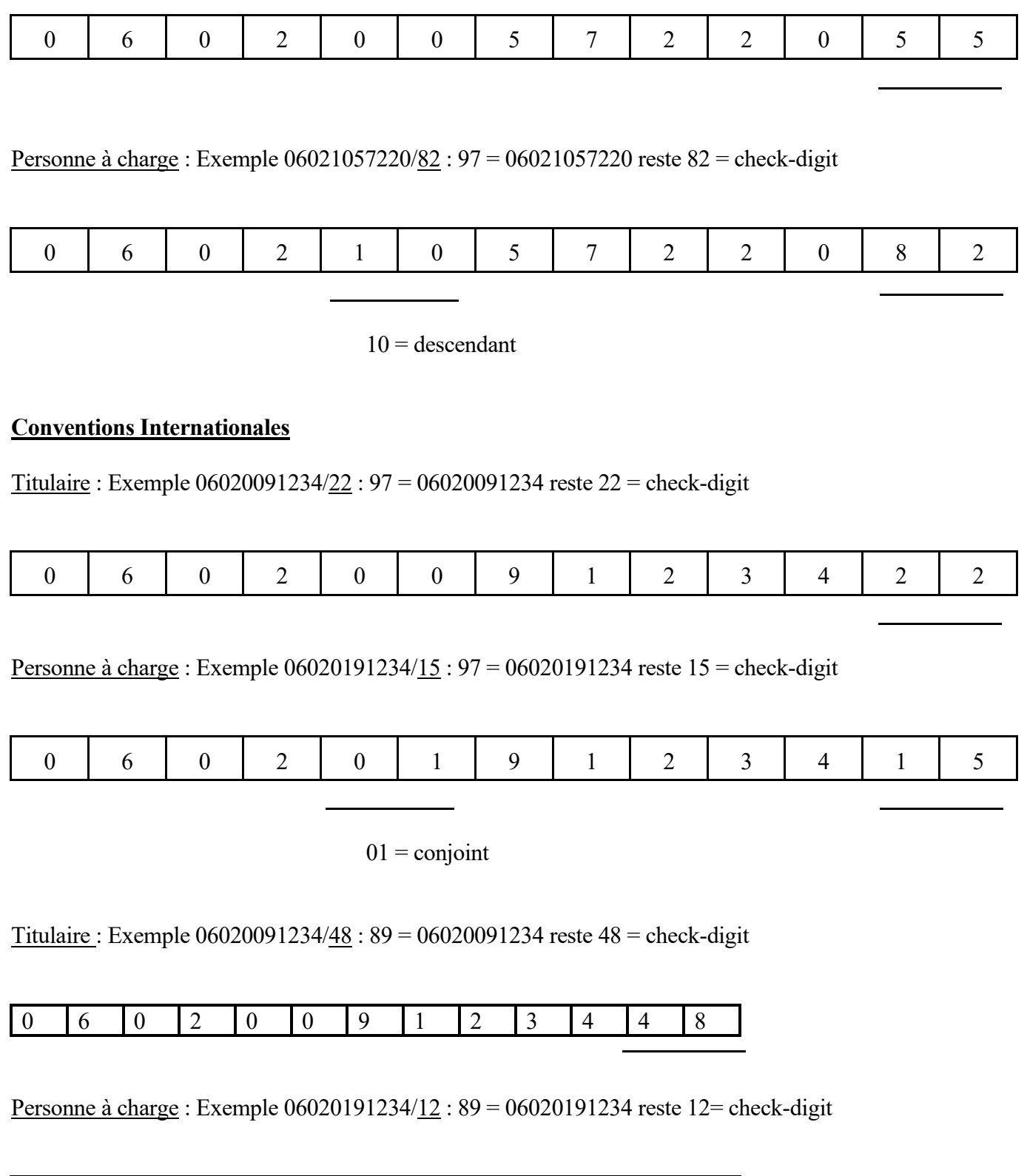

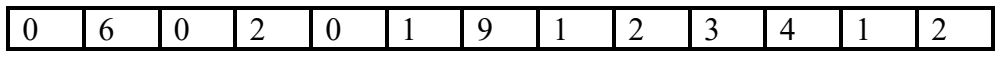

### g) Numéro d'affiliation à la *CAISSE DES SOINS DE SANTE DE LA S.N.C.B. Holding*.

### *Exemple :*

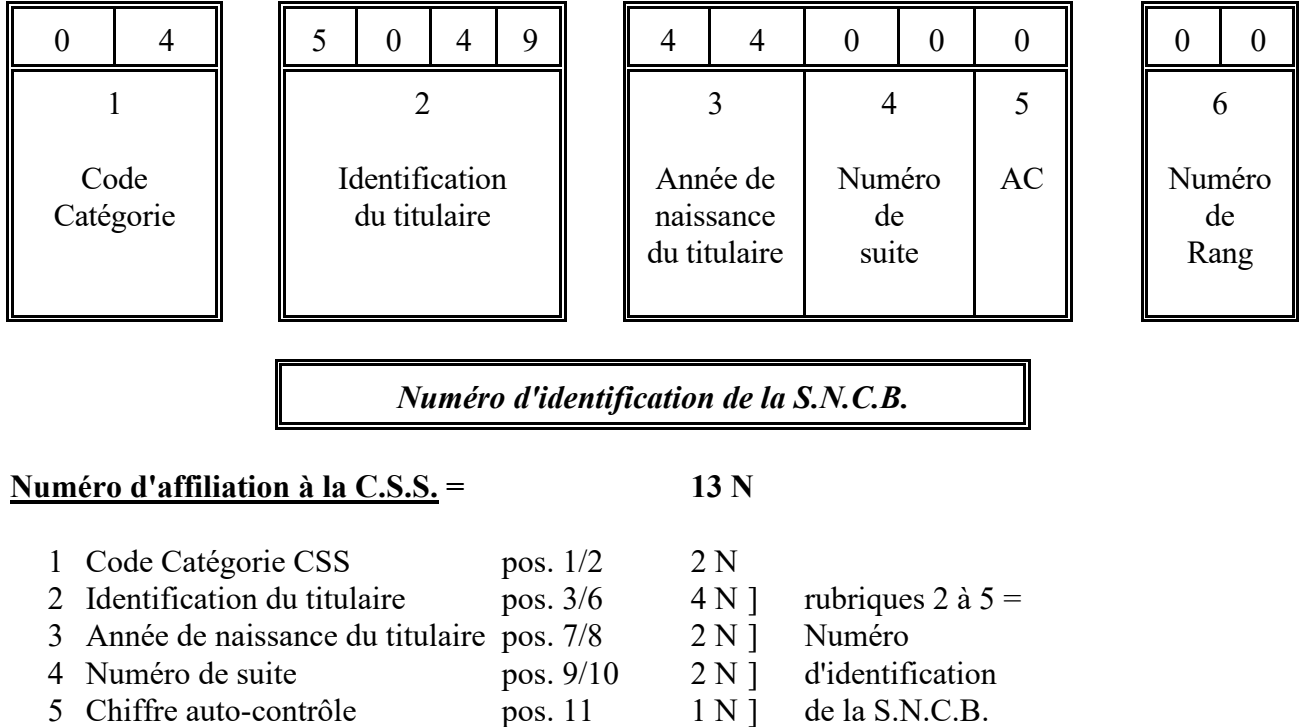

# **Signification des rubriques :**

#### **1 Code Catégorie :**

- 03 Titulaire VIPO et ses personnes à charge (intervention majorée)
- 04 Titulaire en activité de service
- 05 Personne à charge du titulaire en activité de service

6 Numéro de rang pos. 12/13 2 N

- 06 Titulaire pensionné et ses personnes à charge (pas d'intervention majorée)
- 07 Titulaire en pré-retraite et ses personnes à charge (pas d'intervention majorée)

#### **2 Identification du titulaire :**

Numéro de code basé sur l'ordre alphabétique du nom de famille du titulaire et sur le jour de naissance du titulaire

#### **3 Année de naissance du titulaire :**

Ceci n'est pas une donnée de contrôle constante. Des exceptions sont possibles.

#### **4 Numéro de suite :**

- le titulaire en activité et pensionné de retraite = 00, 01, 02, ...
- $-$  le prépensionné = 70, 71, ...
- le pensionné de survie = 90, 91, ...

#### **5 Chiffre auto-contrôle :**

Ce chiffre auto-contrôle porte sur les **rubriques de 2 à 4**.

*Exemple pour les rubriques 2 à 4 = 5 0 4 9 4 4 0 0* position  $= 1, 2, 3, 4, 5, 6, 7, 8$ 

a) résultat 1 = somme des valeurs des chiffres en positions impaires :  $(pos. 1 + pos. 3 + pos. 5 + pos. 7)$ :

 $5 + 4 + 4 + 0 = 13$ 

b) résultat 2 = multiplier par 2 le chiffre en position 2 et additionner successivement le chiffre dizaine et le chiffre unité avec le contenu du résultat 1 :

 $0 \times 2 = 00$  $0 + 0 + 13 = 13$ 

c) résultat 3 = multiplier par 2 le chiffre en position 4 et additionner successivement le chiffre dizaine et le chiffre unité avec le contenu du résultat 2 :

 $9 \times 2 = 18$  $1 + 8 + 13 = 22$ 

d) résultat 4 = multiplier par 2 le chiffre en position 6 et additionner successivement le chiffre dizaine et le chiffre unité avec le contenu du résultat 3 :

 $4 \times 2 = 08$  $0 + 8 + 22 = 30$ 

e) résultat 5 = multiplier par 2 le chiffre en position 8 et additionner successivement le chiffre dizaine et le chiffre unité avec le contenu du résultat 4 :

 $0 \times 2 = 00$  $0 + 0 + 30 = 30$ 

f) on obtient le chiffre auto-contrôle en déduisant le chiffre des unités du résultat 5 de la valeur 10 et en prenant le chiffre de l'unité du résultat obtenu :

 $10 - 0 = 10$ 

#### **6 Numéro de Rang :**

Numéro de rang attribué à la personne dans la famille CSS :

 $00 =$  titulaire

 $> 00$  = personne à charge du titulaire

# **RUBRIQUE** : Sexe

# **LIBELLE** :

L'utilisation de cette zone est facultative. Cependant, il est demandé aux officines informatisées de compléter les données.

Ce code indique le sexe du bénéficiaire mentionné dans la zone 8.

### **FORMAT** : 1N

# **REGLE D'OBTENTION** ou **TABLE DE CODIFICATION** :

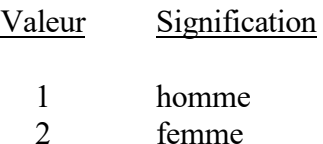

Lorsqu'il s'agit d'une pseudo-prescription avec l'honoraire de disponibilité pour les pharmaciens (ET 40 Z 4 = 751693), cette zone est toujours égale à zéro.

# **RUBRIQUE** : Type de facture

# **LIBELLE** :

# **FORMAT** : 1N

# **REGLE D'OBTENTION** ou **TABLE DE CODIFICATION** :

#### Valeur Signification

3 il s'agit d'un enregistrement de type 20, qui est lié à une prescription de médicaments ou à un schéma d'administration (ou il s'agit d'une pseudo-prescription avec honoraire de disponibilité)

### **RUBRIQUE** : Type de facturation

#### **LIBELLE** :

Cette zone contient une indication concernant le genre de facturation.

Remarque :Si cette zone contient une valeur différente de 0, les zones 29 jusque 41 de l'enregistrement de type 20 doivent être complétées par des données relatives à la facture précédente.

#### **FORMAT** : 1N

#### **REGLE D'OBTENTION** ou **TABLE DE CODIFICATION** :

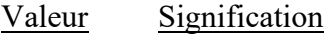

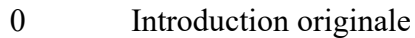

- 1 Réintroduction d'un médicament rejeté
- 3 Note de crédit (valeur -)
- 4 Correction en accord avec la mutualité (valeur + et -)

Une note de crédit et une facture de correction sont introduites à l'initiative de l'office de tarification qui facture et annulent ou corrigent une facture précédemment introduite.

S'il s'agit d'une réintroduction d'une facture rejetée par un autre organisme assureur, la facture est alors considérée comme facture originale.

Si, lors de la réintroduction de prestations rejetées, une modification a été apportée aux instructions entre le moment de l'introduction originale et celui de la réintroduction, la formulation de la date d'application de la modification est déterminante pour les règles à suivre lors de la réintroduction :

Si la date d'application était liée à une date de prestation, la réintroduction s'effectue selon les règles en vigueur lors de l'introduction originale;

Si la date d'application était liée à une date de facturation, la réintroduction s'effectue conformément à la réglementation modifiée.

# **RUBRIQUE** : Année de naissance

# **LIBELLE** :

L'utilisation de cette zone est facultative. Cependant, il est demandé aux officines informatisées de compléter les données.

L'année de naissance du bénéficiaire mentionnée dans la zone 8 est indiquée dans cette zone.

Lorsqu'il s'agit d'une pseudo-prescription avec l'honoraire de disponibilité pour les pharmaciens (ET  $40 \text{ Z}$   $4 = 751693$ , cette zone est toujours égale à zéro.

### **FORMAT** : 4N

# **RUBRIQUE** : Identification de l'office de tarification

# **LIBELLE** :

Voir Enregistrement de Type 10 Zone 14.

# **FORMAT** : 12N

# **REGLE D'OBTENTION** ou **TABLE DE CODIFICATION** :

Voir Enregistrement de Type 10 Zone 14.

# **RUBRIQUE** : Numéro de l'établissement de séjour

# **LIBELLE** :

Le numéro de l'établissement de séjour est mentionné dans cette zone en cas de séjour en MRS-MRPA. Cette zone doit obligatoirement être remplie à partir du 1/9/2015.

Jusqu'au 31/12/2015 (date de délivrance) :

- **-** lorsque le patient séjourne en MRPA-MRS, mais que le numéro de l'établissement n'est pas connu, le numéro fictif 070000049999 doit être mentionné.
- **-** si le pharmacien n'est pas au courant du fait qu'il s'agit d'un résident MRPA-MRS, cette zone est égale à zéro et la TPU n'est pas appliquée.

A partir du mois facturé mai 2016, le numéro fictif 070000049999 peut à nouveau être utilisé lorsqu'aucun numéro MRS-MRPA n'est communiqué via MyCarenet, mais que le pharmacien sait qu'il s'agit d'un résident MRS-MRPA et applique, donc, la tarification par unité, sans connaître le numéro MRS-MRPA correct.

Dans les autres cas, cette zone est égale à zéro.

# **FORMAT** : 12N

# **REGLE D'OBTENTION** ou **TABLE DE CODIFICATION** :

Les numéros d'identification des établissements sont composés comme suit :

7XXYYYCDZZZ

- avec  $7XX =$  type établissement
	- YYY = numéro d'ordre
	- CD = check-digit calculé selon le modulo 97 (différence entre 97 et le reste de la division dont le dividende est formé par les chiffres des positions 1 à 6 inclus du numéro d'identification, et le diviseur est égal à 97)
	- ZZZ = code compétence

Les numéros d'identification des MRPA-MRS commencent par 73, 74, 75 ou 76.

Le numéro doit toujours être précédé par un zéro.

#### **RUBRIQUE** : Délivrance différée

#### **LIBELLE** :

Cette zone est d'application pour les délivrances à partir du 1er mai 2002 (Règlement du 14 janvier 2002, M.B. 14/02/2002).

### **FORMAT** : 1N

### **REGLE D'OBTENTION** ou **TABLE DE CODIFICATION** :

Valeur Signification

- 0 Délivrance normale
- $1^*$ Communication d'une délivrance différée (zones montant =  $0$ )
- 2 Délivrance différée du produit

#### Commentaire :

Lors de la délivrance habituelle de tous les produits de la prescription, la zone 16 des ET 20, 40 et 80 est égale à zéro.

Le numéro de suite de la prescription est mentionné dans la Z 28 des ET 20 et 80 et dans la Z 45 de l'ET 40.

S'il s'agit d'une prescription sur laquelle la délivrance d'au moins 1 produit est différée, la zone 16 de l'ET 20 et 80 est alors égale à 0, et la zone 16 de l'ET 40 est égale à 1 pour autant qu'il s'agisse de l'enregistrement du produit différé.

La zone 16 de l'ET 40 qui se rapporte à un produit immédiatement délivré recoit la valeur 0.

Dans la zone 28 des ET 20 et 80, on mentionne le numéro de suite de la prescription de médicaments concernée, de même dans la zone 45 de l'ET 40.

S'il s'agit d'une délivrance effective d'un produit différé, la zone 16 de l'ET 20, 40 et 80 est alors égale à 2. Dans la zone 28 des ET 20 et 80, on mentionne le numéro de suite du formulaire de dispensation différée. Le numéro de suite de la prescription originale est mentionné dans la zone 45 de l'ET 40.

S'il y a une fusion de pharmacies ou si le système informatique est adapté entre le moment de la demande de délivrance différée et l'enlèvement de la délivrance différée, le formulaire de délivrance différée est considéré comme prescription originale.

\* la valeur 1 ne peut être mentionnée que dans l'ET 40 Z 16.

# (2) **RUBRIQUE :** MAF année 1

# **LIBELLE** :

 $(\mathcal{F}_1)$  Cette zone doit être remplie si on fait valoir une garantie de paiement liée à la consultation des données d'assurabilité via MDA.

# **FORMAT** : 4N AAAA

# **REGLE D'OBTENTION** ou **TABLE DE CODIFICATION** :

(2) Elle est complétée par la première année communiquée par l'OA dans *maxInvoiced* dans MDA (Member Data).

### **RUBRIQUE** : Numéro de la mutualité de destination

# **LIBELLE** :

C'est le numéro de la mutualité à laquelle la facture est adressée.

Le contenu de cette zone est toujours égal à celui de la zone 7.

# **FORMAT** : 3N

# **REGLE D'OBTENTION** ou **TABLE DE CODIFICATION** :

Voir remarques dans l'ET 20 Z 8 suites 1 bis, 2 bis, 3 bis et 3 ter, relatives aux fusions de l'Alliance Nationale des Mutualités Chrétiennes, de l'Union Nationale des Mutualités Neutres et de l'Union Nationale des Mutualités Socialistes.

### **RUBRIQUE** : Numéro du pharmacien titulaire

# **LIBELLE** :

Dans cette zone, le pharmacien titulaire est identifié par le numéro d'identification de l'I.N.A.M.I.

Dans cette zone, le numéro d'identification du pharmacien qui était titulaire le premier jour du mois concerné, est mentionné.

Lorsqu'il s'agit d'une réintroduction de prestations rejetées, alors le numéro du pharmacien qui est titulaire au moment de la réintroduction doit être mentionné.

Concrètement, cela signifie que le pharmacien, qui était titulaire le 1<sup>er</sup> jour du mois mentionné dans l'ET 10 Z 22-23 (mois facturé), est toujours mentionné dans cette zone.

### **FORMAT** : 12N

# **REGLE D'OBTENTION** ou **TABLE DE CODIFICATION** :

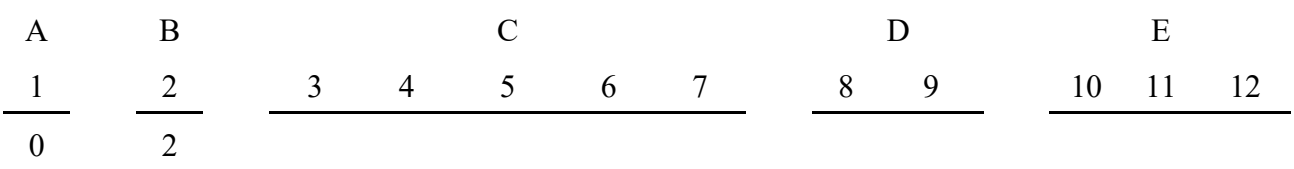

A : La première position est toujours 0.

B : La deuxième position est toujours le chiffre 2.

C : Numéro d'ordre, accordé par l'I.N.A.M.I. (positions 3 à 9 inclue).

D : Chiffres de contrôle.

E : Les 3 dernières positions indiquent :

001 titulaire.

# **RUBRIQUE** : Indicateur MAF

# **LIBELLE** :

L'utilisation de cette zone est facultative.

Dans cette zone, il peut être indiqué si le patient a un droit MAF.

# **FORMAT** : 1N

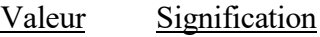

- 0 Patient sans droit MAF
- 1 Patient avec droit MAF

# (2) **RUBRIQUE :** MAF année 2

# **LIBELLE** :

 $(\mathcal{F}_1)$  Cette zone doit être remplie si on fait valoir une garantie de paiement liée à la consultation des données d'assurabilité via MDA.

# **FORMAT** : 4N AAAA

# **REGLE D'OBTENTION** ou **TABLE DE CODIFICATION** :

(2) Elle est complétée par la deuxième année communiquée par l'OA dans *maxInvoiced* dans MDA (Member Data).

# **RUBRIQUE** : Flag prescription

# **LIBELLE** :

Dans cette zone, il est indiqué au moyen d'un code que la prescription correspond aux règles administratives.

### **FORMAT** : 2N

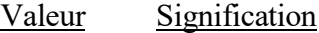

- 0 Pas de code d'acceptation
- 1 Code D : date prescription fait défaut
- 2 Code M : la prescription présente des lacunes administratives

# **RUBRIQUE** : Numéro du bordereau de synthèse

# **LIBELLE** :

A partir du mois facturé mai 2008, (ET 10 Z 22-23 ≥ 0200805) les bordereaux de synthèse ne sont plus établis et cette zone est, par conséquent, toujours égale à zéro.

# **FORMAT** : 12N

### **RUBRIQUE :** CODE LEVEE DELAI DE PRESCRIPTION

# **LONGUEUR et TYPE:** 1 N

Cette zone est remplie s'il s'agit d'une facturation tardive.

- Valeur Signification
	- 1 Le délai de prescription (facturation après 2 ans) pour le tiers qui facture est levé par lettre recommandée.
	- 0 Tous les autres cas.

### **RUBRIQUE** : Code bénéficiaire 1 et 2

# **LIBELLE** :

Les trois premières positions à droite de la zone sont complétées par le code bénéficiaire 2, les 3 suivantes par le code bénéficiaire 1.

Les quatre premières positions sont toujours égales à zéro.

CB 1 et CB 2 doivent toujours être mentionnés. Ils doivent correspondre aux CB 1 et CB 2 communiqués via le réseau (MyCarenet).

Lorsqu'il s'agit d'une pseudo-prescription avec l'honoraire de disponibilité pour les pharmaciens (ET 40 Z 4 = 751693), cette zone est égale à 0000999999.

### **FORMAT** : 10N 0000CB1CB2

# **REGLE D'OBTENTION** ou **TABLE DE CODIFICATION** :

Le Code bénéficiaire 1 est utilisé dans les situations suivantes :

- tous les risques du régime général ;
- seulement les gros risques du régime des travailleurs indépendants (avant le 1/1/2008) ;
- tous les risques du régime des travailleurs indépendants (à partir du 1/1/2008) ;
- les conventions internationales (identification du remboursement pour lequel l'assuré a droit).

Le Code bénéficiaire 2 est utilisé dans les situations suivantes :

- les petits risques de l'assurance libre (avant le 1/1/2008) ;
- les petits risques des travailleurs indépendants ayant droit au remboursement des petits risques par l'assurance obligatoire (avant le 1/1/2008) ;
- les petits risques des cas de double adhésion au régime des travailleurs indépendants (avant le  $1/1/2008$  :
- les conventions internationales : identification du type de convention.

A partir du 1/1/2008, les travailleurs indépendants ont également droit aux petits risques via l'assurance obligatoire.

La signification du CB2, comme décrite ci-dessus, sera dès lors atténuée. Celui-ci n'aura de sens que dans le cadre des conventions internationales.

La tarification doit, à partir du 1/1/2008, s'effectuer sur base du 3<sup>ème</sup> chiffre du CB1. Si ce chiffre est égal à 0, le régime non préférentiel est appliqué ; si ce chiffre est égal à 1, le régime préférentiel est appliqué.

### ENREGISTREMENT DE TYPE 20 ZONE 27 SUITE 1

#### Le **Code bénéficiaire 1** est structuré de la façon suivante :

#### 1er chiffre = régime

- 1 régime général
- 4 régime des travailleurs indépendants
- 0 situations indéfinissables ou aucun droit

#### 2ème chiffre = catégorie

- 0 personnes non protégées
- 1 actifs
- 2 invalides et moins valides
- 3 pensionnés
- 4 veuves et veufs
- 5 orphelins ou travailleurs indépendants ayant droit aux petits risques (avant le 1/1/2008)
- 7 communautés religieuses
- 8 conventions internationales

#### 3ème chiffre = régime préférentiel ou pas

- 0 pas de régime préférentiel
- 1 régime préférentiel

#### Le **Code bénéficiaire 2** est structuré de la façon suivante :

#### Pour l'assurance libre

- 000 pas d'assurance libre
- 901 assurance libre avec tarif préférentiel
- 900 assurance libre sans tarif préférentiel

A partir du 1/1/2008, l'assurance libre n'existe plus. Les CB2 000, 900 et 901 perdent leur signification.

#### Pour l'assurance obligatoire

- régime général :  $CB$  2 =  $CB$  1
- régime des travailleurs indépendants : 460 : travailleurs indépendants ayant droit aux petits
	- risques 75 %
	- 461 : travailleurs indépendants ayant droit aux petits risques 100 %

#### Conventions internationales

Identification du type de convention.

### **ELEMENT : Code bénéficiaire 1**

#### **Valeur Description**

#### **Régime général**

- Salariés et assimilés préférentiel
- Salariés et assimilés non préférentiel
- Pensionnés régime préférentiel
- Pensionnés régime non préférentiel
- Invalides régime préférentiel (y compris les handicapés)
- Invalides régime non préférentiel (y compris les handicapés)
- Veuves et veufs régime préférentiel
- Veuves et veufs régime non préférentiel
- Orphelins régime préférentiel
- Orphelins régime non préférentiel
- Personnes non encore protégées régime préférentiel
- Personnes non encore protégées régime non préférentiel
- Conventions internationales régime préférentiel
- Conventions internationales régime non préférentiel

#### **Régime des travailleurs indépendants**

- Actifs préférentiel
- Actifs non préférentiel
- Pensionnés régime préférentiel
- Pensionnés régime non préférentiel
- Invalides régime préférentiel (y compris les handicapés)
- Invalides régime non préférentiel (y compris les handicapés)
- Veuves et veufs régime préférentiel
- Veuves et veufs régime non préférentiel
- Orphelins régime préférentiel
- Orphelins régime non préférentiel
- Communautés religieuses régime préférentiel
- Communautés religieuses régime non préférentiel
- Conventions internationales régime préférentiel
- Conventions internationales régime non préférentiel

**RUBRIQUE** : Numéro de suite prescription médicaments ou numéro formulaire dispensation différée

# **LIBELLE** :

Cette zone est obligatoire.

Dans cette zone figure un numéro de référence qui contient un renvoi univoque au classement des prescriptions à l'office de tarification.

S'il s'agit de la délivrance différée d'un produit (ET 20, 40 et 80 Z 16 = 2), le numéro du formulaire de dispensation différée est alors mentionné dans cette zone.

S'il s'agit d'une délivrance de spécialités sous forme orale-solide aux patients qui séjournent en MRPA-MRS, alors cette zone peut être égale à zéro.

### **FORMAT** : 25A

# **REGLE D'OBTENTION** ou **TABLE DE CODIFICATION** :

Cette zone ne peut contenir que des lettres de A à Z, des chiffres de 0 à 9, des signes algébriques "+" et "-" et les caractères "/" et " ".

**RUBRIQUE** : Numéro du bordereau de synthèse précédent

# **LIBELLE** :

A partir du mois facturé mai 2008, (ET 10 Z 22-23 ≥ 0200805) les bordereaux de synthèse ne sont plus établis et cette zone est, par conséquent, toujours égale à zéro.

# **FORMAT** : 12N

# **RUBRIQUE** : Flag identification bénéficiaire

# **LIBELLE** :

# **FORMAT** : 1N

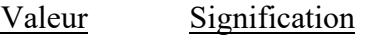

- 0 Numéro d'affiliation à l'OA (ou pseudo-numéro d'identification 0099123199940)
- 1 Numéro d'inscription à la sécurité sociale

### **RUBRIQUE** : Indication délivrance unique et occasionnelle

### **LIBELLE** :

Dans cette zone, il est indiqué s'il s'agit d'une délivrance unique/occasionnelle à un résident en MRPA-MRS pour laquelle la tarification par unité n'est exceptionnellement pas appliquée.

### **FORMAT** : 1N

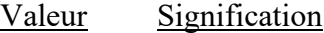

- 1 délivrance unique/occasionnelle à un résident en MRPA-MRS (sans tarification par unité)
- 0 tous les autres cas

### **RUBRIQUE** : Numéro de l'envoi précédent

### **LIBELLE** :

Cette zone ne doit être complétée que lorsque la zone 11 de l'enregistrement de type 20 est différente de 0.

### **FORMAT** : 3N

# **REGLE D'OBTENTION** ou **TABLE DE CODIFICATION** :

Ce numéro est égal au numéro de la zone 7 de l'enregistrement de type 10 du dernier envoi dans lequel cette facture individuelle avait été envoyée antérieurement.

### **RUBRIQUE** : Numéro de la mutualité de la facturation précédente

# **LIBELLE** :

Cette zone ne doit être complétée que lorsque la zone 11 de l'enregistrement de type 20 est différente de 0.

# **FORMAT** : 3N

# **REGLE D'OBTENTION** ou **TABLE DE CODIFICATION** :

Cette zone reprend le numéro de la mutualité de destination à laquelle la facture précédente correspondante a été transmise.

# **RUBRIQUE** : Référence mutualité

### **LIBELLE** :

Si la zone 11 de l'enregistrement de type 20 est différente de 1, alors le contenu de cette zone est égal à zéro.

# **FORMAT** : 22N

# **REGLE D'OBTENTION** ou **TABLE DE CODIFICATION** :

Ce numéro sera communiqué par l'organisme assureur en cas de rejet.

### **RUBRIQUE** : Année et mois de facturation précédente

# **LIBELLE** :

Cette zone ne doit être complétée que lorsque la zone 11 de l'enregistrement de type 20 est différente de 0.

# **FORMAT** : 6N AAAAMM

# **REGLE D'OBTENTION** ou **TABLE DE CODIFICATION** :

Cette zone reprend le mois et l'année au cours duquel la facture précédente a été transmise.
#### **RUBRIQUE** : Données de référence réseau

## **LIBELLE** :

Cette zone a été prévue pour la mention de la consultation réseau (My CareNet). Cette mention donne droit à un engagement de paiement.

Le fait que ces informations ne soient pas renseignées ne peut pas être comptabilisé comme faute ; Si cette zone n'est pas remplie, alors seul ledit « principe de base » est appliqué pour les contrôles des OA (voir annexe 8 suite 1.3).

Lorsqu'il s'agit d'une pseudo-prescription avec l'honoraire de disponibilité pour les pharmaciens (ET  $40 Z 4 = 751693$ , cette zone est toujours égale à zéro.

#### **FORMAT** : 48A

## **REGLE D'OBTENTION** ou **TABLE DE CODIFICATION** :

Le contenu de cette zone est structuré comme suit :

#### RRRRRRRRRRRRRRRRRRRRRRRRRRRRRRRRNNNNNNNNNNVVA000

(les 3 dernières positions sont des positions de réserve qui sont remplies avec des zéros)

En cas de consultation réseau (MyCarenet)

- 1) Consultation via 801910 :
	- R = numéro d'agrément de l'engagement de paiement (zone 018 du message 801910)
	- N = code contrôle partiel de l'engagement de paiement (zone 019 du message 801910)
	- $V = 01$
	- $A =$ utilisation de la codification suivante :
		- 2 = consultation du réseau au moment de la tarification
		- 3 = réutilisation d'un engagement de paiement qui a été reçu antérieurement via le réseau.

#### 2) Consultation via MDA

- R = numéro d'agrément de l'engagement de paiement à partir du *paymentApproval* du MDA (Member Data))
- $N =$  positions égales à 0

 $V = 00$ 

- $A =$ utilisation de la codification suivante :
	- 2 = consultation du réseau au moment de la tarification
	- 3 = réutilisation d'un engagement de paiement qui a été reçu antérieurement via le réseau.

Si MyCarenet n'a pas été consulté et si un engagement de paiement antérieur n'est pas réutilisé, alors le contenu de cette zone est égal à zéro.

### **RUBRIQUE :** Date fin période assurabilité

### **LIBELLE** :

 $($ <sup> $\circ$ </sup> 1) Cette zone doit être remplie si on fait valoir une garantie de paiement liée à la consultation des données d'assurabilité via MDA.

#### **FORMAT** : 8N AAAAMMJJ

## **REGLE D'OBTENTION** ou **TABLE DE CODIFICATION** :

 $(\mathcal{F}3)$ Elle doit être remplie avec la date *SubjectConfirmationData NotOnOrAfter* communiquée dans le message MDA **– 1 jour**.

### **RUBRIQUE :** Date communication information

## **LIBELLE** :

 $(\mathcal{F}_1)$  Cette zone doit être remplie si on fait valoir une garantie de paiement liée à la consultation des données d'assurabilité via MDA.

## **FORMAT** : 8N AAAAMMJJ

## **REGLE D'OBTENTION** ou **TABLE DE CODIFICATION** :

Elle doit être remplie avec la date à laquelle l'OA a communiqué les données (d'assurabilité) via MDA (Member Data). Cette date se trouve dans *communicationDate* dans MDA.

### **RUBRIQUE** : Référence 2 de l'office de tarification

## **LIBELLE** :

Voir Enregistrement de Type 10 Zone 50.

# **FORMAT** : 35A

# **REGLE D'OBTENTION** ou **TABLE DE CODIFICATION** :

Voir Enregistrement de Type 10 Zone 50.

### **RUBRIQUE** : Chiffres de contrôle de l'enregistrement

### **LIBELLE** :

## **FORMAT** : 2N

## **REGLE D'OBTENTION** ou **TABLE DE CODIFICATION** :

Voir Enregistrement de Type 10 Zone 99.

### **RUBRIQUE** : Code de l'enregistrement

#### **LIBELLE** :

Voir Enregistrement de Type 10 Zone 1.

## **FORMAT** : 2N

## **REGLE D'OBTENTION** ou **TABLE DE CODIFICATION** :

Voir Enregistrement de Type 10 Zone 1.

## **RUBRIQUE** : Numéro d'ordre de l'enregistrement

## **LIBELLE** :

Voir Enregistrement de Type 20 Zone 2-3.

## **FORMAT** : 7N

# **REGLE D'OBTENTION** ou **TABLE DE CODIFICATION** :

Voir Enregistrement de Type 20 Zone 2-3.

#### **RUBRIQUE** : Code catégorie médicaments

## **LIBELLE** :

Ce code mentionne, entre autres, la catégorie de remboursement du médicament concerné.

En cas de délivrance différée (ET 40 Z  $16 = 1$ ), le contenu de la zone 4 peut être égal à 0.

## **FORMAT** : 7N

## **REGLE D'OBTENTION** ou **TABLE DE CODIFICATION** : Valeur Description Spécialités Catégorie SA tarifées par conditionnement Spécialités Catégorie SB tarifées par conditionnement Spécialités Catégorie SC tarifées par conditionnement Spécialités Catégorie SCs tarifées par conditionnement Spécialités Catégorie SCx tarifées par conditionnement Spécialités Catégorie Sfa tarifées par conditionnement Spécialités Catégorie SFb tarifées par conditionnement Spécialités forme orale-solide catégorie SA tarifées par unité Spécialités forme orale-solide catégorie SB tarifées par unité Spécialités forme orale-solide catégorie SC tarifées par unité Spécialités forme orale-solide catégorie SCs tarifées par unité Spécialités forme orale-solide catégorie SCx tarifées par unité Spécialités forme orale-solide catégorie SFa tarifées par unité Spécialités forme orale-solide catégorie SFb tarifées par unité Oxygène Aliments diététiques à des fins médicales catégorie DA Aliments diététiques à des fins médicales catégorie DB Aliments diététiques à des fins médicales catégorie DC Aliments diététiques à des fins médicales catégorie DCs Aliments diététiques à des fins médicales catégorie DCx Moyens diagnostiques et matériel de soins catégorie MA Moyens diagnostiques et matériel de soins catégorie MB Moyens diagnostiques et matériel de soins catégorie MC Moyens diagnostiques et matériel de soins catégorie MCs Moyens diagnostiques et matériel de soins catégorie MCx Solution d'inhalation de chlorure de sodium hypertonique Préparations magistrales catégorie 1 Préparations magistrales catégorie 2 Préparations magistrales catégorie 4 Enregistrement de détail relatif à la préparation magistrale

#### ENREGISTREMENT DE TYPE 40 ZONE 4 SUITE 1

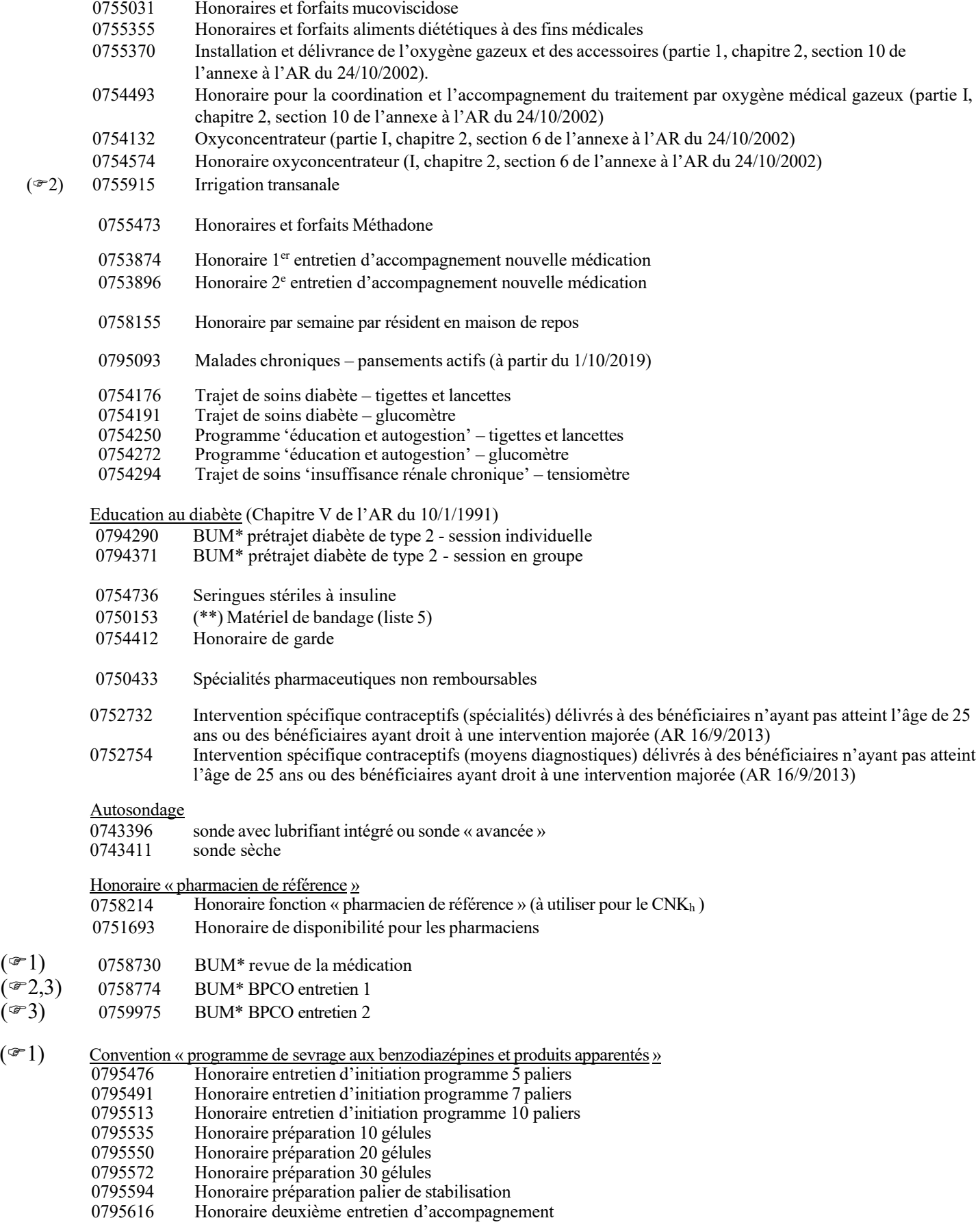

\* BUM = Bon Usage des Médicaments

(\*\*) Ce code est réservé ; le contenu doit encore être défini. Le matériel de bandage figure momentanément sousle code 0750293.

#### **Communication des codes CNK pour les préparations magistrales (à partir du 1 janvier 2009)**

Si le contenu de la zone 4 est égal à 0750234, 0750256 ou 0750293, alors la forme galénique doit être mentionnée dans la zone 37, le montant de l'intervention de l'assurance dans la zone 19, le nombre de modules dans la zone 22 et l'intervention personnelle dans la zone 27 ;

l'unité dans la zone 23 et le code produit dans la zone 40-41 sont donc égaux à zéro.

Si le contenu de cette zone est égal 0750315 et par conséquent exige le détail d'une préparation

magistrale, alors le contenu des zones 19, 27, 37, 46-47, 48 et 49 est égal à zéro, la zone 22 indique la quantité totale du produit mentionné dans la zone 40-41, la zone 23 communique l'unité dans laquelle est exprimée la quantité (zone 22) et dans la zone 40-41 est renseigné le code CNK du produit concerné.

Dans les zones restantes, à l'exception de la zone 2-3 (numéro d'ordre de l'enregistrement) et de la zone 99 (chiffres de contrôle de l'enregistrement), les valeurs de l'enregistrement précédent avec le code catégorie de la préparation magistrale doivent être reprises.

Par préparation magistrale, tous les principes actifs (voir Chapitres I à IV de l'annexe à l'AR du 12/10/2004) sont mentionnés dans les enregistrements avec la zone 4 = 0750315.

Chaque enregistrement de base d'une préparation magistrale doit être suivi au moins d'un enregistrement statistique concernant les principes actifs.

Le nombre d'enregistrements de détail qui suit un enregistrement de base d'une préparation magistrale n'est pas précisé à l'avance.

Lorsqu'il s'agit des spécialités incorporées dans une préparation magistrale, le(s) code(s) CNK de la (des) spécialité(s) concernée(s) doi(ven)t être mentionné(s) dans le(s) enregistrement(s) de détail de la préparation magistrale.

Lorsqu'il s'agit d'une préparation magistrale sans principe actif, le code CNK « générique » d'un excipient de pommade (0586784) doit être mentionné dans l'enregistrement de détail.

Si, pour l'une ou l'autre raison, il n'est vraiment pas possible d'établir un enregistrement de détail, un « pseudo enregistrement de détail » doit être communiqué. Dans cet enregistrement, le pseudo-code CNK 0589002 est mentionné dans la Z 40-41. Dans la zone 23, une unité arbitraire est choisie. La quantité dans la zone 22 est mise à 1.

Aucun contrôle de tarif n'est effectué sur base des éléments des enregistrements statistiques.

En cas de rejet pour un enregistrement du bloc « enregistrement de facturation + enregistrements de détail », le bloc complet doit être rejeté.

#### **Règles de remboursement pour les préparations magistrales.** (art. 22 de l'AR du 12-10-2004)

Cette page est purement informative. Il n'y a pas de contrôle de tarif sur base des informations des enregistrements de détail.

Le remboursement des récipés magistraux est calculé sur base :

"1° de la base de remboursement indiquée dans la liste des principes actifs, ou, s'il s'agit d'une spécialité pharmaceutique, de la base de remboursement indiquée dans la liste figurant à l'annexe I de l'arrêté royal du 21 décembre 2001 précité.

La base de remboursement de chaque constituant est arrondie au centime le plus proche, cet arrondi est calculé selon le mode de calcul prévu dans le software des ordinateurs ;

2° de la base de remboursement des excipients pour crèmes, gels, onguents ou pâtes, arrondie comme précisé au 1°, exprimée en valeur de P par gramme et forfaitarisée comme suit : P 0,01 ;

3° de l'honoraire de préparation ou de dispensation calculé conformément aux dispositions de l'article 21 §§ 1er et 2, arrondi comme précisé sous 1° ;

4° En ce qui concerne les rectioles, peut être porté en compte à l'assurance, à concurrence de la base de remboursement maximale exprimée en valeur de P, l'élément repris ci-après : pièce : P 0,20.

#### En pratique :

- $\rightarrow$  L'addition des points 1° à 3° donne la base de remboursement de la préparation (à l'exception des rectioles) auquel on soustrait l'intervention personnelle du bénéficiaire pour obtenir le montant de l'intervention de l'assurance.
- $\rightarrow$  L'addition des points 1° à 4° donne la base de remboursement de la préparation (dans le cas des rectioles) auquel on soustrait l'intervention personnelle du bénéficiaire pour obtenir le montant de l'intervention de l'assurance.

#### **Exemples au 01.01.2014** (bénéficiaire sans régime préférentiel)

Lettre P valeur au 01.01.2014 = 1,826737

Exemple 1 Bétaméthasone valérate 0,121 g Paraffine liquide 30 g Vaseline blanche ad 100 g

> Principe actif : Bétaméthasone valérate Excipient : Paraffine liquide + Vaseline blanche Pour que la crème fasse 100 g au total il faut ajouter 69,879 g de vaseline blanche au 30 g de paraffine liquide soit 99,879 g d'excipient. Le coût de l'excipient sera alors :  $99,879 \times P0,01 = 1,82$  euros Tarification de la préparation Prix principe actif : 2,46 euros **Prix excipients : 1.82 euros** Honoraires : 17,04 euros TOTAL : 21,32 euros  $\rightarrow$  intervention bénéficiaire : 2.40 euros  $\rightarrow$  intervention assurance : 18,92 euros

Exemple 2 Erythromycine 200 mg Dt 20 gélules gastro-résistantes

> Principe actif : Erythromycine Tarification de la préparation Prix principe actif : 1,91 euros Prix excipients : 0,37 euros (gélules) + 0,37 euros (enrobage) Honoraires : 9,13 euros TOTAL : 11,78 euros  $\rightarrow$  intervention bénéficiaire : 2.40 euros  $\rightarrow$  intervention assurance : 9.38 euros

**Exemples au 01.04.2014** (bénéficiaire sans régime préférentiel)

Lettre P valeur au 01.04.2014 = 1,826737

Exemple 1 Bétaméthasone valérate 0,121 g Paraffine liquide 30 g Vaseline blanche ad 100 g

> Principe actif : Bétaméthasone valérate Excipient : Paraffine liquide + Vaseline blanche Pour que la crème fasse 100 g au total il faut ajouter 69,879 g de vaseline blanche au 30 g de paraffine liquide soit 99,879 g d'excipient. Le coût de l'excipient sera alors :  $99,879 \times 10,01 = 1,82$  euros Tarification de la préparation Prix principe actif : 2,46 euros **Prix excipients : 1.82 euros** Honoraires : 21,03 euros TOTAL : 25,31 euros  $\rightarrow$  intervention bénéficiaire : 2.40 euros  $\rightarrow$  intervention assurance : 22.91 euros

Exemple 2 Erythromycine 200 mg Dt 20 gélules gastro-résistantes

> Principe actif : Erythromycine Tarification de la préparation Prix principe actif : 1,91 euros Honoraires et excipients : 12,93 euros Enrobage gastro-résistant : 3,29 euros TOTAL : 18,13 euros  $\rightarrow$  intervention bénéficiaire : 2,40 euros  $\rightarrow$  intervention assurance : 15,73 euros

#### Remarque :

Ces exemples sont purement informatifs. Ils ne peuvent pas être utilisés pour des contrôles de tarif exacts.

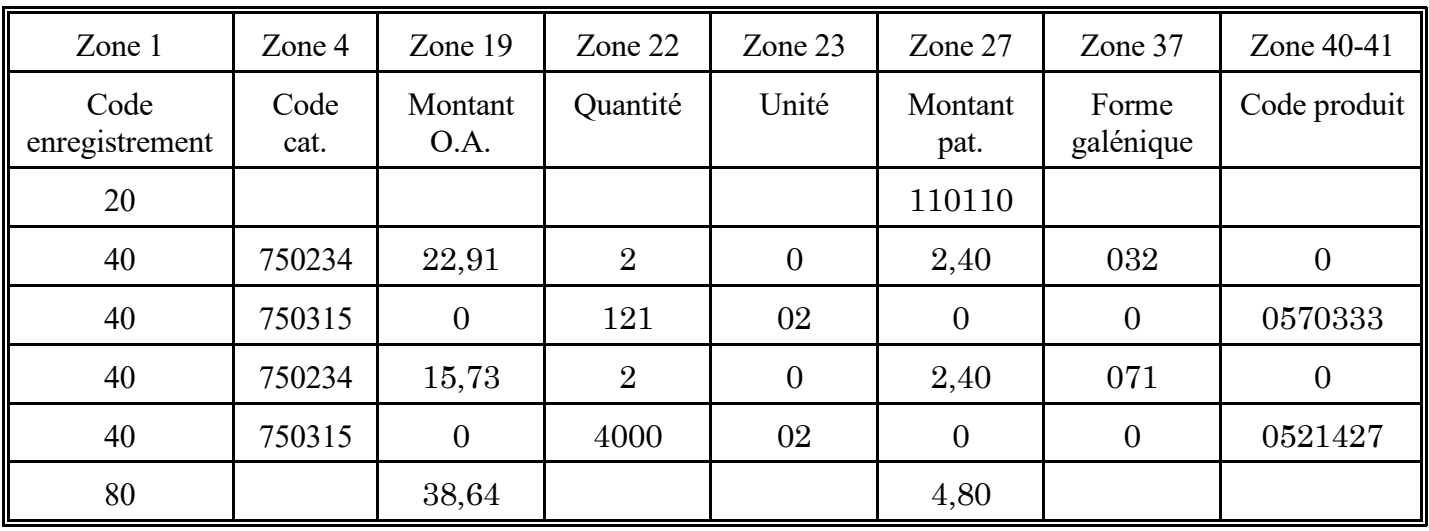

CONTENU DES ZONES SUR LE SUPPORT ELECTRONIQUE (à partir du 1/4/2014)

#### **RUBRIQUE** : Date de délivrance

#### **LIBELLE** :

Cette zone doit toujours contenir une date.

En cas de pseudo-code 0758192, il s'agit de la date à laquelle la fonction "pharmacien de référence" est démarrée.

En cas de pseudo-code 0758214, il s'agit de la date à laquelle l'honoraire pour la fonction "pharmacien de référence" est porté en compte.

En cas de pseudo-code 0751693, il s'agit de la date de début du service de garde.

En cas de tarification par unité des spécialités orales-solides délivrées aux résidents en MRPA-MRS, cette zone est égale au 1<sup>er</sup> jour de la semaine de tarification.

- La semaine de tarification est définie comme suit :
	- Avec PMI : Date de début semaine de tarification = date de préparation (= date de début semaine de thérapie –  $x$ )
	- Date de fin semaine de tarification = date de début semaine de tarification +  $6$  $\bullet$  Sans PMI  $\cdot$ 
		- Date de début semaine de tarification = date de début semaine de thérapie y
		- Date de fin semaine de tarification = date de début semaine de tarification +  $6$
	- x et y : temps de préparation respectivement pour la PMI et sans PMI
	- $x =$  maximum 2 jours ;  $y =$  maximum 1 jour

Exception :

Délivrance en dehors du rythme hebdomadaire normal (date  $\neq 1^{er}$  jour semaine de tarification)

L'honoraire par semaine pour les résidents en MRPA-MRS (0758155) est tarifé 1x par semaine calendrier, le premier jour de la semaine calendrier lors duquel une spécialité orale-solide est tarifée. Une semaine calendrier débute toujours le lundi (la 1ère semaine calendrier de l'année est la semaine qui contient le  $1<sup>er</sup>$  jeudi de l'année calendrier) (=ISO 8601).

Dans tous les autres cas, cette zone contient la date de délivrance du médicament.

La date dans cette zone sert de date de référence pour le contrôle du tarif et de l'assurabilité. Pour la remboursabilité, la règle spécifique suivante est valable : si une spécialité orale-solide est remboursable à la date de 1ère tarification mais ne l'est plus au moment des tarifications suivantes, alors le solde des unités du conditionnement peut être tarifé, à condition que le flag « dérogation à la tarification par unité » soit utilisé.

Les exemples de l'annexe 9 clarifient et concrétisent les principes susmentionnés.

#### **FORMAT** : 8N AAAAMMJJ

## **REGLE D'OBTENTION** ou **TABLE DE CODIFICATION** :

### **RUBRIQUE** : Numéro de l'officine

## **LIBELLE** :

## **FORMAT** : 8N

# **REGLE D'OBTENTION** ou **TABLE DE CODIFICATION** :

Voir Enregistrement de Type 20 Zone 6a-6b.

## **RUBRIQUE** : Numéro de la mutualité d'affiliation

### **LIBELLE** :

Voir Enregistrement de Type 20 Zone 7.

## **FORMAT** : 3N

## **REGLE D'OBTENTION** ou **TABLE DE CODIFICATION** :

Voir Enregistrement de Type 20 Zone 7.

# **RUBRIQUE** : Numéro d'inscription du bénéficiaire

#### **LIBELLE** :

Voir Enregistrement de Type 20 Zone 8.

## **FORMAT** : 13A

## **REGLE D'OBTENTION** ou **TABLE DE CODIFICATION** :

Voir Enregistrement de Type 20 Zone 8.

### **RUBRIQUE** : Sexe

#### **LIBELLE** :

Voir Enregistrement de Type 20 Zone 9.

## **FORMAT** : 1N

## **REGLE D'OBTENTION** ou **TABLE DE CODIFICATION** :

Voir Enregistrement de Type 20 Zone 9.

### **RUBRIQUE** : Année de naissance

#### **LIBELLE** :

Voir Enregistrement de Type 20 Zone 12-13.

## **FORMAT** : 4N

## **REGLE D'OBTENTION** ou **TABLE DE CODIFICATION** :

Voir Enregistrement de Type 20 Zone 12-13.

### **RUBRIQUE** : Identification de l'office de tarification

### **LIBELLE** :

Voir Enregistrement de Type 10 Zone 14.

## **FORMAT** : 12N

## **REGLE D'OBTENTION** ou **TABLE DE CODIFICATION** :

Voir Enregistrement de Type 10 Zone 14.

## **RUBRIQUE** : Numéro du pharmacien titulaire

#### **LIBELLE** :

Voir Enregistrement de Type 20 Zone 19.

## **FORMAT** : 12N

## **REGLE D'OBTENTION** ou **TABLE DE CODIFICATION** :

Voir Enregistrement de Type 20 Zone 19.

## **RUBRIQUE** : Délivrance différée

#### **LIBELLE** :

Voir Enregistrement de Type 20 Zone 16.

## **FORMAT** : 1N

## **REGLE D'OBTENTION** ou **TABLE DE CODIFICATION** :

Voir Enregistrement de Type 20 Zone 16.

### **RUBRIQUE** : Intervention AMI 1

## **LIBELLE** :

Il s'agit du montant remboursé (honoraires non compris) par l'organisme assureur (montant net), sans déduction de la diminution fixée par l'A.R. du 29 mars 2002. Voir les A.R. du 1 février 2018.

Pour les délivrances effectuées à partir du 1/1/2008, la tarification doit se baser sur le Code Bénéficiaire 1. Si le 3ème chiffre du CB1 est égal à 0, le régime non préférentiel est appliqué. Si le 3ème chiffre du CB1 est égal à 1, le régime préférentiel est appliqué.

Pour les spécialités orale-solide délivrées aux patients en MRPA-MRS, le montant de cette zone est égal à :

(prix\*\*\* x nombre d'unités)arrondi – montant ET 40 Z 27.

La partie « prix\*\*\* x nombre d'unités » est arrondie au cent d'euro supérieur ou inférieur le plus proche. Si le résultat est précisément la moitié d'une unité, le montant est arrondi vers le haut.

Cette zone est (provisoirement) également utilisée pour les honoraires qui étaient déjà d'application avant la nouvelle méthode de rémunération (0755031, 0755355, 0755370, 0754132, 0755473, 0754176, 0754191, 0754250, 0754272, 0754294, 0754412) et pour les honoraires 0754574 (honoraire oxyconcentrateur) et 0753874 et 0753896 (honoraire entretien d'accompagnement nouvelle médication), 0758155 (honoraire par semaine par résident en maison de repos), 0794290 et 0794371 (éducation au diabète) et 0758214 (pharmacien de référence).

## **FORMAT** : 1A + 11N

# **REGLE D'OBTENTION** ou **TABLE DE CODIFICATION** :

Cette zone est remplie à partir de la droite.

Le signe algébrique (+ ou -) doit toujours être mentionné dans la première position à gauche.

Les deux dernières positions à droite contiennent toujours des décimales.

S'il s'agit d'un enregistrement de détail d'une préparation magistrale (zone 4 = 0750315) ou d'un démarrage de la fonction « pharmacien de référence » (zone  $\overline{4} = 0758192$ ) ou si l'ET 40 Z 16 = 1, alors le contenu de cette zone est égal à zéro.

Si l'ET 40 Z 33 = 3 ou 9, alors le montant de l'intervention personnelle est ajouté dans cette zone.

#### Contraception jeunes (AR 16/9/2013, MB 20/9/2013)

Pour les jeunes qui entrent en ligne de compte pour l'AR du 16/9/2013, le montant de l'intervention de l'assurance fixé dans les AR du 1 février 2018 (spécialités) et du 24 octobre 2002 (moyens diagnostiques), doit être augmenté de l'intervention prévue dans l'AR du 16/9/2013.

Voir liste sur le site web de l'INAMI.

Le nouveau système de rémunération des pharmaciens (spécialités) n'est pas d'application pour l'intervention spécifique pour les contraceptifs des jeunes. L'intervention normale pour (certains) contraceptifs (spécialités) suit bien le nouveau système de rémunération.

A partir du mois facturé décembre 2019, l'intervention spécifique pour les jeunes (AR du 16/9/2003) est facturée via un enregistrement séparé sous un pseudo-code séparé.

Lorsqu'il y a, à côté de l'intervention spécifique, également une intervention normale, celle-ci est facturée dans un enregistrement séparé sous le pseudo-code catégorie normale (Cx) (enregistrements en bloc).

- Lorsqu'il y a aussi bien une intervention spécifique qu'une intervention normale (2 enregistrements en bloc), alors :
- le ticket modérateur (Z 27) est rempli dans l'enregistrement de l'intervention normale.
- le nombre d'unités (Z 22) est égal à 1 dans les deux enregistrements.

#### Exemple :

base de remboursement = prix public =  $p$ intervention normale (honoraires exclus) =  $g$ honoraires = h intervention spécifique contraception jeunes  $= c$ 

#### Jusqu'au mois facturé novembre 2019

#### Contraceptifs remboursables (spécialités)

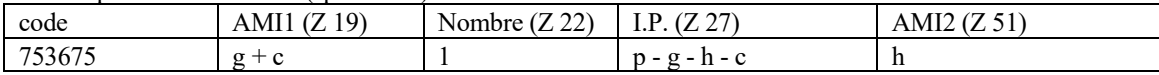

Contraceptifs non-remboursables (spécialités)

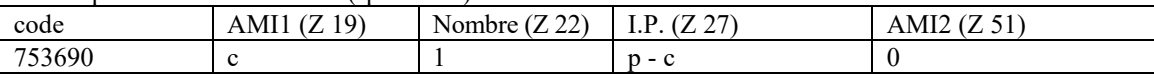

#### Contraceptifs remboursables (moyens diagnostiques)

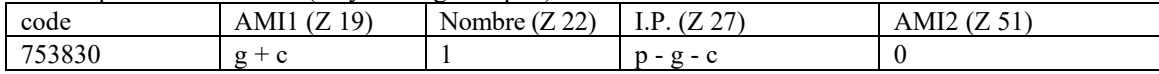

#### Contraceptifs non-remboursables (moyens diagnostiques)

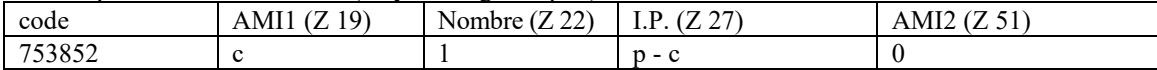

#### A partir du mois facturé décembre 2019

#### Contraceptifs remboursables (spécialités) (SCx)

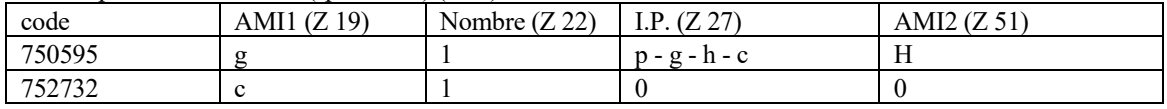

#### Contraceptifs non-remboursables (spécialités)

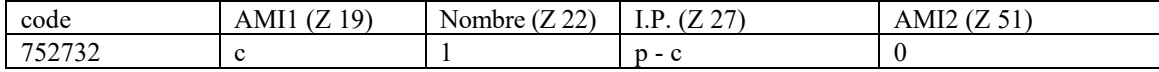

#### Contraceptifs remboursables (moyens diagnostiques) (MCx)

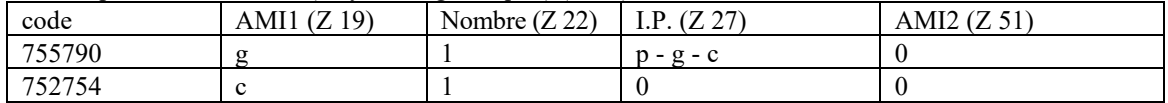

#### Contraceptifs non-remboursables (moyens diagnostiques)

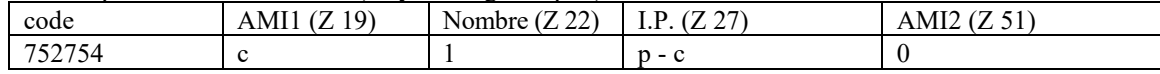

### **RUBRIQUE** : Date de prescription ZONE RESERVEE

#### **LIBELLE** :

Cette zone est réservée mais provisoirement non utilisée.

**FORMAT** : 8N AAAAMMJJ

## **REGLE D'OBTENTION** ou **TABLE DE CODIFICATION** :

## **RUBRIQUE** : Quantité

## **LIBELLE** :

Pour les produits avec code à barres unique, chaque conditionnement doit être facturé dans un enregistrement individuel. Dans chacun de ces enregistrements, la quantité est égale à 1.

C'est aussi valable pour les spécialités qui sont désignées avec le code « M » ou avec le code « V » dans l'annexe de l'AR du 1<sup>er</sup> février 2018 et pour les spécialités qui ont été prescrites sous leur dénomination générale pour une période de traitement de maximum 3 mois.

# **FORMAT** : 1A + 4N

## **REGLE D'OBTENTION** ou **TABLE DE CODIFICATION** :

S'il s'agit des honoraires de garde, la valeur 1 doit toujours être mentionnée.

Cette zone est remplie à partir de la droite.

Le signe algébrique (+ ou -) doit toujours être mentionné dans la première position à gauche.

S'il s'agit de préparations magistrales (zone 4 = 0750234, 0750256 ou 0750293), alors le nombre de modules est indiqué dans cette zone.

S'il s'agit d'une molécule d'une préparation magistrale (zone 4 = 0750315), alors on mentionne dans cette zone la *quantité totale* du produit indiqué dans la zone 40-41, exprimée dans *l'unité la plus*

*appropriée* selon le code mentionné dans la zone 23, avec un maximum de 4 chiffres significatifs.

Lorsque la quantité, exprimée dans l'unité la plus petite possible, est plus petite que 1, alors on arrondit vers le haut (donc quantité = 1).

*Quantité totale* : est la quantité totale présente dans l'ensemble de la préparation telle que facturée dans l'enregistrement de type 40 principal correspondant.

*Unité la plus appropriée* : l'unité qui permet d'avoir la plus grande précision dans les données transmises en utilisant maximum 4 chiffres significatifs (sans décimales).

Pour les seringues stériles à insuline, la valeur 1 doit être mentionnée par tranche de 10 seringues (avec un maximum de  $\overline{3}$  tranches).

Si l'ET 40 Z  $16 = 1$ , le contenu de cette zone peut être égal à zéro.

Si la zone 4 = 0755031, le nombre de forfaits est mentionné dans cette zone.

Si la zone 4 = 0755370, 754493, 0754132 ou 0754574, alors cette zone est toujours égale à 1.

Si la zone 4 = 0755473, le nombre de jours de traitement est mentionné dans cette zone.

Si la zone 4 = 0754176, 0754191, 0754250, 0754272 ou 0754294, la zone est égale à 1.

Si la zone 4 = 0753874 ou 0753896 (entretien d'accompagnement nouvelle médication), alors cette zone est égale à 1.

Si la zone 4 = 0794290 ou 0794371 (éducation au diabète), alors cette zone est égale à 1.

Si la zone 4 = 0758155 (honoraire par semaine par résident en maison de repos), cette zone est égale à 1.

S'il s'agit d'une tarification par unité de spécialités sous forme orale-solide délivrées à des patients qui séjournent en MRPA-MRS, le nombre d'unités tarifées doit être mentionné dans cette zone.

Si la zone 4 = 0743396 ou 0743411 (autosondage) ou 0795093 (pansements actifs), alors cette zone peut être plus élevée que 1.

Si la zone 4 = 0758192 ou 0758214 (pharmacien de référence), alors cette zone est égale à 1.

Si la zone 4 = 0751693 (honoraire de disponibilité), alors cette zone est égale à 1.

### **RUBRIQUE** : Unité

## **LIBELLE :**

Dans cette zone, on indique au moyen d'un code l'unité dans laquelle la quantité, renseignée dans la zone 22, est exprimée.

Cette zone ne doit être complétée que lorsque la zone 4 = 0750315. Dans tous les autres cas, le contenu de cette zone est égal à zéro.

#### **FORMAT** : 2N

#### **REGLE D'OBTENTION** ou **TABLE DE CODIFICATION** :

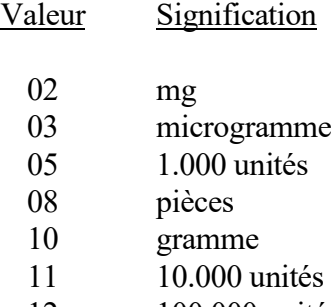

- 12 100.000 unités
- 14 unités

#### **RUBRIQUE** : Identification du prescripteur

#### **LIBELLE** :

Cette zone indique l'identité du prescripteur.

S'il s'agit d'un prescripteur étranger, le pseudo-numéro d'identification suivant doit être utilisé : 01.00000.07.999.

S'il s'agit d'une pseudo-prescription, le pseudo-numéro d'identification suivant doit être utilisé : 01.00001 06 999.

Dans le cadre de la fonction "pharmacien de référence", ce pseudo-numéro d'identification est obligatoire lorsqu'un CNK<sub>i</sub> ou un CNK<sub>s</sub> est mentionné et qu'aucun autre produit n'est repris dans la même « prescription » (=  $ET 20 - ET 80$ ).

Ce pseudo-numéro d'identification doit également être rempli obligatoirement lorsqu'il s'agit d'une pseudo-prescription avec honoraire de disponibilité (ET 40 Z 4 = 751693).

Ce pseudo-numéro d'identification est également utilisé lorsqu'il s'agit d'une pseudo-prescription avec une intervention pour un contraceptif pour lequel une prescription n'est pas exigée (contraception d'urgence) et lorsqu'il est délivré sans prescription.

En cas de tarification par unité (pour des patients qui séjournent en MRPA-MRS) : si des unités de différents prescripteurs se présentent, la facturation doit être scindée en plusieurs enregistrements afin que les différents prescripteurs puissent être mentionnés.

En cas de tarification par unité (pour des patients qui séjournent en MRPA-MRS), cette zone peut être égale à zéro lorsque l'ET 40 Z 4 = 0758155 (honoraire par semaine par résident en maison de repos) ou 0754412 (honoraire de garde).

#### **FORMAT** : 12N

#### **REGLE D'OBTENTION** ou **TABLE DE CODIFICATION** :

Le numéro d'identification des prescripteurs est structuré comme suit :

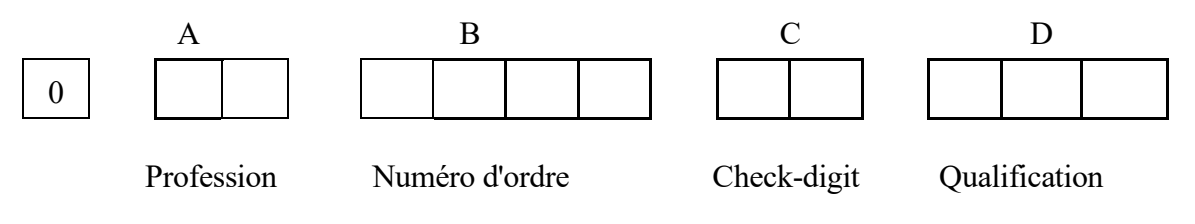

Plan de codification des dispensateurs de soins.

Remarque : le numéro d'identification doit toujours être précédé d'un zéro.

A. Profession ( $1<sup>er</sup>$  et  $2<sup>ème</sup>$  chiffre du numéro d'identification).

- 10 à 19 médecins
- 30 à 39 praticiens de l'art dentaire
- 40 sages-femmes

B. Numéro d'ordre (3ème au 6ème chiffre inclus du numéro d'identification).

Numéro d'ordre entre 0001 et 9999

C. Check-digits (7ème et 8ème chiffres du numéro d'identification).

Le nombre, inscrit en positions 7 et 9 est égal à la différence entre 1) 97, et

2) le reste de la division dont le dividende est formé par les chiffres des positions 1 à 6 inclus du numéro d'inscription, et le diviseur est égal à 97 (c'est-à-dire le nombre premier le plus élevé, inférieur à 100).

Le check-digit des numéros INAMI qui sont attribués aux accoucheuses à partir du 1/12/2017 et aux médecins à partir du 1/4/2019 est calculé selon la méthode du modulo 89.

- Le nombre inscrit en positions 7 et 8 est égal à la différence entre
- 1) 89, et
- 2) le reste de la division dont le dividende est formé par les chiffres des positions 1 à 6 inclus du numéro d'inscription, et le diviseur est égal à 89.
- D. Qualification (9ème et 11ème chiffres inclus du numéro d'identification).
	- 1) Médecins et praticiens de l'art dentaire

Une liste officielle des codes qualification est disponible sur le site de l'INAMI.

- 2) Sages-femmes
	- Sages-femmes autorisées à effectuer des prestations obstétricales : 002
	- Sages-femmes autorisées à effectuer des prestations obstétricales et à prescrire des médicaments : 003

#### **RUBRIQUE** : Indication prescription électronique

### **LIBELLE** :

Dans cette zone, il est communiqué si le médicament est prescrit via une prescription papier ou une prescription électronique.

Lorsqu'il s'agit d'une pseudo-prescription avec l'honoraire de disponibilité pour les pharmaciens (ET 40 Z 4 = 751693), cette zone est toujours égale à zéro.

#### **FORMAT** : 1N

## **REGLE D'OBTENTION** ou **TABLE DE CODIFICATION** :

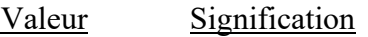

- 0 Prescription papier
- 1 Prescription électronique
- 2 Prescription électronique : cas de force majeure (problèmes techniques persistants par exemple avec le serveur recip-e, l'archive centrale, etc…) : les médicaments sont exceptionnellement délivrés sur base de l'information sur la « preuve de prescription électronique »

#### **RUBRIQUE** : Quote-part personnelle pour médicaments

## **LIBELLE** :

Il s'agit de la quote-part payée par le bénéficiaire.

Pour les délivrances effectuées à partir du 1/1/2008, la tarification doit se baser sur le Code Bénéficiaire 1. Si le 3ème chiffre du CB1 est égal à 0, le régime non préférentiel est appliqué. Si le 3ème chiffre du CB1 est égal à 1, le régime préférentiel est appliqué.

Pour les spécialités orale-solide délivrées à des patients en MRPA-MRS, le montant de cette zone est égal à l'intervention personnelle\*\*\* multipliée par le nombre d'unités (Z 22). Ce montant est arrondi au cent d'euro supérieur ou inférieur le plus proche. Si le résultat est précisément la moitié d'une unité, le montant est arrondi vers le bas.

Cette règle d'arrondi est appliquée sur 4 décimales, c'est-à-dire pour arrondir à 2 décimales, on tient compte de la 3<sup>e</sup> et 4<sup>e</sup> décimale.

Pour les jeunes qui entrent en ligne de compte pour l'A.R. du 24/03/2004, M.B. du 29/03/2004 fixant les conditions dans lesquelles le Comité de l'assurance peut conclure des conventions dans le cadre d'un financement expérimental de contraceptifs pour les jeunes, le montant de la quote-part personnelle doit être diminué de l'intervention prévue dans l'A.R. du 24/03/2004, M.B. du 29/03/2004.

A partir du mois d'avril 2006, la liste annexée à l'A.R. du 24/03/2004 est adaptée mensuellement et publiée sur le site de l'INAMI.

A partir du 1/10/2013, ce financement expérimental est remplacé par l'AR du 16/9/2013 (MB 20/9/2013). La manière de remplir cette zone reste, cependant, inchangée.

#### $$

## **REGLE D'OBTENTION** ou **TABLE DE CODIFICATION** :

Cette zone est remplie à partir de la droite.

Le signe algébrique (+ ou -) doit toujours être mentionné dans la première position à gauche. Les deux dernières positions à droite contiennent toujours des décimales.

Voir l'arrêté royal du 7 mai 1991 fixant la quote-part personnelle des bénéficiaires dans le coût des fournitures pharmaceutiques remboursables dans le cadre de l'assurance obligatoire contre la maladie et l'invalidité.

Si la zone 4 = 0750234, 0750256 ou 0750293, alors l'intervention personnelle de la préparation magistrale est indiquée dans cette zone.

Si la zone 4 = 0750315, alors cette zone est égale à zéro.

Si l'ET 40 Z  $16 = 1$ , le contenu de cette zone est égal à zéro.

Si la zone 4 = 0754176, 0754191, 0754250, 0754272 ou 0754294 (trajets de soins) ou 0753874, 0753896 (entretien d'accompagnement nouvelle médication) ou 0758155 (honoraire par semaine par résident en maison de repos) ou 0794290 et 0794371 (éducation au diabète) ou 0758192 ou 0758214 (pharmacien de référence), alors cette zone est égale à zéro.

Si la zone 4 = 0743396, une intervention personnelle de maximum 1 euro par sonde peut être portée en compte (seulement pour les sondes « avancées »).

Si l'ET 40 Z 33 = 3 ou 9, alors cette zone est égale à zéro et le montant de l'intervention personnelle est ajouté dans la zone 19.

# **RUBRIQUE** : Référence de l'office de tarification

#### **LIBELLE** :

L'utilisation de cette zone est facultative.

Voir Enregistrement de Type 10 Zone 28.

## **FORMAT** : 25A

## **REGLE D'OBTENTION** ou **TABLE DE CODIFICATION** :

Voir Enregistrement de Type 10 Zone 28.

#### **RUBRIQUE** : Supplément

#### **LIBELLE** :

Cette zone est activée pour les délivrances à partir du 1/7/2009.

Si le patient paye un supplément pour certaines délivrances qui ne peut être considéré comme une intervention personnelle réglementaire, le montant de ce supplément doit être mentionné dans cette zone.

Actuellement, cette zone est seulement utilisée pour le supplément pour la délivrance d'un tensiomètre dans le cadre du trajet de soins 'insuffisance rénale chronique' (17<sup>e</sup> avenant à la convention Pharmaciens – Organismes assureurs) (pseudo-code catégorie 0754294).

Le supplément est égal à la différence entre le prix du tensiomètre et l'intervention maximale.

A partir du 1/7/2012, cette zone sera aussi utilisée pour l'éventuel supplément pour la délivrance par le fournisseur non-pharmacien, d'accessoires pour l'oxygène médical gazeux (partie I, chapitre 2, section 10 de l'annexe à l'AR du 24/10/2002).

#### **FORMAT** : 1A + 9N

## **REGLE D'OBTENTION** ou **TABLE DE CODIFICATION** :

Le signe algébrique (+ ou -) doit toujours être mentionné dans la première position à gauche. Voir également l'annexe 8.

#### **RUBRIQUE** : Indication dérogation tarification par unité

## **LIBELLE** :

Dans cette zone, il est indiqué :

- qu'une dérogation à la tarification par unité pour un résident en MRPA-MRS s'applique.
- OU
	- qu'il s'agit d'une délivrance à un résident en MRPA-MRS pour laquelle la tarification par unité n'est pas appliquée car il s'agit d'une des situations suivantes :
		- traitement aigu
		- conditionnement dont la durée de traitement classique est inférieure à 10 jours.
		- initiation d'un traitement à potentialité chronique

## **FORMAT** : 1N

## **REGLE D'OBTENTION** ou **TABLE DE CODIFICATION** :

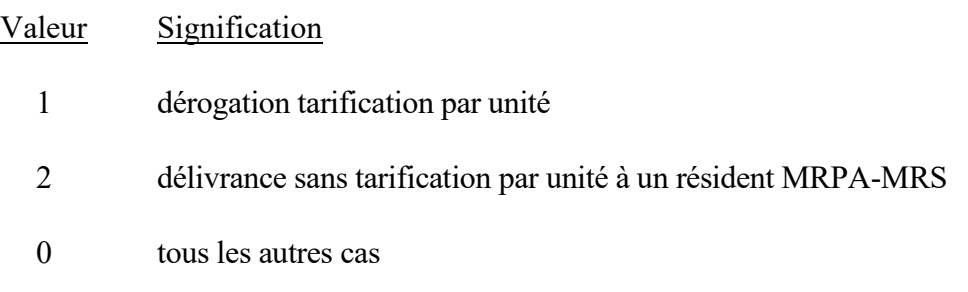

#### **RUBRIQUE :** Code facturation intervention personnelle

## **LIBELLE** :

Dans cette zone, il est indiqué s'il s'agit oui ou non d'une facturation à 100 % (soit dans le cadre du MAF, soit dans le cadre d'une délivrance à un bénéficiaire appartenant à une catégorie sociale spécifique).

#### **FORMAT** : 1N

## **REGLE D'OBTENTION** ou **TABLE DE CODIFICATION** :

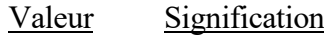

- 3 Facturation à 100 % dans le cadre du MAF (contenu zone 27 égal à zéro, intervention personnelle ajoutée à la zone 19)
- 9 Facturation à 100 % en raison d'une catégorie sociale spécifique (\*) (contenu zone 27 égal à zéro, intervention personnelle ajoutée à la zone 19)
- 0 Dans tous les autres cas.

La valeur 3 est uniquement utilisée pour les délivrances aux patients avec droit MAF, de médicaments qui tombent dans le champ d'application du MAF (voir art. 37sexies de la loi coordonnée du 14 juillet 1994).

Les prestations pour lesquelles aucune intervention personnelle n'est prévue (par ex : honoraire entretien d'accompagnement, honoraire par semaine par résident en maison de repos…) ne sont pas indiquées avec la valeur 3 ou 9.

La valeur 3 peut, donc, uniquement être utilisée si la zone 4 est égale à :

- 0750514, 0750536, 0750551, 0753476, 0753491, 0758015, 0758030, 0758052, 0758111, 0758133 (spécialités catégories A, B, C, Fa, Fb)
- 0750573, 0758074 (uniquement s'il s'agit de vaccins contre la grippe, classe ATC J07BB)
- 0755510, 0755532, 0755554, 0755576, 0755591 (aliments diététiques)
- 0755716, 0755731, 0755753, 0755775, 0755790, 0753432 (moyens diagnostiques)
- 0750234, 0750256, 0750293 (préparations magistrales catégories 1, 2 et 4)
- 0755495 (analgésiques malades chroniques) (\*\*)
- 0743396, 0743411 (autosondage)
- 0795093 (pansements actifs malades chroniques)
- 0750411 (oxygène)
- 0754736 (seringues stériles à insuline)

Si un bénéficiaire appartenant à une catégorie sociale spécifique peut bénéficier du MAF 100% à la date de la délivrance, les règles liées à sa catégorie sociale spécifique prévalent sur son droit MAF pour toutes les délivrances. La valeur 9 prévaut donc sur la valeur 3.

(\*) Il s'agit des détenus pour lesquels le ticket modérateur est pris en charge par l'assurance maladie. (\*\*) jusqu'au 31/12/2021 inclus

#### Exemples concrets

mois de délivrance = 08/14 patient sans régime préférentiel

### Facturation normale

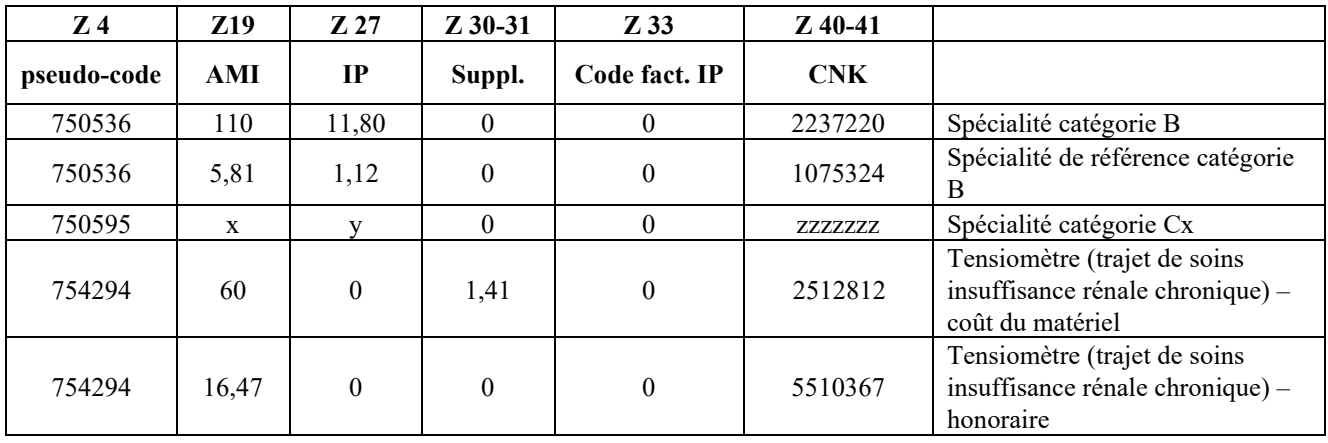

## Facturation à 100 % dans le cadre du MAF

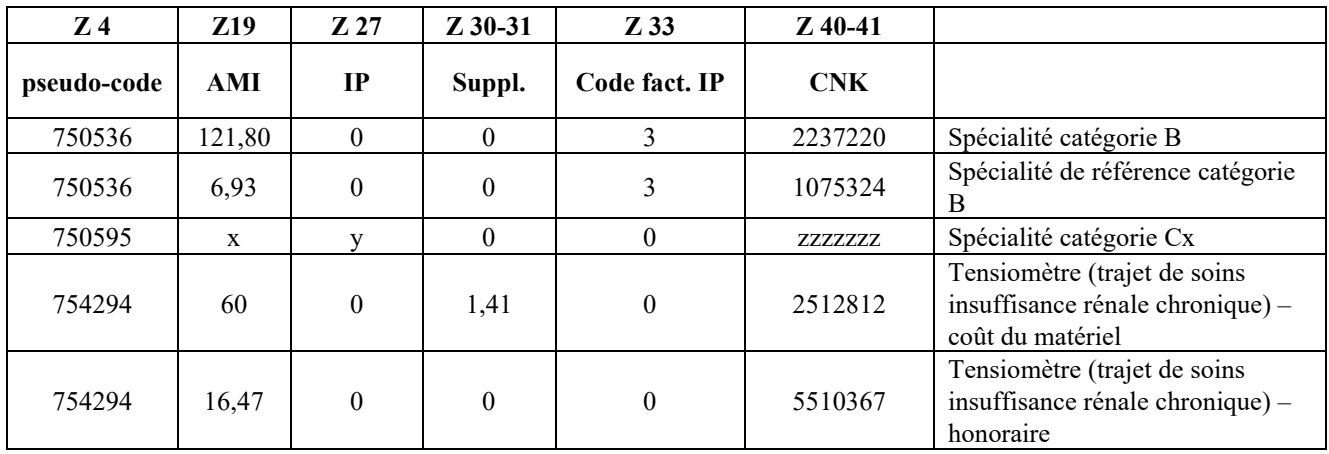

### Facturation à 100 % en raison d'une catégorie sociale spécifique

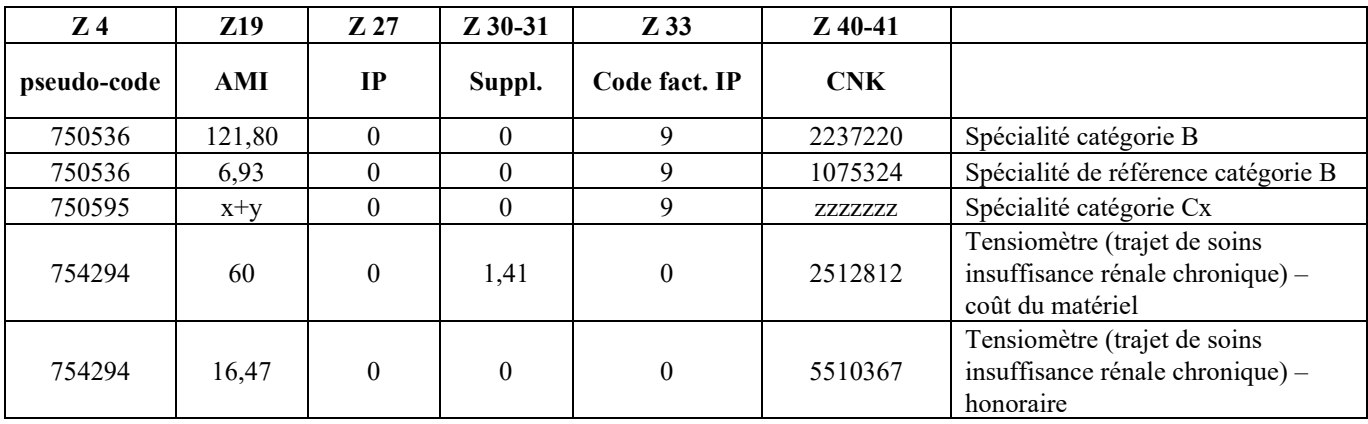
**RUBRIQUE** : Indication PMI

### **LIBELLE** :

Dans cette zone, il est indiqué s'il s'agit ou non d'une délivrance avec préparation de médication individuelle (PMI).

Cette zone doit obligatoirement être remplie à partir du 1/9/2015.

Lors de la période transitoire pour la tarification par unité (délivrances à partir du 1/4/2015 jusqu'au 31/8/2015 inclus), cette zone doit obligatoirement être remplie lorsque la tarification par unité est appliquée.

### **FORMAT** : 1N

### **REGLE D'OBTENTION** ou **TABLE DE CODIFICATION** :

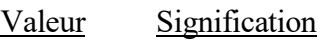

- 0 délivrance sans PMI
- 1 délivrance avec PMI

# **RUBRIQUE** : Indication 1ère délivrance

# **LIBELLE** :

Dans cette zone, il est indiqué s'il s'agit ou non d'une 1ère délivrance du médicament concerné pour le bénéficiaire concerné (voir art.1, 3° et art.5 de l'AR du xx/xx/2009 fixant les honoraires pour la délivrance d'une spécialité pharmaceutique remboursable dans une officine ouverte au public). Cette information est récoltée dans l'intention de transformer à l'avenir le forfait annuel pour l'accompagnement de la 1ère délivrance en honoraire spécifique par délivrance.

Attention : Cette zone doit seulement être remplie lorsqu'il s'agit de spécialités, qui appartiennent au nouveau système de rémunération. Dans tous les autres cas, cette zone est égale à zéro.

### **FORMAT** : 1N

## **REGLE D'OBTENTION** ou **TABLE DE CODIFICATION** :

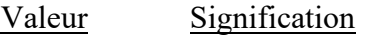

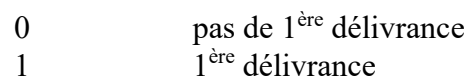

#### **RUBRIQUE :** INDICATION DCI

#### **LIBELLE :**

Dans cette zone, il est indiqué si le médicament est prescrit sous le nom de la marque ou sous sa DCI (dénomination commune internationale).

#### **LONGUEUR, TYPE ET POSITION DEBUT :** 1 N

#### **REGLE D'OBTENTION** ou **TABLE DE CODIFICATION :**

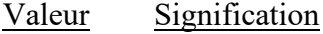

- 0 médicament prescrit sous le nom de la marque
- 1 médicament prescrit sous sa DCI
- 2 antimycosiques ou antibiotiques (J01 ou J02) sans accord du médecin-conseil, prescrits sous le nom de la marque, avec opposition formelle du médecin prescripteur à la substitution (à cause d'une objection thérapeutique, d'une allergie ou des spécifications mentionnées par le prescripteur)
- 3 antimycosiques ou antibiotiques (J01 ou J02) sans accord du médecin-conseil, prescrits sous le nom de la marque, sans opposition du médecin prescripteur à la substitution (la prescription doit donc automatiquement être considérée comme s'il s'agissait d'une prescription en DCI).
- 4 médicament prescrit sous sa DCI, où ce n'est pas un des médicaments les moins chers qui est délivré ; cela peut arriver dans les cas suivants :
	- · cas de force majeure en application du 30<sup>e</sup> avenant à la Convention Pharmaciens - OA
	- délivrance à un résident en MRPA-MRS d'unités d'un conditionnement déjà entamé et qui à ce moment-là, faisait partie des moins chers mais qui à la date de tarification ne faisait plus partie des moins chers.
- 5 antimycosique ou antibiotique (J01 ou J02) sans accord du médecin-conseil, prescrit sous le nom de la marque, sans opposition du médecin prescripteur à la substitution, où ce n'est pas un des médicaments les moins chers qui est délivré ; cela peut arriver dans les cas suivants :
	- $\bullet$  cas de force majeure en application du 30 $\degree$  avenant à la Convention Pharmaciens - OA
	- délivrance à un résident en MRPA-MRS d'unités d'un conditionnement déjà entamé et qui à ce moment-là, faisait partie des moins chers mais qui à la date de tarification ne faisait plus partie des moins chers.
- Remarque (\*) : L'honoraire spécifique DCI peut seulement être facturé en cas de valeur 1 ou 4 et lorsqu'il s'agit d'une spécialité de référence (R, CR ou Cr), d'un générique (G) ou d'une copie (C) (donc, pour autant que le système de remboursement de référence s'applique à la molécule) et lorsqu'il ne s'agit pas de la tarification par unité pour un résident MRPA-MRS.

L'inverse ne vaut pas. La mention de la valeur 1 ne signifie pas automatiquement qu'un honoraire DCI puisse être facturé. La valeur 1 est mentionnée dès qu'il s'agit d'une prescription sous DCI, même si aucun honoraire DCI n'est dû.

(\*) Cette remarque est valable pour les délivrances jusqu'au 31/12/2018 inclus. A partir du 1/1/2019, l'honoraire DCI est égal à  $0 \in$ .

#### **RUBRIQUE** : Forme galénique préparation magistrale

#### **LIBELLE** :

Cette zone n'est complétée que lorsque le contenu de la zone 4 = 0750234, 0750256 ou 0750293. Dans tous les autres cas, le contenu de cette zone est égal à zéro.

#### **FORMAT** : 3N

## **REGLE D'OBTENTION** ou **TABLE DE CODIFICATION** :

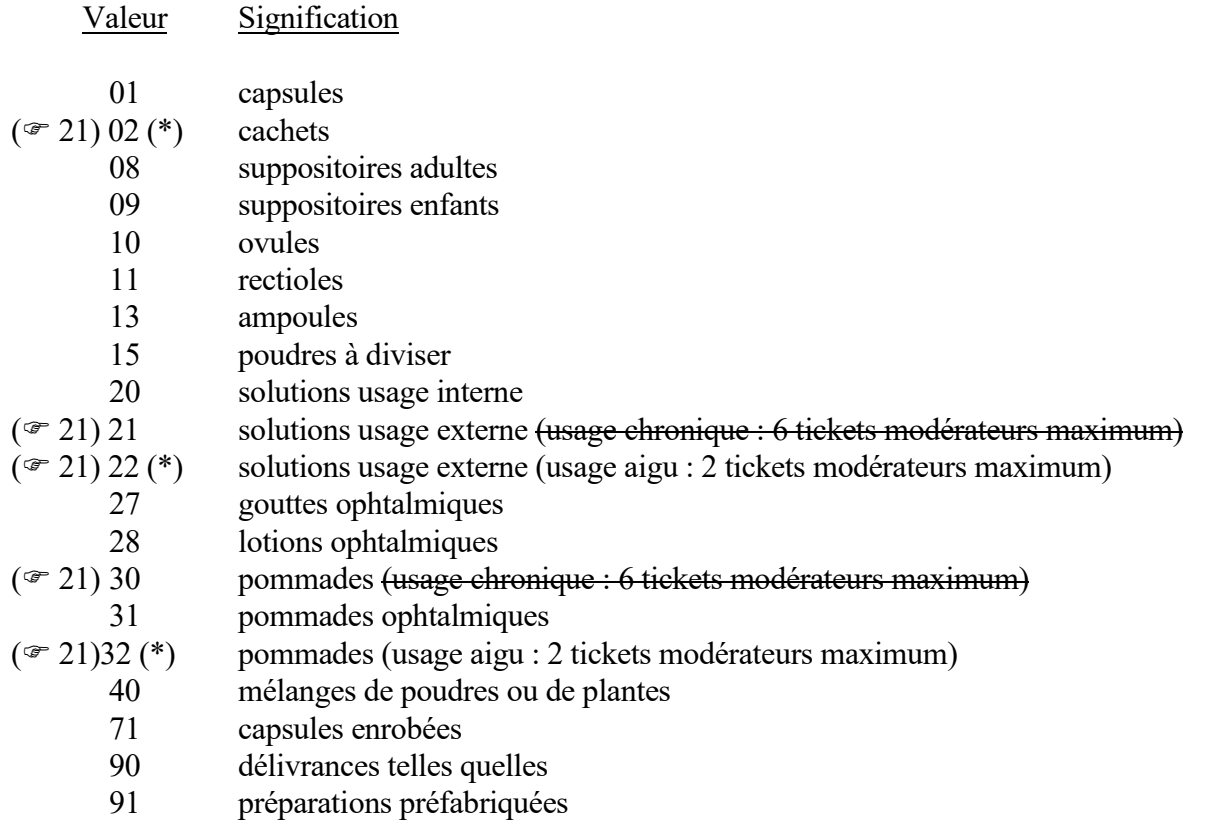

En cas d'imputation d'honoraires supplémentaires, la valeur est précédée de « 1 ».

( $\infty$  21) A partir du 1/4/2014, la première position de cette zone est toujours égale à zéro. En effet, un honoraire supplémentaire est seulement encore prévu pour les capsules enrobées (« 71 »).

( 21) supprimé pour les délivrances à partir du 1/4/2014

#### **RUBRIQUE** : Code à barres

### **LIBELLE** :

Dans cette zone, on mentionne le code à barres repris sur l'emballage du médicament.

En cas de tarification par unité (pour des patients qui séjournent en MRPA-MRS), le code à barres unique du conditionnement public, du conditionnement hospitalier ou du conditionnement en vrac duquel est issue l'unité délivrée, doit être mentionné.

Si les unités sont issues de plusieurs conditionnements, la facturation doit être scindée en plusieurs enregistrements afin que les différents codes à barres puissent être mentionnés.

Dans le cas des analgésiques (\*) ou des pansements actifs pour les malades chroniques (ET 40 Z 4  $= 0755495$  (\*) ou 0755996 ou 0795093), cette zone ne doit pas obligatoirement être remplie.

#### **FORMAT** : 22N

### **REGLE D'OBTENTION** ou **TABLE DE CODIFICATION** :

Les conditionnements extérieurs des conditionnements publics des spécialités doivent être munis, à partir de la date d'entrée en vigueur de la remboursabilité, d'un code numérique unique, composé des données suivantes :

- 1° le numéro de code qui leur est attribué en vertu de l'alinéa 2 de l'article 97 ; ce numéro forme les 7 premiers caractères ;
- 2° un numéro d'ordre progressif ; ce numéro forme les 8 caractères suivants ;
- 3° un numéro de contrôle, calculé selon le modulo 10 ; ce numéro forme le dernier caractère.

Le numéro de code apparaît sous la forme d'un code à barres, du type 128 subset c, avec une densité de 0,250 mm. Le code-barres a une hauteur de 10 mm, et une largeur maximale de 45 mm. Un espace libre de minimum 2,5 mm est prévu devant et derrière le code à barres.

Sous le code à barres figure le numéro de code en chiffres arabes. La hauteur des chiffres atteint 2 mm et un espace libre de 1 mm minimum est prévu entre le code à barres et le code en chiffres.

#### Formule modulo 10 :

Le chiffre de contrôle est calculé selon l'algorithme suivant :

étape 1, la somme de chaque deuxième chiffre à partir du chiffre à l'extrême droite dans le code ;

étape 2, la somme obtenue à l'étape 1 est multipliée par 3 ;

étape 3, les autres chiffres du numéro sont additionnés ;

étape 4, les résultats des étapes 2 et 3 sont additionnés ;

étape 5, le chiffre de contrôle est le plus petit chiffre qui, additionné au résultat de l'étape 4, donne un multiple de 10."

(\*) jusqu'au 31/12/2021 inclus

## **RUBRIQUE** : Code produit

# **LIBELLE** :

Un seul code par conditionnement public ou par unité (s'il s'agit d'une délivrance de spécialités sous forme orale-solide à des patients en MRPA-MRS).

# **FORMAT** : 8N

# **REGLE D'OBTENTION** ou **TABLE DE CODIFICATION** :

Voir annexe à l'A.R. du 21/12/2001 qui fixe les conditions dans lesquelles l'assurance obligatoire maladie - invalidité intervient dans le coût des spécialités pharmaceutiques et des produits assimilés

et l'A.R. du 24/10/2002 qui fixe les conditions dans lesquelles l'assurance obligatoire maladie - invalidité intervient dans le coût des aliments diététiques à des fins médicales

et l'A.R. du 24/10/2002 qui fixe les conditions dans lesquelles l'assurance obligatoire maladie - invalidité intervient dans le coût des moyens diagnostiques et du matériel de soins.

Si la zone 4 = 0743396 ou 0743411 (autosondage), cette zone est remplie d'un code CNK de la liste en annexe de l'AR du 18/4/2017 (MB 8/5/2017).

Si zone 4 = 0750234, 0750256 ou 0750293, alors le contenu de cette zone est égal à zéro. Si la zone 4 = 0750315, alors le code CNK est renseigné dans cette zone.

oxygène : installation et délivrance de l'oxygène médical gazeux et des accessoires pour l'oxygénothérapie gazeuse

Par le pharmacien :

4003976 première installation

4003968 location des bouteilles et du détendeur

4003935 masques et/ou lunettes à oxygène

4003943 tuyaux

4003950 humidificateurs à usage unique

Par le fournisseur non-pharmacien :

4005195 première installation

4005187 location des bouteilles et du détendeur

4005153 masques et/ou lunettes à oxygène

4005161 tuyaux

4005179 humidificateurs à usage unique

Ces codes pour l'oxygène sont regroupés dans la zone 4 sous le pseudo-code 0755370.

oxygène : honoraire pour la coordination et l'accompagnement du traitement par oxygène médical gazeux 4004693 honoraire pour la coordination et l'accompagnement de l'oxygénothérapie gazeuse Ces codes sont regroupés dans la zone 4 sous le pseudo-code 0754493

mucoviscidose - art.6quater de la Convention Pharmaciens-Organismes assureurs

05510011 diffuseurs pour perfusion préremplis dans les officines publiques

05510029 diffuseurs pour perfusion vides dans les officines publiques

05510037 location de pompe à perfusion dans les officines publiques

05510045 réservoirs préremplis pour pompe à perfusion dans les officines publiques

05510052 réservoirs vides pour pompe à perfusion dans les officines publiques

05510060 forfait pour dispositifs médicaux au moyen desquels le bénéficiaire remplit éventuellement lui-même, à domicile, le diffuseur pour perfusion ou le réservoir pour pompe à perfusion – officines publiques

05510078 forfait pour dispositifs médicaux pour l'administration et pour les soins – officines publiques.

05510086 honoraires pour le remplissage – officines publiques.

Ces codes pour la mucoviscidose sont regroupés dans la zone 4 sous le pseudo-code 0755031.

#### ENREGISTREMENT DE TYPE 40 ZONE 40-41 SUITE 1

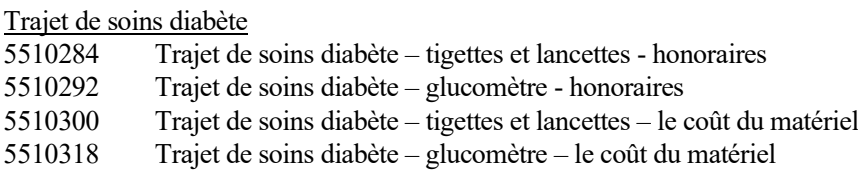

Programme "éducation et autogestion"

5510326 Programme "éducation et autogestion" – tigettes et lancettes - honoraires

5510334 Programme "éducation et autogestion" – glucomètre - honoraires

5510342 Programme "éducation et autogestion" – tigettes et lancettes – le coût du matériel

5510359 Programme "éducation et autogestion" – glucomètre – le coût du matériel

Education au diabète (Chapitre V de l'AR du 10/1/1991)

5520663 BUM\* prétrajet diabète de type 2 - session individuelle

5520671 BUM\* prétrajet diabète de type 2 - session en groupe

Trajet de soins insuffisance rénale chronique

5510367 Trajet de soins insuffisance rénale chronique – tensiomètre – honoraires

Sur le site de l'INAMI, une liste des tensiomètres qui entrent en ligne de compte pour le remboursement dans le cadre de ce trajet de soins sera publiée. Le coût du matériel doit être facturé sous le code CNK spécifique repris dans la liste susmentionnée.

Entretien d'accompagnement nouvelle médication

5520382 honoraire 1er entretien d'accompagnement

5520390 honoraire  $2^e$  entretien d'accompagnement

Honoraire pour délivrance aux résidents en MRPA-MRS

5520465 honoraire par semaine par résident en maison de repos

Honoraire de garde 5520523 honoraire de garde

Honoraire "pharmacien de référence"

5521059 Honoraire fonction "pharmacien de référence" (CNKh)

Honoraire de disponibilité 5520937 honoraire de disponibilité

Revue de la médication

 $(\mathcal{F}_1)$  5522032 BUM\* revue de la médication

#### (2) Entretien d'accompagnement BUM\* BPCO

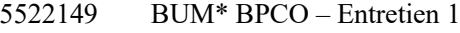

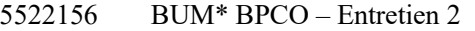

#### $(1)$  Convention « programme de sevrage aux benzodiazépines et produits apparentés »

5521950 Honoraire entretien d'initiation programme 5 paliers

- 5521968 Honoraire entretien d'initiation programme 7 paliers
- 5521976 Honoraire entretien d'initiation programme 10 paliers
- 5521984 Honoraire préparation 10 gélules
- 5521992 Honoraire préparation 20 gélules
- 5522008 Honoraire préparation 30 gélules
- 5522016Honoraire préparation palier de stabilisation
- 5522024Honoraire deuxième entretien d'accompagnement
- \* BUM = Bon Usage des Médicaments

### **RUBRIQUE** : Codification honoraires

### **LIBELLE** :

Un code à 4 positions numériques indique quels honoraires ont été facturés. Le montant des honoraires facturés est mentionné dans la zone 51.

Attention : Cette zone doit seulement être remplie lorsqu'il s'agit de spécialités, qui appartiennent au nouveau système de rémunération. Dans tous les autres cas, cette zone est égale à zéro.

### **FORMAT** : 4N

# **REGLE D'OBTENTION** ou **TABLE DE CODIFICATION** :

Valeur Signification

0001 Honoraire de base

Ces valeurs sont obtenues par la conversion des nombres binaires en nombres décimaux comme spécifié ci-dessous.

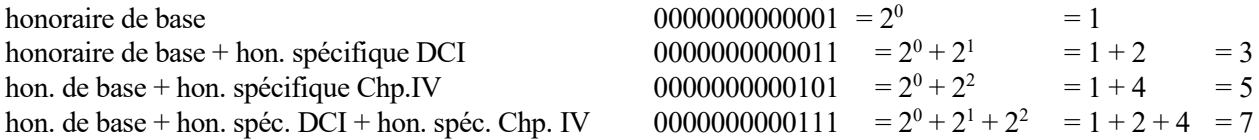

**RUBRIQUE** : Numéro se référant au classement des autorisations des médecins conseils

### **LIBELLE** :

L'utilisation de cette zone est facultative jusqu'au mois facturé décembre 2016. Toutefois, un contrôle peut être effectué lorsque la présence d'une attestation est exigée.

Le remplissage de cette zone est obligatoire à partir du mois facturé janvier 2017 (tenant compte d'une période transitoire durant laquelle le code erreur 404340 est une erreur E).

A partir du mois facturé janvier 2019, cette zone est égale à zéro et le numéro de l'autorisation du médecin conseil est désormais mentionné dans l'ET 41 Z 42b-43-44.

### **FORMAT** : 16N

# **REGLE D'OBTENTION** ou **TABLE DE CODIFICATION** :

Au plus tard à partir du 1/1/2017, tous les OA utilisent la structure commune suivante (20N) :

XXXyyyyyyyyyyyyyyyCD avec  $XXX =$  numéro mutualité  $yyyyyyyyyyyyy = numéro de suite$ CD = Check digit (modulo 97)

Seules les positions 4 à 18 du numéro sont remplies dans cette zone. Les 3 premières positions (n° de la mutualité) et les 2 dernières positions (check-digit) sont, donc, absentes.

#### **RUBRIQUE** : Numéro de suite de la prescription de médicaments originale

### **LIBELLE** :

Cette zone doit toujours être complétée.

Lorsque ET 40 Z  $16 = 0$  ou 1, alors ET 20 et 80 Z  $28 = ET$  40 Z 45, sauf en cas de délivrance de spécialités sous forme orale-solide aux patients qui séjournent en MRPA-MRS (dans ce dernier cas, la Z 28 des ET 20 et 80 peut être égale à zéro, mais l'ET 40 Z 45 doit bien obligatoirement être remplie).

Lorsque ET 40 Z 16 = 2 (délivrance différée), alors ET 20 et 80 Z 28  $\neq$  ET 40 Z 45.

En cas de tarification par unité (pour des patients qui séjournent en MRPA-MRS) : si des unités de différentes prescriptions se présentent, la facturation doit être scindée en plusieurs enregistrements afin que les différentes prescriptions originales puissent être mentionnées.

### **FORMAT** : 26A

## **REGLE D'OBTENTION** ou **TABLE DE CODIFICATION** :

Cette zone ne peut contenir que des lettres de A à Z, des chiffres de 0 à 9, des signes algébriques "+" et "-" et les caractères "/" et " ".

Dans cette zone figure un numéro de référence qui contient un renvoi univoque au classement des prescriptions de médicaments originales à l'office de tarification.

La zone est alphanumérique et suit, donc, les règles des zones alphanumériques comme décrites sous le point 2.a. dans l'annexe 8.

#### **RUBRIQUE** : Diminution de l'intervention de l'assurance

### **LIBELLE** :

Il s'agit du montant de la diminution de l'intervention de l'assurance fixée par A.R. du 29 mars 2002. Le montant de la diminution de l'intervention de l'assurance doit normalement être un montant positif (sauf en cas de note de crédit ou facture de correction).

Cette zone est opérationnelle à partir du mois de facturation janvier 2003.

A partir du mois facturé janvier 2004, le pourcentage du montant de la diminution est lié à la date de délivrance du médicament individuel.

La diminution de l'intervention de l'assurance est plafonnée au montant de l'intervention de l'assurance. Dans ce cas, le montant de la diminution n'est pas égal au pourcentage du ticket modérateur prévu.

Pour les délivrances à partir du 1/7/2012 jusqu'au 31/12/2012 inclus des spécialités donnant droit à un honoraire de base, cette zone est utilisée pour la cotisation des pharmaciens comme prévu à l'art.128 de la loi-programme du 22/6/2012 (MB 28/6/2012).

Cette cotisation est mentionnée en positif dans cette zone (sauf en cas de note de crédit ou facture de correction).

#### **FORMAT** : 1A + 8N

#### **REGLE D'OBTENTION** ou **TABLE DE CODIFICATION** :

A partir du 1er avril 2002, le montant de la diminution est égal à 10,15 % de la quote-part personnelle.

A partir du 1er janvier 2003, le montant de la diminution est égal à 4 % de la quote-part personnelle.

A partir du 1er juillet 2003, le montant de la diminution est égal à 12,6 % de la quote-part personnelle.

A partir du 1er janvier 2004, le montant de la diminution est égal à 4,5 % de la quote-part personnelle.

A partir du 1er décembre 2004, le montant de la diminution est égal à 1,33 % de la quote-part personnelle.

A partir du 1er janvier 2005, le montant de la diminution est égal à 4,5 % de la quote-part personnelle.

A partir du 1er décembre 2005, le montant de la diminution est égal à 2 % de la quote-part personnelle.

A partir du 1er juillet 2006, le montant de la diminution est égal à 0 % de la quote-part personnelle.

A partir du 1er juillet 2012 jusqu'au 31/12/2012 inclus, le montant de cette zone est égal à 0,32 EUR ou 0,38 EUR (pour les pharmaciens pour lesquels le montant de l'honoraire de base pour la délivrance des spécialités pharmaceutiques remboursables est plus grand que le centile 79) ou 0,20 EUR (pour les pharmaciens pour lesquels le montant de l'honoraire de base pour la délivrance des spécialités pharmaceutiques est plus petit que le centile 21).

Dans la plupart des cas, le nombre d'unités (Z 22-23) est égal à 1 et le montant de la diminution est égal à un pourcentage du montant dans la zone 27.

Cependant, lorsque le nombre d'unités est supérieur à 1, le montant de la diminution n'est pas égal à un pourcentage du montant dans la zone 27.

Le mode de calcul suivant doit être appliqué :

- 1. calcul du montant de la diminution par unité = un pourcentage de l'intervention personnelle par unité
- 2. arrondissement du montant de la diminution par unité
- 3. multiplication de ce montant de la diminution par le nombre d'unités

Cette règle vaut aussi bien pour les préparations magistrales que pour les spécialités.

Exemple élaboré

Code CNK : 0014-928 Intervention personnelle par unité (bénéficiaire VIPO) : 0,77 Nombre d'unités : 15

Montant de la diminution par unité =  $0.77 * 4.5% = 0.03465$  => arrondi = 0.03 Montant de la diminution pour 15 unités =  $0.03 * 15 = 0.45$ 

#### **RUBRIQUE** : Intervention de l'assurance diminuée

#### **LIBELLE** :

Il s'agit du montant de la diminution de l'intervention de l'assurance après retrait des montants de la diminution repris dans la zone 46-47.

Cette zone est opérationnelle à partir du mois de facturation janvier 2003.

L'intervention de l'assurance diminuée ne peut pas être négative (sauf en cas de note de crédit ou facture de correction), mais peut être égale à zéro.

#### **FORMAT** : 1A + 11N

#### **REGLE D'OBTENTION** ou **TABLE DE CODIFICATION** :

Ce montant est égal à la somme des montants de la zone 19 et de la zone 51, diminuée du montant de la zone 46-47.

#### **RUBRIQUE** : Intérêts moratoires

### **LIBELLE** :

Tout montant refusé à tort peut être refacturé le mois suivant en comptant un intérêt de retard équivalent au taux d'intérêt de la facilité de dépôt de la Banque centrale européenne, majoré de 1,75 %, qui est fixé au moment où l'intérêt moratoire doit être payé:

#### **FORMAT** : 1A + 10N

# **REGLE D'OBTENTION** ou **TABLE DE CODIFICATION** :

### **RUBRIQUE** : Référence 2 de l'office de tarification

### **LIBELLE** :

Voir Enregistrement de Type 10 Zone 50.

### **FORMAT** : 35A

# **REGLE D'OBTENTION** ou **TABLE DE CODIFICATION** :

Voir Enregistrement de Type 10 Zone 50.

#### **RUBRIQUE** : Intervention AMI 2

### **LIBELLE** :

Dans cette zone la somme des différents honoraires facturés (honoraire de base + honoraire spécifique DCI éventuel) est mentionnée.

Il s'agit de l'honoraire TVA comprise.

Les honoraires qui étaient d'application avant la nouvelle méthode de rémunération, ne sont (provisoirement) pas mentionnés dans cette zone. Ils continuent à être mentionnés dans la zone 19 comme auparavant.

Attention : Cette zone doit seulement être remplie lorsqu'il s'agit de spécialités, qui appartiennent au nouveau système de rémunération. Dans tous les autres cas, cette zone est égale à zéro.

### **FORMAT** : 1A + 11N

## **REGLE D'OBTENTION** ou **TABLE DE CODIFICATION** :

Cette zone est remplie à partir de la droite.

### **RUBRIQUE** : Chiffres de contrôle de l'enregistrement

### **LIBELLE** :

Voir Enregistrement de Type 10 Zone 99.

## **FORMAT** : 2N

# **REGLE D'OBTENTION** ou **TABLE DE CODIFICATION** :

Voir Enregistrement de Type 10 Zone 99.

### **RUBRIQUE** : Code de l'enregistrement

### **LIBELLE** :

Voir Enregistrement de Type 10 Zone 1.

## **FORMAT** : 2N

# **REGLE D'OBTENTION** ou **TABLE DE CODIFICATION** :

Voir Enregistrement de Type 10 Zone 1.

### **RUBRIQUE** : Numéro d'ordre de l'enregistrement

### **LIBELLE** :

Voir Enregistrement de Type 20 Zone 2-3.

## **FORMAT** : 7N

# **REGLE D'OBTENTION** ou **TABLE DE CODIFICATION** :

Voir Enregistrement de Type 20 Zone 2-3.

### **RUBRIQUE** : Code catégorie médicaments

# **LIBELLE** :

Voir Enregistrement de Type 40 Zone 4.

### **FORMAT** : 7N

# **REGLE D'OBTENTION** ou **TABLE DE CODIFICATION** :

Voir Enregistrement de Type 40 Zone 4.

# **RUBRIQUE** : Date de délivrance

## **LIBELLE** :

Voir Enregistrement de Type 40 Zone 5.

**FORMAT** : 8N AAAAMMJJ

# **REGLE D'OBTENTION** ou **TABLE DE CODIFICATION** :

Voir Enregistrement de Type 40 Zone 5.

#### **RUBRIQUE** : Prix ex-usine (IP)

# **LIBELLE** :

Le prix ex-usine (partie intervention personnelle) est mentionné dans cette zone.

Il s'agit d'un montant informatif qui n'est pas facturé (pris en compte) mais qui est mentionné sur le fichier de facturation à des fins statistiques.

Dans le cas de facturation à 100% (MAF ou catégorie sociale spécifique) (ET 40 Z 33 = 3 ou 9), cette zone est remplie comme s'il n'y avait pas de facturation à 100%. Le montant de cette zone ne peut donc pas être déplacé, mais doit rester dans cette zone.

### **FORMAT** : 1A + 10N

## **REGLE D'OBTENTION** ou **TABLE DE CODIFICATION** :

Cette zone est remplie à partir de la droite.

### **RUBRIQUE** : Numéro d'inscription du bénéficiaire

### **LIBELLE** :

Voir Enregistrement de Type 20 Zone 8.

## **FORMAT** : 13A

# **REGLE D'OBTENTION** ou **TABLE DE CODIFICATION** :

Voir Enregistrement de Type 20 Zone 8.

#### **RUBRIQUE** : Flag exception Chapitre IV

### **LIBELLE** :

Dans cette zone, il est indiqué que, pour cause d'indisponibilité, une autre spécialité a été délivrée dont le code CNK n'est pas repris dans le paragraphe de l'accord.

Cette zone peut être utilisée à partir du mois facturé novembre 2020. L'utilisation en sera évaluée.

#### **FORMAT** : 1N

### **REGLE D'OBTENTION** ou **TABLE DE CODIFICATION** :

#### Valeur Signification

- 0 situation normale
- 1 une spécialité, non reprise au § du chapitre IV, a été délivrée afin de garantir la continuité du traitement du patient car le pharmacien n'était pas en mesure de délivrer rapidement une spécialité conforme au §.

### **RUBRIQUE** : Numéro du pharmacien titulaire

### **LIBELLE** :

Voir Enregistrement de Type 20 Zone 19.

## **FORMAT** : 12N

# **REGLE D'OBTENTION** ou **TABLE DE CODIFICATION** :

Voir Enregistrement de Type 20 Zone 19.

#### **RUBRIQUE** : Marge grossiste (AMI)

## **LIBELLE** :

La marge grossiste (partie AMI) est mentionnée dans cette zone.

Il s'agit d'un montant informatif qui n'est pas facturé (pris en compte) mais qui est mentionné sur le fichier de facturation à des fins statistiques.

### **FORMAT** : 1A + 11N

## **REGLE D'OBTENTION** ou **TABLE DE CODIFICATION** :

Cette zone est remplie à partir de la droite.

#### **RUBRIQUE** : Prix ex-usine (AMI)

### **LIBELLE** :

Le prix ex-usine (partie AMI) est mentionné dans cette zone.

Il s'agit d'un montant informatif qui n'est pas facturé (pris en compte) mais qui est mentionné sur le fichier de facturation à des fins statistiques.

### **FORMAT** : 1A + 12N

## **REGLE D'OBTENTION** ou **TABLE DE CODIFICATION** :

Cette zone est remplie à partir de la droite.

#### **RUBRIQUE** : Marge grossiste (IP)

# **LIBELLE** :

La marge grossiste (partie intervention personnelle) est mentionnée dans cette zone.

Il s'agit d'un montant informatif qui n'est pas facturé (pris en compte) mais qui est mentionné sur le fichier de facturation à des fins statistiques.

Dans le cas de facturation à 100% (MAF ou catégorie sociale spécifique) (ET 40 Z 33 = 3 ou 9), cette zone est remplie comme s'il n'y avait pas de facturation à 100%. Le montant de cette zone ne peut donc pas être déplacé, mais doit rester dans cette zone.

### **FORMAT** : 1A + 11N

# **REGLE D'OBTENTION** ou **TABLE DE CODIFICATION** :

Cette zone est remplie à partir de la droite.

#### **RUBRIQUE** : Marge économique (AMI)

# **LIBELLE** :

La marge économique (partie AMI) est mentionnée dans cette zone.

Il s'agit d'un montant informatif qui n'est pas facturé (pris en compte) mais qui est mentionné sur le fichier de facturation à des fins statistiques.

## **FORMAT** : 1A + 9N

# **REGLE D'OBTENTION** ou **TABLE DE CODIFICATION** :

Cette zone est remplie à partir de la droite.

### **RUBRIQUE** : Marge économique (IP)

## **LIBELLE** :

La marge économique (partie intervention personnelle) est mentionnée dans cette zone.

Il s'agit d'un montant informatif, qui n'est pas facturé (pris en compte), mais qui est mentionné sur le fichier de facturation à des fins statistiques.

Dans le cas de facturation à 100% (MAF ou catégorie sociale spécifique) (ET 40 Z 33 = 3 ou 9), cette zone est remplie comme s'il n'y avait pas de facturation à 100%. Le montant de cette zone ne peut donc pas être déplacé, mais doit rester dans cette zone.

### **FORMAT** : 1A + 9N

# **REGLE D'OBTENTION** ou **TABLE DE CODIFICATION** :

Cette zone est remplie à partir de la droite.

#### **RUBRIQUE** : Honoraires pharmacien (AMI)

# **LIBELLE** :

Les honoraires du pharmacien (partie AMI) sont mentionnés dans cette zone.

Il s'agit d'un montant informatif, qui n'est pas facturé (pris en compte), mais qui est mentionné sur le fichier de facturation à des fins statistiques.

### **FORMAT** : 1A + 11N

### **REGLE D'OBTENTION** ou **TABLE DE CODIFICATION** :

Cette zone est remplie à partir de la droite.

### **RUBRIQUE** : Honoraires pharmacien (IP)

# **LIBELLE** :

Les honoraires du pharmacien (partie intervention personnelle) sont mentionnés dans cette zone.

Il s'agit d'un montant informatif, qui n'est pas facturé (pris en compte), mais qui est mentionné sur le fichier de facturation à des fins statistiques.

Dans le cas de facturation à 100% (MAF ou catégorie sociale spécifique) (ET 40 Z 33 = 3 ou 9), cette zone est remplie comme s'il n'y avait pas de facturation à 100%. Le montant de cette zone ne peut donc pas être déplacé, mais doit rester dans cette zone.

#### **FORMAT** : 1A + 9N

## **REGLE D'OBTENTION** ou **TABLE DE CODIFICATION** :

Cette zone est remplie à partir de la droite.

### **RUBRIQUE** : Code produit

# **LIBELLE** :

Voir Enregistrement de Type 40 Zone 40-41.

# **FORMAT** : 8N

# **REGLE D'OBTENTION** ou **TABLE DE CODIFICATION** :

Voir Enregistrement de Type 40 Zone 40-41.

#### **RUBRIQUE** : Numéro autorisation du médecin conseil

### **LIBELLE** :

A partir du mois facturé juin 2018, le numéro de l'autorisation du médecin conseil peut facultativement être mentionné dans cette zone. Le numéro doit en même temps encore être mentionné dans l'ET 40 Z 43-44 jusqu'au mois facturé décembre 2018 inclus.

A partir du mois facturé janvier 2019, le numéro de l'autorisation du médecin conseil est repris dans cette zone et l'ET 40 Z 43-44 est mise à zéro.

Il s'agit des numéros des autorisations pour les médicaments du Chapitre IV, aliments diététiques, moyens diagnostiques, préparations magistrales, analgésiques, etc…

#### **FORMAT** : 20N

### **REGLE D'OBTENTION** ou **TABLE DE CODIFICATION** :

La structure des numéros des autorisations pour les médicaments du Chapitre IV de l'AR du 21/12/2001 est la suivante :

XXXyyyyyyyyyyyyyyyCD

avec  $XXX =$  numéro mutualité yyyyyyyyyyyyyyy = numéro de suite (15 positions)  $CD =$  Check digit (modulo 97) = reste de la division XXXyyyyyyyyyyyyyyyy/97 (si reste = 0, alors le check-digit  $= 97$ )

Pour les numéros des autres autorisations, aucune structure commune n'est définie pour l'instant.

#### **RUBRIQUE** : CODE 2D MATRIX

### **LIBELLE** :

Dans cette zone, le code 2D matrix repris sur l'emballage du médicament est repris.

En cas de tarification par unité (pour des patients qui séjournent en MRPA-MRS), le code unique du conditionnement public, du conditionnement hospitalier ou du conditionnement en vrac duquel est issue l'unité délivrée, doit être mentionné.

Si les unités sont issues de plusieurs conditionnements, la facturation doit être scindée en plusieurs enregistrements afin que les différents codes puissent être mentionnés.

Dans le cas des analgésiques (\*) ou des pansements actifs pour les malades chroniques (ET 40 Z 4  $= 0755495$  (\*) ou 0755996 ou 0795093), cette zone ne doit pas obligatoirement être remplie.

### **FORMAT** : 35A

## **REGLE D'OBTENTION** ou **TABLE DE CODIFICATION** :

Le code 2D datamatrix contient les informations suivantes : GTIN : 14 chiffres Numéro de lot : jusqu'à 12 caractères alphanumériques Date d'expiration : 6 chiffres Numéro de série : jusqu'à 20 caractères alphanumériques

Dans cette zone, le GTIN et le numéro de série sont mentionnés Lorsque la zone n'est pas complète, le contenu est aligné à gauche et les positions non utilisées sont remplies de blancs (voir règle générale dans l'annexe 8 point 2 a). Lorsque le numéro de série est, donc, plus court que 20 positions, ce numéro doit suivre immédiatement le GTIN (à partir de la position 15). Après le numéro de série, le reste de la zone doit être rempli de blancs.

Par exemple :

GTIN = 01234567890123 et numéro de série = *\_\_(15 blancs)\_\_*12345 ET 41 Z 50 = 0123456789012312345*\_\_(16 blancs)*\_\_

(\*) jusqu'au 31/12/2021 inclus

### **RUBRIQUE** : Chiffres de contrôle de l'enregistrement

### **LIBELLE** :

Voir Enregistrement de Type 10 Zone 99.

## **FORMAT** : 2N

# **REGLE D'OBTENTION** ou **TABLE DE CODIFICATION** :

Voir Enregistrement de Type 10 Zone 99.
### **RUBRIQUE** : Code de l'enregistrement

### **LIBELLE** :

Voir Enregistrement de Type 10 Zone 1.

## **FORMAT** : 2N

## **REGLE D'OBTENTION** ou **TABLE DE CODIFICATION** :

Voir Enregistrement de Type 10 Zone 1.

### **RUBRIQUE** : Numéro d'ordre de l'enregistrement

### **LIBELLE** :

Voir Enregistrement de Type 20 Zone 2-3.

## **FORMAT** : 7N

## **REGLE D'OBTENTION** ou **TABLE DE CODIFICATION** :

Voir Enregistrement de Type 20 Zone 2-3.

#### **RUBRIQUE** : Numéro de la mutualité d'affiliation

### **LIBELLE** :

Voir Enregistrement de Type 20 Zone 7.

## **FORMAT** : 3N

## **REGLE D'OBTENTION** ou **TABLE DE CODIFICATION** :

Voir Enregistrement de Type 20 Zone 7.

#### **RUBRIQUE** : Numéro d'inscription du bénéficiaire

#### **LIBELLE** :

Voir Enregistrement de Type 20 Zone 8.

## **FORMAT** : 13A

## **REGLE D'OBTENTION** ou **TABLE DE CODIFICATION** :

Voir Enregistrement de Type 20 Zone 8.

# **RUBRIQUE** : Sexe

#### **LIBELLE** :

Voir Enregistrement de Type 20 Zone 9.

## **FORMAT** : 1N

## **REGLE D'OBTENTION** ou **TABLE DE CODIFICATION** :

Voir Enregistrement de Type 20 Zone 9.

# **RUBRIQUE** : Type de facture

# **LIBELLE** :

## **FORMAT** : 1N

# **REGLE D'OBTENTION** ou **TABLE DE CODIFICATION** :

Voir Enregistrement de Type 20 Zone 10.

### **RUBRIQUE** : Année de naissance

### **LIBELLE** :

Voir Enregistrement de Type 20 Zone 12-13.

## **FORMAT** : 4N

## **REGLE D'OBTENTION** ou **TABLE DE CODIFICATION** :

Voir Enregistrement de Type 20 Zone 12-13.

### **RUBRIQUE** : Identification de l'office de tarification

### **LIBELLE** :

Voir Enregistrement de Type 10 Zone 14.

## **FORMAT** : 12N

## **REGLE D'OBTENTION** ou **TABLE DE CODIFICATION** :

Voir Enregistrement de Type 10 Zone 14.

### **RUBRIQUE** : Délivrance différée

#### **LIBELLE** :

Voir Enregistrement de Type 20 Zone 16.

# **FORMAT** : 1N

## **REGLE D'OBTENTION** ou **TABLE DE CODIFICATION** :

Voir Enregistrement de Type 20 Zone 16.

#### **RUBRIQUE** : Numéro de la mutualité de destination

### **LIBELLE** :

Voir Enregistrement de Type 20 Zone 18.

## **FORMAT** : 3N

## **REGLE D'OBTENTION** ou **TABLE DE CODIFICATION** :

Voir Enregistrement de Type 20 Zone 18.

#### **RUBRIQUE** : Montant total de l'intervention AMI 1 par prescription

### **LIBELLE** :

## **FORMAT** : 1A + 11N

# **REGLE D'OBTENTION** ou **TABLE DE CODIFICATION** :

Voir Enregistrement de type 40 Zone 19.

Il s'agit de la somme de tous les montants des ET 40 Z 19 qui précèdent.

### **RUBRIQUE** : Numéro du bordereau de synthèse

### **LIBELLE** :

Voir Enregistrement de Type 20 Zone 24-25.

## **FORMAT** : 12N

## **REGLE D'OBTENTION** ou **TABLE DE CODIFICATION** :

Voir Enregistrement de Type 20 Zone 24-25.

### **RUBRIQUE** : Total quote-part personnelle par prescription

### **LIBELLE** :

Voir Enregistrement de Type 40 Zone 27.

## **FORMAT** : 1A + 9N

### **REGLE D'OBTENTION** ou **TABLE DE CODIFICATION** :

Voir Enregistrement de Type 40 Zone 27.

Il s'agit de la somme de tous les montants des ET 40 Z 27 qui précèdent.

**RUBRIQUE** : Numéro de suite prescription médicaments ou numéro formulaire dispensation différée

#### **LIBELLE** :

Voir Enregistrement de Type 20 Zone 28.

## **FORMAT** : 25A

## **REGLE D'OBTENTION** ou **TABLE DE CODIFICATION** :

Voir Enregistrement de Type 20 Zone 28.

### **RUBRIQUE** : Total supplément par prescription

#### **LIBELLE** :

Voir Enregistrement de type 40 Z 30-31. Cette zone est activée pour les délivrances à partir du 1/7/2009.

#### **FORMAT** : 1A + 9N

# **REGLE D'OBTENTION** ou **TABLE DE CODIFICATION** :

Le signe algébrique (+ ou -) doit toujours être mentionné dans la première position à gauche. Voir également l'annexe 8.

### **RUBRIQUE** : Flag identification bénéficiaire

### **LIBELLE** :

## **FORMAT** : 1N

# **REGLE D'OBTENTION** ou **TABLE DE CODIFICATION** :

Voir Enregistrement de Type 20 Zone 32.

#### **RUBRIQUE** : Montant total de la diminution par prescription

### **LIBELLE** :

Il s'agit de la somme des montants dans la zone 46-47 de tous les enregistrements de type 40 qui précèdent.

Cette zone est opérationnelle à partir du mois de facturation janvier 2003.

### **FORMAT** : 1A + 8N

# **REGLE D'OBTENTION** ou **TABLE DE CODIFICATION** :

Voir Enregistrement de Type 40 Zone 46-47.

#### **RUBRIQUE** : Montant total de l'intervention de l'assurance diminuée par prescription

### **LIBELLE** :

Il s'agit de la somme des montants dans la zone 48 de tous les enregistrements de type 40 qui précèdent.

Cette zone est opérationnelle à partir du mois de facturation janvier 2003.

### **FORMAT** : 1A + 11N

# **REGLE D'OBTENTION** ou **TABLE DE CODIFICATION** :

Voir Enregistrement de Type 40 Zone 48.

### **RUBRIQUE** : Sous-total des intérêts moratoires

### **LIBELLE** :

Voir Enregistrement de Type 40 Zone 49.

**FORMAT** : 1A + 10N

## **REGLE D'OBTENTION** ou **TABLE DE CODIFICATION** :

### **RUBRIQUE** : Référence 2 de l'office de tarification

### **LIBELLE** :

Voir Enregistrement de Type 10 Zone 50.

#### **FORMAT** : 35A

# **REGLE D'OBTENTION** ou **TABLE DE CODIFICATION** :

Voir Enregistrement de Type 10 Zone 50.

### **RUBRIQUE** : Montant total de l'intervention AMI 2 par prescription

## **LIBELLE** :

Voir Enregistrement de type 40 Zone 51.

### **FORMAT** : 1A + 11N

# **REGLE D'OBTENTION** ou **TABLE DE CODIFICATION** :

Voir Enregistrement de type 40 Zone 51.

Il s'agit de la somme de tous les montants des ET 40 Z 51 qui précèdent.

#### **RUBRIQUE** : Chiffres de contrôle de la prescription

### **LIBELLE** :

### **FORMAT** : 2N

### **REGLE D'OBTENTION** ou **TABLE DE CODIFICATION** :

Ce chiffre de contrôle est calculé de la façon suivante :

Toutes les valeurs des zones 4 et 40-41 des enregistrements de type 40 de la prescription concernée sont additionnées. Le module 97 est appliqué sur ce résultat (reste de la division par 97; si le reste est égal à zéro, remplacer par 97). Le chiffre ainsi obtenu est repris dans cette zone.

### **RUBRIQUE** : Chiffres de contrôle de l'enregistrement

## **LIBELLE** :

## **FORMAT** : 2N

# **REGLE D'OBTENTION** ou **TABLE DE CODIFICATION** :

Voir Enregistrement de Type 10 Zone 99.

### **RUBRIQUE** : Code de l'enregistrement

#### **LIBELLE** :

Voir Enregistrement de Type 10 Zone 1.

## **FORMAT** : 2N

## **REGLE D'OBTENTION** ou **TABLE DE CODIFICATION** :

Voir Enregistrement de Type 10 Zone 1.

### **RUBRIQUE** : Numéro d'ordre de l'enregistrement

### **LIBELLE** :

Voir Enregistrement de Type 20 Zone 2-3.

## **FORMAT** : 7N

## **REGLE D'OBTENTION** ou **TABLE DE CODIFICATION** :

Voir Enregistrement de Type 20 Zone 2-3.

# **RUBRIQUE** : Numéro de compte financier

### **LIBELLE** :

Voir Enregistrement de Type 10 Zone 5-6a.

**FORMAT** : 12N

## **REGLE D'OBTENTION** ou **TABLE DE CODIFICATION** :

# **RUBRIQUE** : Numéro d'envoi

# **LIBELLE** :

## **FORMAT** : 3N

# **REGLE D'OBTENTION** ou **TABLE DE CODIFICATION** :

Voir Enregistrement de Type 10 Zone 7.

#### **RUBRIQUE** : Identification de l'office de tarification

### **LIBELLE** :

Voir Enregistrement de Type 10 Zone 14.

## **FORMAT** : 12N

## **REGLE D'OBTENTION** ou **TABLE DE CODIFICATION** :

Voir Enregistrement de Type 10 Zone 14.

#### **RUBRIQUE** : Total envoi AMI 1

### **LIBELLE** :

Voir Enregistrement de type 40 Zone 19.

### **FORMAT** : 1A + 11N

### **REGLE D'OBTENTION** ou **TABLE DE CODIFICATION** :

Voir Enregistrement de Type 40 Zone 19.

Cette zone contient la somme des montants mentionnés dans la zone 19 de tous les enregistrements de type 40 (ou 80) de l'envoi.

### **RUBRIQUE** : Année et mois de facturation

### **LIBELLE** :

Voir Enregistrement de Type 10 Zone 22-23.

## **FORMAT** : 7N 0AAAAMM

## **REGLE D'OBTENTION** ou **TABLE DE CODIFICATION** :

Voir Enregistrement de Type 10 Zone 22-23.

# **RUBRIQUE :** Numéro BCE

### **LIBELLE :**

Voir enregistrement de type 10 zone 27.

### **FORMAT :** 10N

# **REGLE D'OBTENTION ou TABLE DE CODIFICATION :**

Voir enregistrement de type 10 zone 27.

#### **RUBRIQUE** : Référence de l'office de tarification

#### **LIBELLE** :

L'utilisation de cette zone est facultative.

Voir Enregistrement de Type 10 Zone 28.

### **FORMAT** : 25A

## **REGLE D'OBTENTION** ou **TABLE DE CODIFICATION** :

Voir Enregistrement de Type 10 Zone 28.

### **RUBRIQUE :** BIC compte financier

## **LIBELLE :**

Voir enregistrement de type 10 zone 31-32-33-34.

## **LONGUEUR, TYPE ET POSITION DEBUT :** 11 A

# **REGLE D'OBTENTION** ou **TABLE DE CODIFICATION :**

Voir enregistrement de type 10 zone 31-32-33-34

### **RUBRIQUE :** IBAN compte financier

#### **LIBELLE :**

Voir enregistrement de type 10 zone 36-37-38-39-40-41.

## **LONGUEUR, TYPE ET POSITION DEBUT :** 34 A

### **REGLE D'OBTENTION** ou **TABLE DE CODIFICATION :**

Voir enregistrement de type 10 zone 36-37-38-39-40-41.

### **RUBRIQUE** : Montant dû de l'envoi

#### **LIBELLE** :

Il s'agit du montant finalement dû que les organismes assureurs doivent payer.

Cette zone est opérationnelle à partir du mois de facturation janvier 2003.

### **FORMAT** : 1A + 11N

## **REGLE D'OBTENTION** ou **TABLE DE CODIFICATION** :

Voir Enregistrements de Type 40 et 80 Zone 48.

Ce montant est la somme de tous les enregistrements de type 40 (ou enregistrements de type 80) de l'envoi.

### **RUBRIQUE** : Total des intérêts moratoires

### **LIBELLE** :

Voir Enregistrement de Type 40 Zone 49.

**FORMAT** : 1A + 10N

## **REGLE D'OBTENTION** ou **TABLE DE CODIFICATION** :

Ce montant est la somme de tous les enregistrements de type 40 (ou enregistrements de type 80) de l'envoi.
#### **RUBRIQUE** : Référence 2 de l'office de tarification

#### **LIBELLE** :

Voir Enregistrement de Type 10 Zone 50.

#### **FORMAT** : 35A

# **REGLE D'OBTENTION** ou **TABLE DE CODIFICATION** :

Voir Enregistrement de Type 10 Zone 50.

#### **RUBRIQUE** : Total envoi AMI 2

#### **LIBELLE** :

Voir Enregistrement de Type 40 Zone 51.

#### **FORMAT** : 1A + 11N

### **REGLE D'OBTENTION** ou **TABLE DE CODIFICATION** :

Voir Enregistrement de Type 40 Zone 51.

Cette zone contient la somme des montants mentionnés dans la zone 51 de tous les enregistrements de type 40 (ou 80) de l'envoi.

#### **RUBRIQUE** : Chiffres de contrôle de l'envoi

#### **LIBELLE** :

#### **FORMAT** : 2N

## **REGLE D'OBTENTION** ou **TABLE DE CODIFICATION** :

Ce chiffre de contrôle est calculé de la façon suivante :

Toutes les valeurs des zones 4 et 40-41 de tous les enregistrements de type 40 sont additionnées. Le module 97 est appliqué sur ce résultat (reste de la division par 97; si le reste est égal à zéro, remplacer par 97). Le chiffre ainsi obtenu est repris dans cette zone.

#### Exemple :

Si deux zones contenant les valeurs 101010 sont additionnées, alors le résultat de l'addition est :

101010  $+ 101010$ 202020 et <u>non</u>  $1 + 1 + 1 + 1 + 1 + 1 = 6$ 

# **RUBRIQUE** : Chiffres de contrôle de l'enregistrement

## **LIBELLE** :

### **FORMAT** : 2N

# **REGLE D'OBTENTION** ou **TABLE DE CODIFICATION** :

Voir Enregistrement de Type 10 Zone 99.